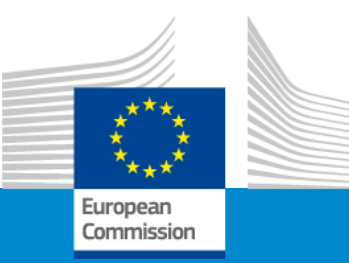

**Directorate General for Education, Youth, Sport and Culture (DG EAC)**

**Directorate General for Employment, Social Affairs & Inclusion (DG EMPL)**

**Directorate General for International Partnerships (DG INTPA)**

**Directorate General for Neighbourhood and Enlargement Negotiations (DG NEAR)**

**European Education and Culture Executive Agency (EACEA)**

**Erasmus+ Capacity building in the field of Vocational Education and Training**

**Online Info Session**

**7/12/2022**

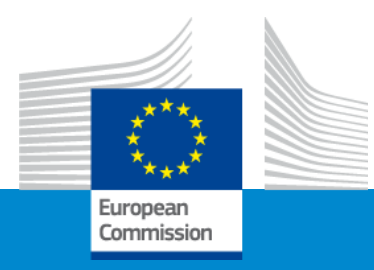

## **Erasmus+ Capacity building in VET Welcome**

**Online Info Session 7/12/2022**

*Michèle GROMBEER (EACEA)*

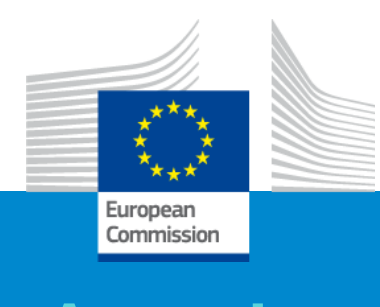

#### **Agenda 13:30 Connection of participants 14:00 Welcome** ✓ *Michèle Grombeer (EACEA)* **14:10 Policy priorities** ✓ *Fiorella PEROTTO (DG EAC), João SANTOS (DG EMPL), Heike BUERSKENS (DG INTPA) and Fanny SERÉE (DG NEAR) Objectives and activities* ✓ *Pavol KREMPASKÝ (EACEA)* **Questions and answers** – All speakers, moderation *Michèle GROMBEER (EACEA)* 15:30 Example of project - "Green Waste Management and Micro Entrepreneurship VET programme in Nigeria and Ghana" ✓ *Adriano MAURO (AREA s.a.s., Italy, Project Coordinator)* **15:45 Break 15:55 Slido session** ✓ *Aleksa AGRINA (EACEA)* **16:00 Admissibility, eligibility, exclusion, selection and award criteria** ✓ *Silvia HOMBERGER and Pavol KREMPASKÝ (EACEA)*  **16:20 Funding mechanisms** ✓ *Silvia HOMBERGER(EACEA)*  **16:40 Application form and submission procedure** ✓ *Alexander STELZ (EACEA)*  **16:55 Questions and answers**  ✓ *All speakers, moderation Michèle GROMBEER (EACEA)*  **17:00 Closure of the event**

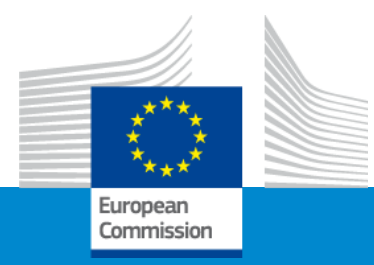

## **Questions**

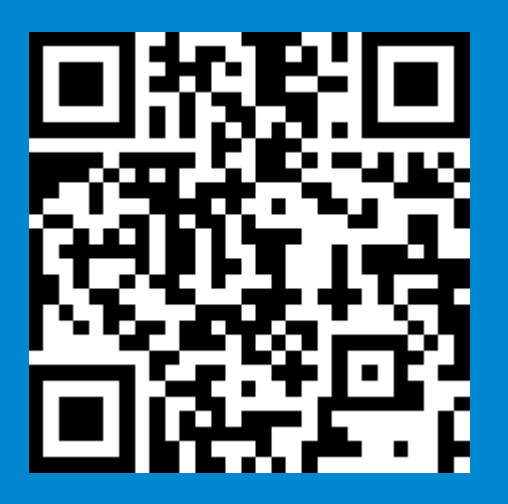

### **We invite you to contact our helpdesk**

**EACEA-EPLUS-CBVET@ec.europa.eu**

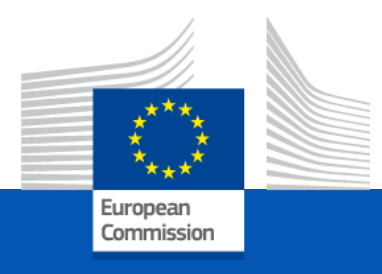

## How does CBVET fit into the Erasmus+ broader structure ?

## **Online Information Session 7/12/2022**

*DG Education, Culture Youth and Sport*

## **The European Education Area** (September 2020)

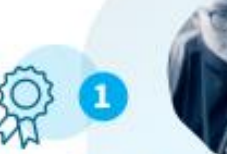

#### **Quality in** education and training

- Boost basic and transversal skills
- More mobility and cooperation opportunities
- Support lifelong acquisition of language competences
- Develop a European perspective in education

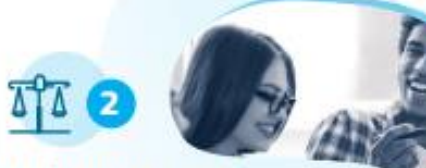

#### **Inclusion and** gender equality

- Pathways to School Success
- 50 centres of excellence for VET
- **C** European Approach to micro-credentials
- Gender-sensitive teaching

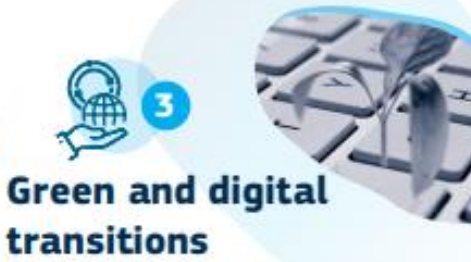

- Education for Climate Coalition
- Greening of education infrastructure
- Council Recommendation ۰. on education for environmental sustainability
- Digital Education Action Plan

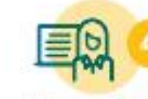

#### **Teachers** and trainers

- 25 Erasmus **Teacher Academies**
- European guidance for national career frameworks
- European Innovative **Teaching Award**

### 偃 **Higher** education

- European Universities full roll-out
- Development of a European Degree
- Legal statute for alliances of universities
- · Erasmus+ Mobile App

### **Geopolitical** dimension

- Team Europe approach
- Strengthen cooperation with strategic global partners
- Expand international dimension of Erasmus+

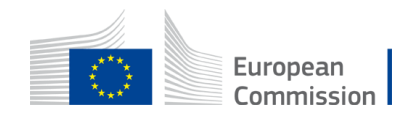

## Erasmus+ 2021-2027 – Key features

**Budget almost doubled compared to the 2014-2020**

- Own budget of **26.2 billion €**
- Complemented by **2.2 billion €**  from the Neighbourhood, Development and Cooperation Instrument (NDICI) and the Instrument for Pre-Accession (IPA  $III$ ).

### **A variety of fields covered**

- Higher education
- **Vocational Education and Training**
- Adult Education
- School education
- Youth (non-formal education)
- Sport

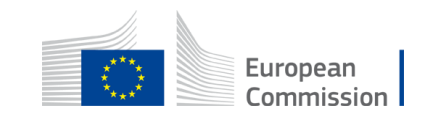

## New Erasmus+ programme (2021- 2027) Transversal priorities

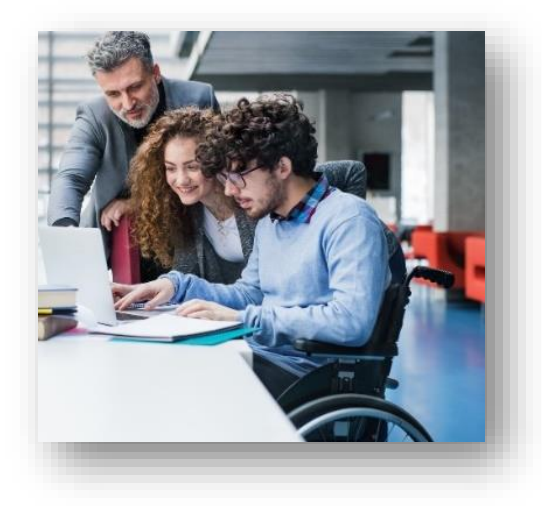

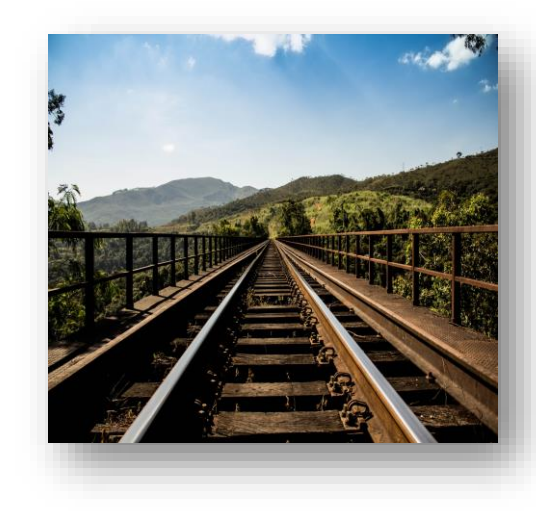

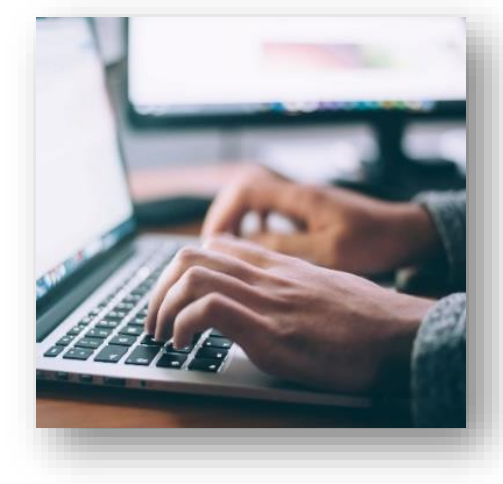

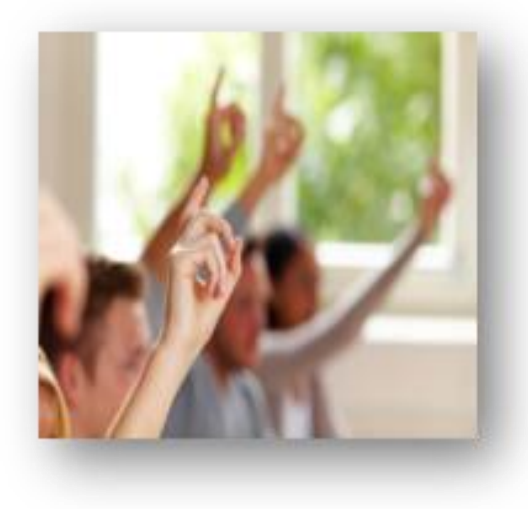

### **Inclusion and diversity**

Reaching out to all participants and fostering inclusive approaches for mobility and cooperation activities

### **Green**

Building up knowledge on sustainability and climate action and promote the use of green travel

### **Digital**

Developing accessible and high-quality digital learning and foster digital capacities

**Active participation**  Enhancing participation in democratic life and civic engagement

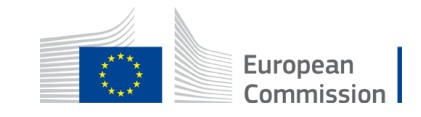

## Erasmus+ Programme structure

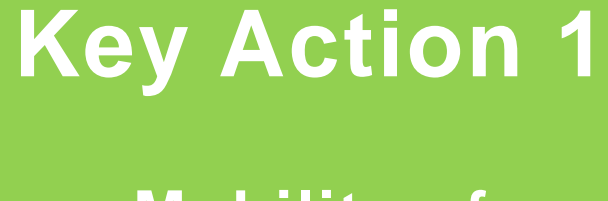

### **Mobility of learners and staff**

**Key Action 2**

**Partnerships for cooperation and exchange of practices**

**Key Action 3**

**Support to policy development and cooperation**

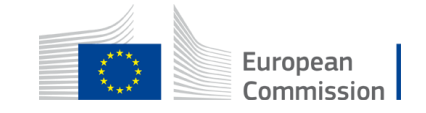

## International dimension of Erasmus+ 2021-2027

Programme countries **Member States and** associated third countries

**Partner countries => Non-associated third** countries

## Overview of Erasmus+ international opening (depending on regions of the world)

#### **HIGHER EDUCATION**

- International Credit Mobility
- European Outgoing mobility
- Erasmus Mundus Joint Masters & Erasmus Mundus Design Measures
- **Capacity Building for Higher Education**
- Jean Monnet activities
- Cooperation Partnerships\*
- Alliances for Innovation\*
- Alumni Association

### **SCHOOL EDUCATION**

eTwinning Action

\* Conditional access - Partners from Non-Associated countries must prove added-value to the project

#### *COCATIONAL EDUCATION AND* **TRAINING**

- **Capacity Building in VET NEW**
- European outgoing VET mobility
- Cooperation Partnerships\*
- Centers of Vocational Excellence\* • Alliances for Innovation\*

### **YOUTH**

- Virtual Exchanges (+Higher educ.)
- Mobility of young people and youth workers
- Capacity building in the field of youth
- Youth Participation activities
- Cooperation Partnerships\*

### **SPORT**

• Capacity Building in the field of Sport

# Thank you

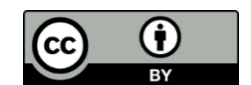

**© European Union 2020**

Unless otherwise noted the reuse of this presentation is authorised under the [CC BY 4.0 l](https://creativecommons.org/licenses/by/4.0/)icense. For any use or reproduction of elements that are not owned by the EU, permission may need to be sought directly from the respective right holders.

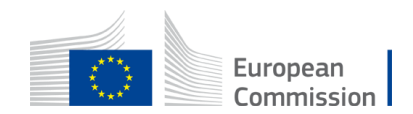

Slide xx: element concerned, source: e.g. Fotolia.com; Slide xx: element concerned, source: e.g. iStock.com

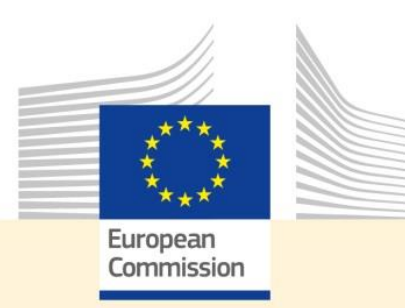

## **Internationalisation of Vocational Education and Training**

### *Online information session:* **Erasmus+ 2023 call for Capacity building in the field of VET**

*7 December 2022*

#### **Joao SANTOS**

Senior expert European Commission, Directorate General for Employment, Social Affairs and Inclusion Unit B3 - Vocational Education and Training

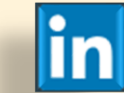

*joao.santos@ec.europa.eu linkedin.com/in/JoaoSantosEU @JoaoSantosEU* #SocialRights

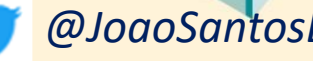

### **2023 European Year of Skills #EYS2023** 66

- More focus in our investment on professional education and upskilling.
- Better cooperation with companies they know best what they need.
- Matching these needs with people's aspirations.
- Attract the right skills that strengthen Europe's growth.
- Recognition of qualifications also of third country nationals.

**URSULA VON DER LEYEN President, European Commission** 

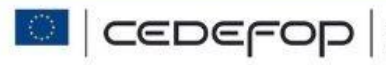

## The policy context

## ➢**The EU Treaty – Article 166**

"…**foster cooperation** with third countries and the competent international organisations…"

## ➢**The European Education Area**

"**Geopolitical dimension**" and "Education as part of a stronger **Europe in the world**"

## ➢**The Council Recommendation on VET**

"Promoting VET in an international context", and establishing a targ "**8 % of learners** in VET benefit from a learning mobility abroad"

## ➢**The Osnabruck Declaration**

"European Education and Training Area and **international dimension** of VET"

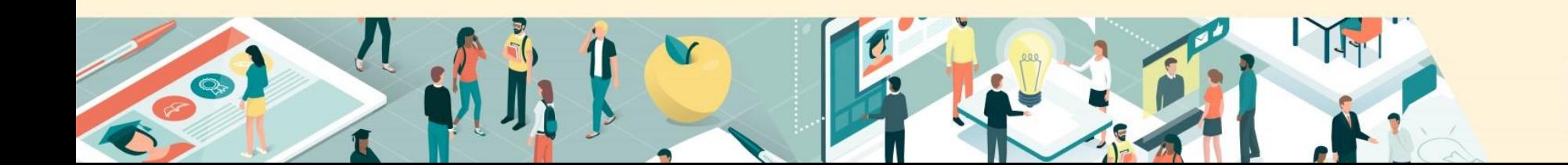

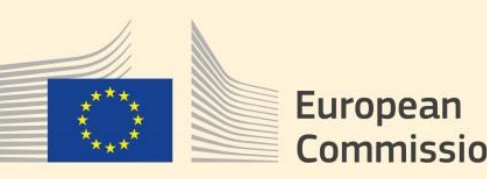

Let's open European

Vocational Education &

Training 's windows

to the **WOLL** 

## 2020 Council Recommendation on VET

**Quality assurance** *At all levels of provision*

**Inclusive excellence** *Opportunities for ALL* *Rapidly responding to labour market needs*

**Agile**

**6 clusters** 

**for action**

**Flexible** *Provides progression opportunities for all*

**Driving innovation** *Fit for the digital and green transitions*

**Attractive** *Modern and digitalised provision* 

The share of employed graduates from VET

Recent graduate exposed to work-based learning

Learners going for mobility

rners going<br> **abroad** 8%

82%

60%

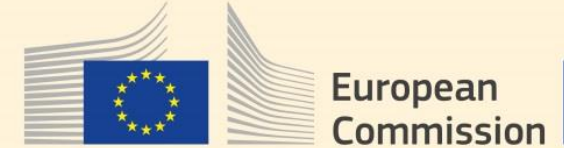

16

### Number of VET mobility learners and staff supported by EU funding (since 1995)

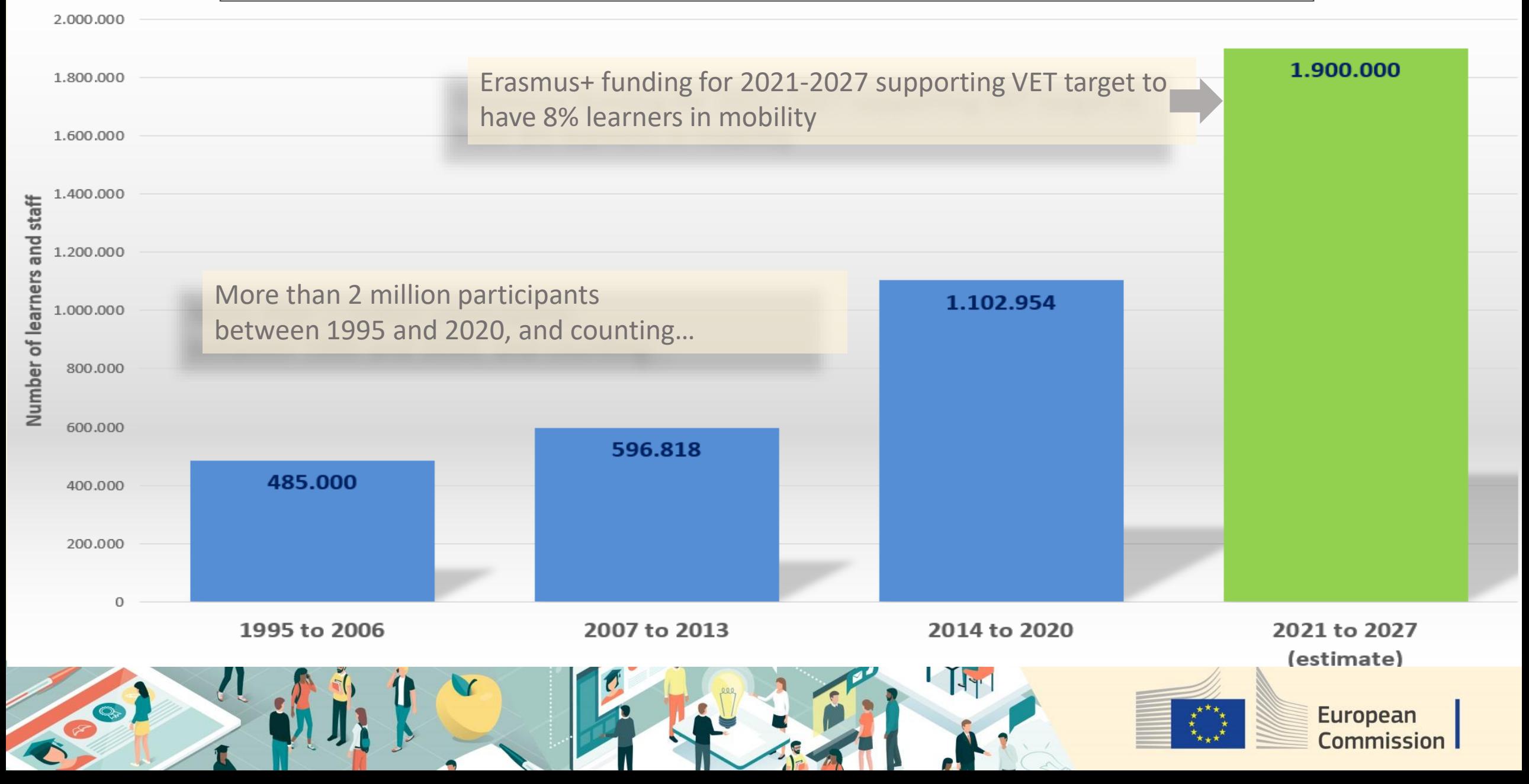

## Centres of Vocational Excellence *The initiative in a nutshell*

### **The Goal**

### **VET Excellence**

 $\triangleright$  Innovative and responsive VET institutions capable of **rapidly adapting skills provision** to evolving economic and social needs, including the **digital and green transitions**

### **The partners**

**VET institutions**, Universities of applied science, Research centres, Companies, Chambers, Professional or sector associations, Trade unions, Policy makers, Employment services, Regional development agencies, Municipalities, Qualification authorities, and others

### **How to get there**

### **International collaborative networks of CoVEs**

- ➢ **ACT LOCAL** Establish strong local partnerships cocreating "**skills ecosystems**" for innovation, regional development, and social inclusion
- ➢ **THINK GLOBAL** through **international collaborative networks** of CoVE in other countries to share experience and know-how, to foster mobility of learners and staff…

### **EU Support**

**Erasmus+ funding 2021-2027:** €400 million for 100 CoVE networks

**Technical support:** Build evidence, Facilitate networking, Tools & Guidelines…

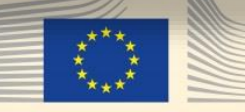

### CoVE Erasmus+ call 2022: *Type of participating organisations*

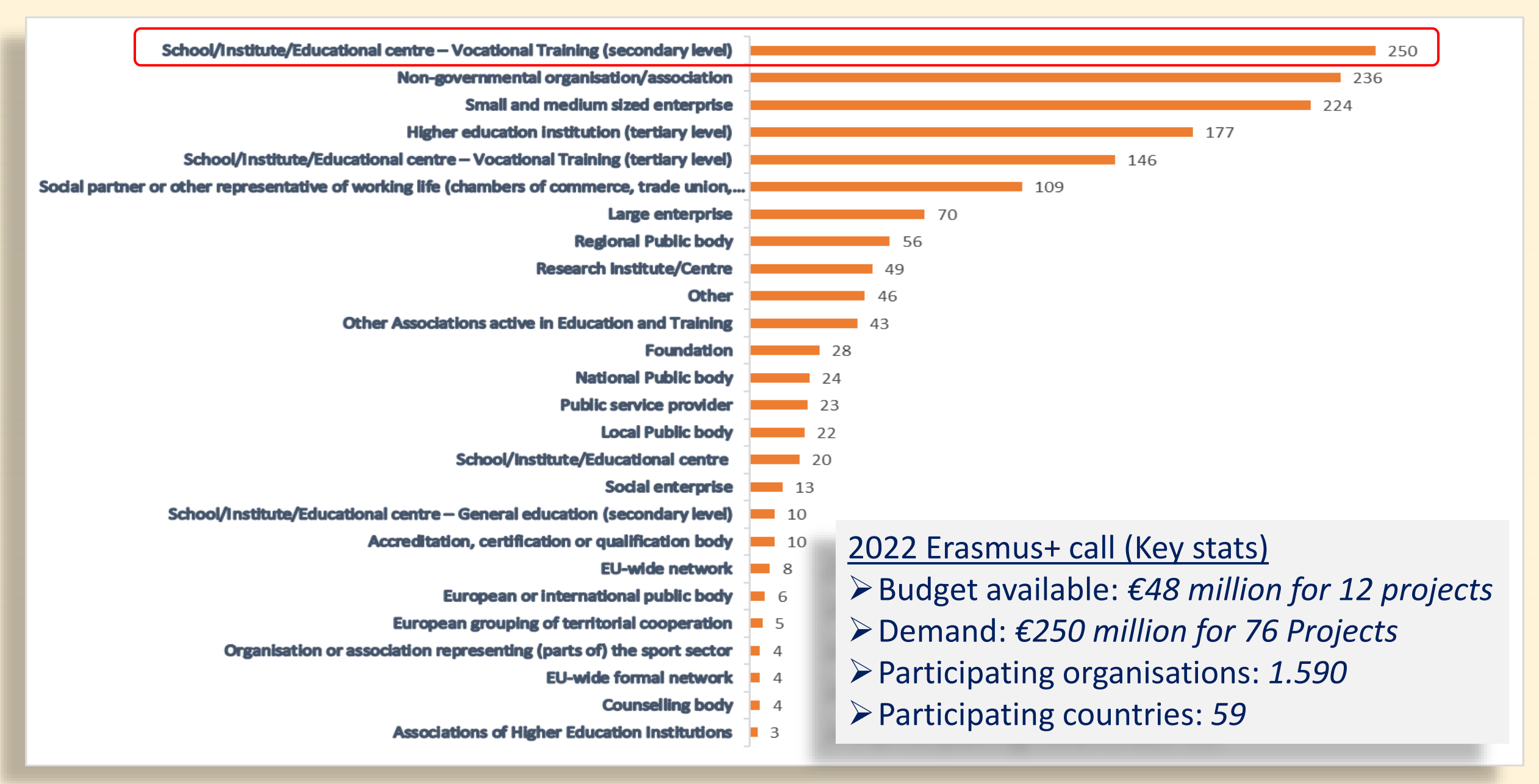

## **[Capacity building](https://audiovisual.ec.europa.eu/en/video/I-224782?&lg=EN/EN) for VET international cooperation (E+ Ka2)**

### **Objectives**:

- ➢ Build capacity of VET providers to strengthen private-public cooperation
- ➢ Improve quality and responsiveness of VET to economic and social developments
- ➢ Align VET provision to local, regional and national development strategies

## **The thematic areas:**

- ➢ Work-based learning (for young people and/or adults)
- $\triangleright$  Quality assurance mechanisms
- ➢ VET teachers/trainers professional development
- $\triangleright$  Key competences, including entrepreneurship
- ➢ Public Private Partnerships in VET
- ➢ Innovation in VET
- $\triangleright$  Development of green and digital skills for the twin transition
- ➢ Skills-matching in forward-looking economic sectors

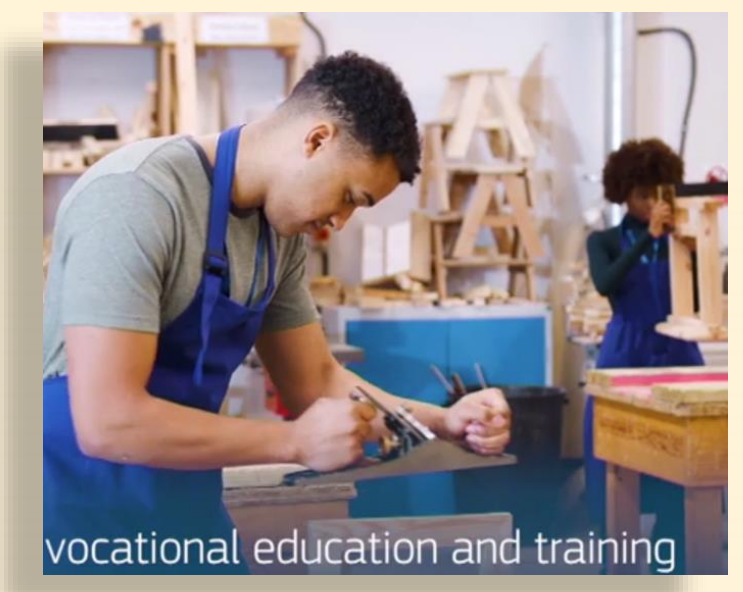

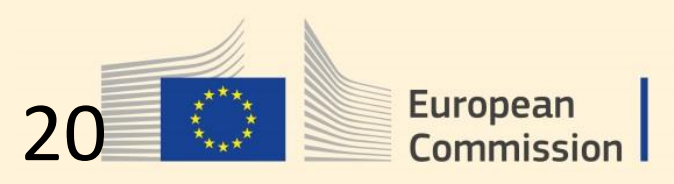

## The key actions driving VET internationalisation

- ➢**Policy dialogues and cooperation with third countries (***including SDG***)**
- ➢**Includes development cooperation policy (***EU largest donor for VET reforms* **)**
- ➢**International mobility of learners and staff (***Erasmus+***)**
- ➢**Internationalisation "at home"**
- ➢**Practitioner driven projects (e.g. CoVEs)**
- ➢**Communication campaigns on attractiveness of VET**
- ➢**Skills competitions** (*Worldskills, Worldskills Europe, etc*.)
- ➢**Cooperation on transparency tools (EQF, Micro-credentials,)**
- ➢**Cooperation with international organisations** (OECD, UNESCO, ILO…)
- ➢**Cooperation with international VET organisations** (WFCP, IVETA ...)

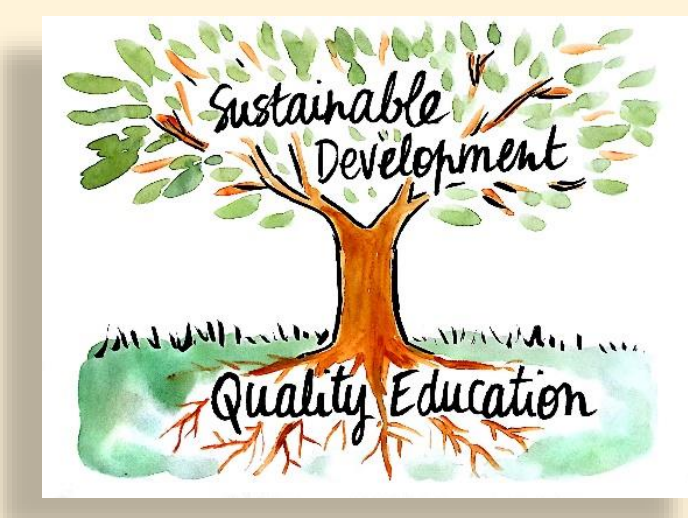

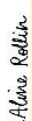

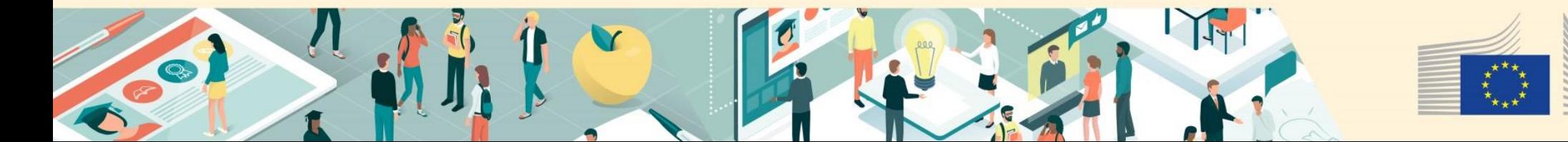

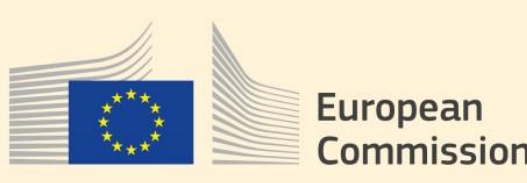

## The European Training Foundation (ETF)

Supporting 29 transition and developing countries develop their human capital through **reforms of education, training, and labour market systems**, in the context of EU external relations policies.

## **Activities include:**

- $\triangleright$  Skills and employment needs analysis
- ➢ System governance, including stakeholder engagement
- $\triangleright$  Social dialogue and private sector participation
- $\triangleright$  Qualification systems and quality assurance
- ➢ Work-based learning
- $\triangleright$  Teacher training
- $\triangleright$  Entrepreneurial learning and core competences, and
- ➢ Career guidance

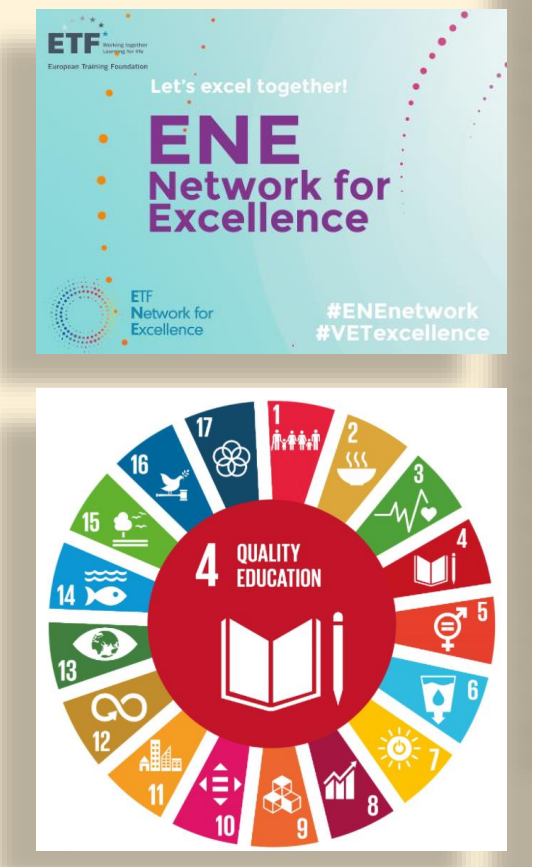

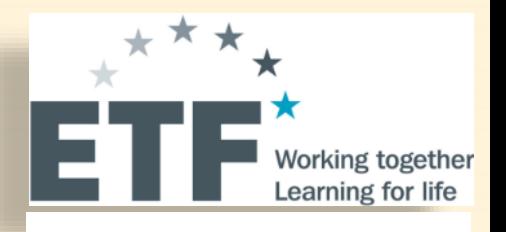

Albania Algeria Armenia Azerbaijan Belarus Bosnia and Herzegovina Egypt Georgia Israel Jordan Kazakhstan Kosovo\* Kyrgyzstan Lebanon Libya Moldova Montenegro Morocco North Macedonia Palestine\* Russia Serbia Syria Tajikistan Tunisia **Turkey** Turkmenistan Ukraine Uzbekistan

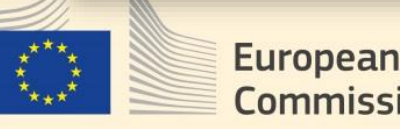

Commission

## **More information**

- On **[Skills and qualifications](https://ec.europa.eu/social/main.jsp?catId=1146&langId=en)**
- The **[European Skills Agenda](https://ec.europa.eu/social/main.jsp?catId=1223&langId=en)**
- On **[Centres of Vocational Excellence](https://ec.europa.eu/social/vocational-excellence)**
- The **Erasmus+** [programme](https://erasmus-plus.ec.europa.eu/programme-guide/part-b/key-action-2/centres-vocational-excellence)
- The **[European Training Foundation](https://www.etf.europa.eu/en)** (ETF)

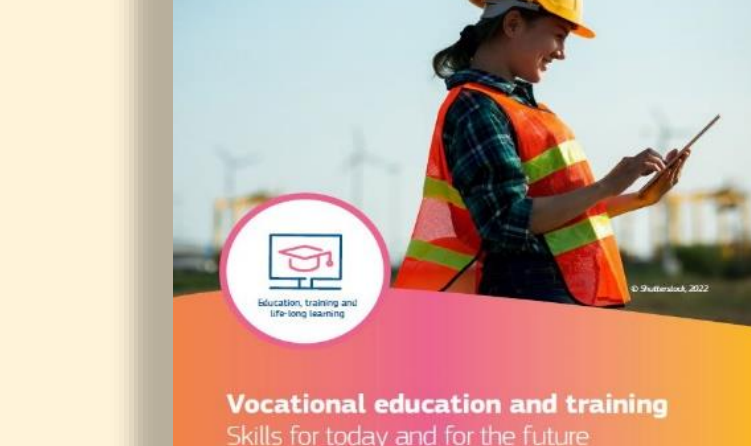

The European Centre for the Development of Vocational Training **[CEDEFOP](https://www.cedefop.europa.eu/en)**

The **[European Associations of VET Providers](https://hub.vet4eu2.eu/)** (EVTA, EVBB, EfVET, EUproVET, EURASHE, EUCEN)

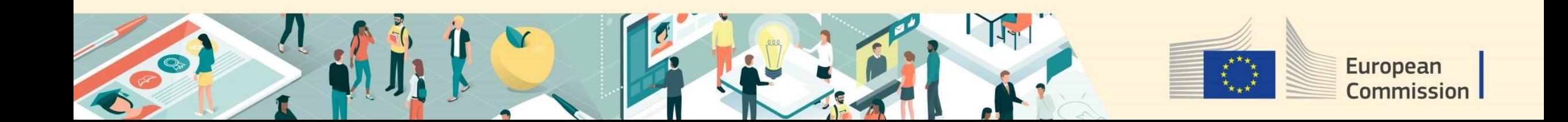

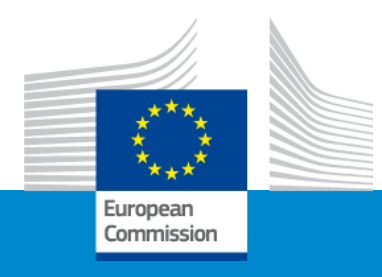

## **Erasmus**+ **Capacity Building in VET (CBVET)**

## **Online Info Session 07/12/2022**

*INTPA E2 – Employment Team 07 December 2022*

### **Employment as leading perspective**

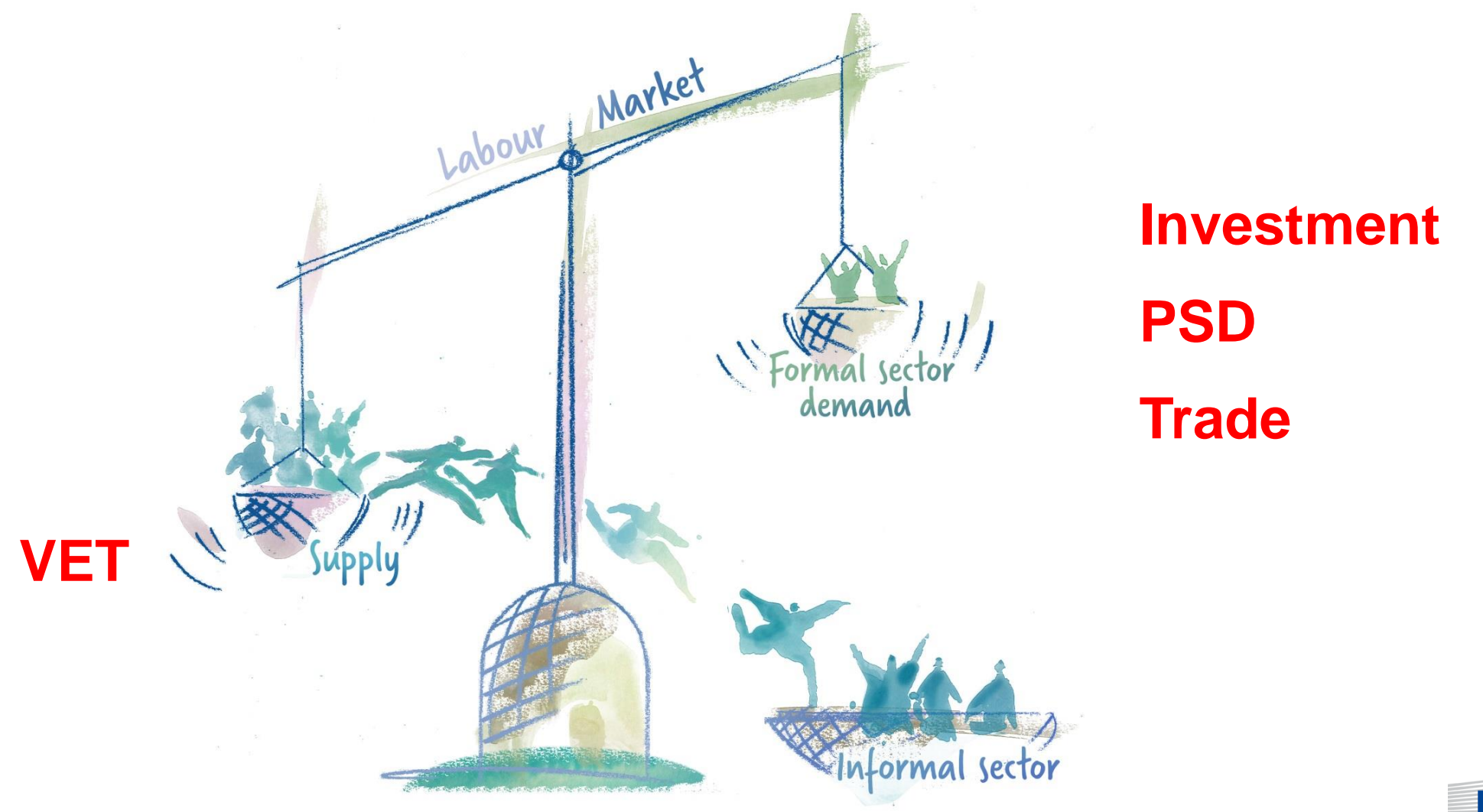

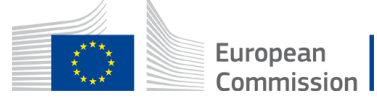

### **Opportunity-driven Skills & VET – a regional TEI for SSA**

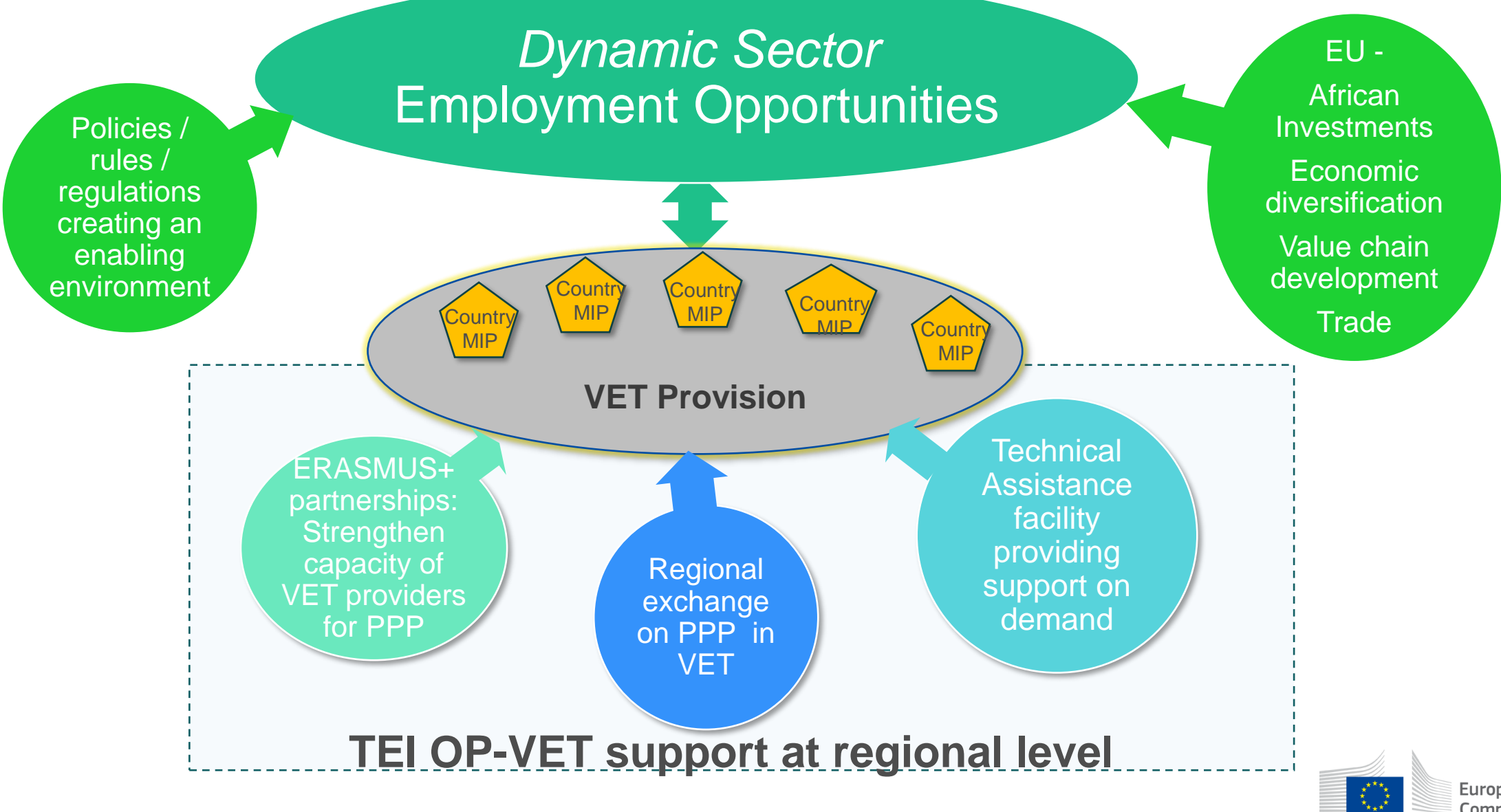

## **Building blocks of the support at regional level**

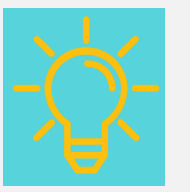

**Technical Assistance (TA) facility:** Providing support on demand

#### **Objectives**

- ➢ **Orient & complement** country level VET & SD interventions towards employment
- ➢ Enhance **dialogue** on employment-oriented VET & SD
- ➢ Strengthen **structural & systemic effects** for VET & **SD**

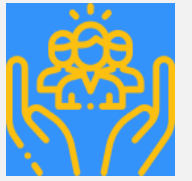

**Platform:** Enhancing partnerships, sharing of experiences within Africa & Africa-EU

#### **Objectives**

- **Scale up innovative initiatives**
- ➢ Strengthen **regional** partnerships
- ➢ Capture **lessons learned** & **increase visibility** for good practices

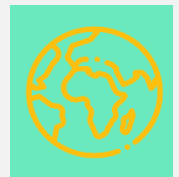

**Erasmus+ partnerships:**  Strengthening capacities of VET providers to engage with businesses

#### **Objectives**

- ➢ **Link** the Erasmus+ with **country-level programmes**
- ➢ Connect the **African-European partnerships** under Erasmus+ to opportunity-driven VET
- ➢ Learning from the **EU experience** with **PPPs in VET**

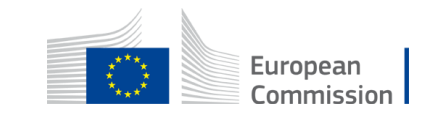

### **What does the TEI OP-VET intend to achieve?**

- ensure that VET provisions in Sub-Saharan Africa are responsive to concrete and decent job opportunities created by European and / or African investments, trade, value chain developments and other market dynamics.
- support a paradigm shift where the VET offer is reverse engineered from concrete job opportunities

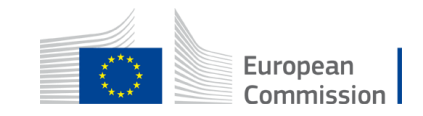

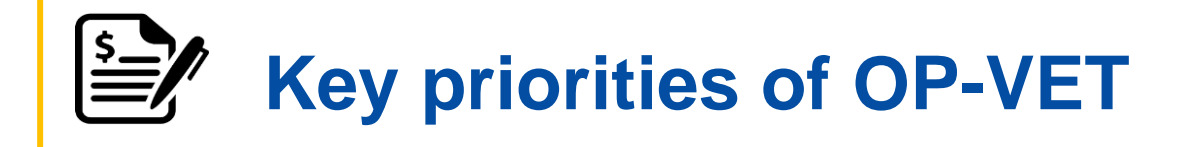

The **identification of employment opportunities** and related skills profiles

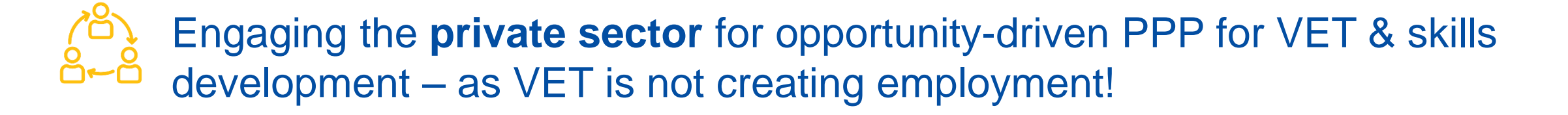

Build capacities of VET providers to **engage with private sector / business – incl. learning from the European experience** 

→ **ERASMUS+!!!**

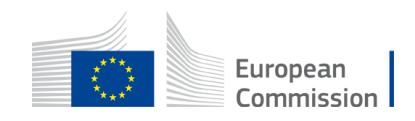

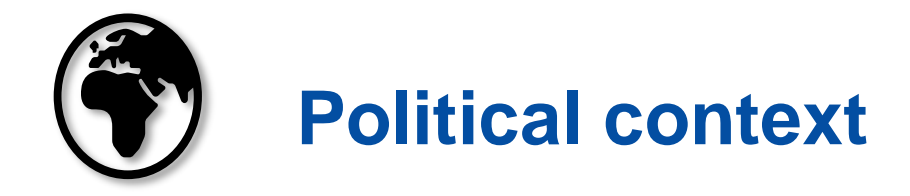

- The initiative is a key element under the **EU-Africa Global Gateway Investment Package** announced at the 2022 EU-Africa-Summit, supporting skills needed in sectors that are part of the package.
- **African Union's** (AU) Vision 2063 ; African Continental Free Trade Agreement (AfCFTA); AU Continental Strategy for Technical and Vocational Education and Training (TVET) to Foster Youth **Employment**

#### **Global Gateway priorities**

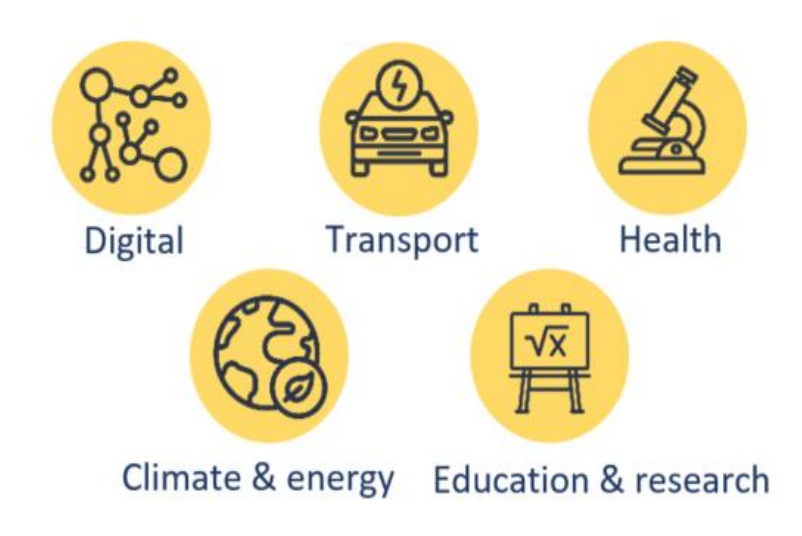

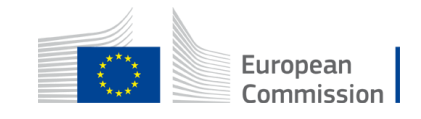

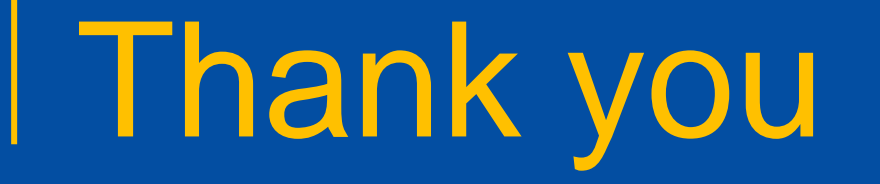

Heike Buerskens

DG International Partnerships

E2 – Micro-economic Analysis, Investment Climate, Private Sector, Trade and Employment

T: +32 2 299 9315

E: [heike.buerskens@ec.europa.eu](mailto:heike.buerskens@ec.europa.eu)

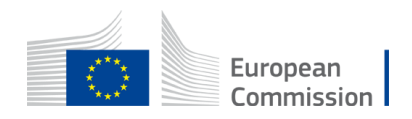

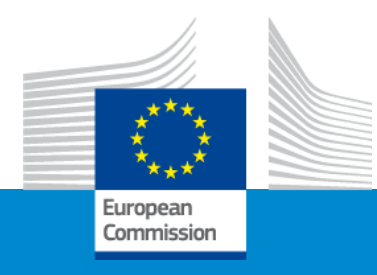

# Erasmus+ Capacity Building in VET

**Policy Priorities**

Online Info Session 7/12/22

*Fanny Serée*

## Political context – Policy First

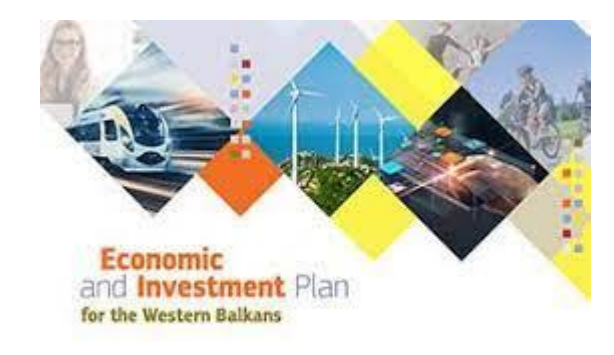

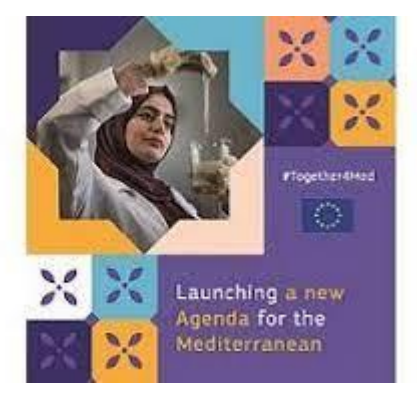

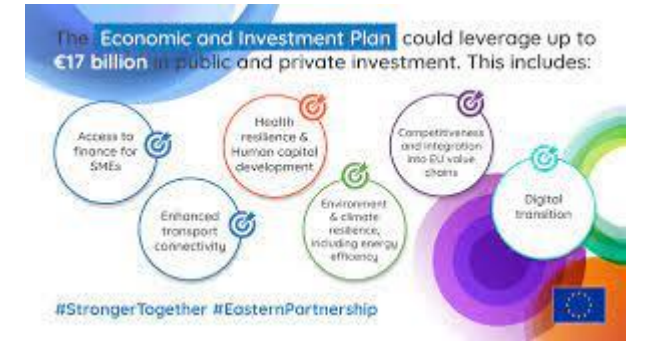

- Economic and Investment Plans for the three regions
- Economic and Reform Programmes Western **Balkans** 
	- **Important Focus on Human Capital Development**

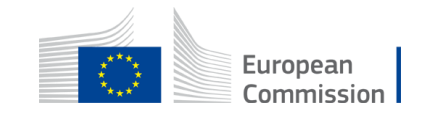

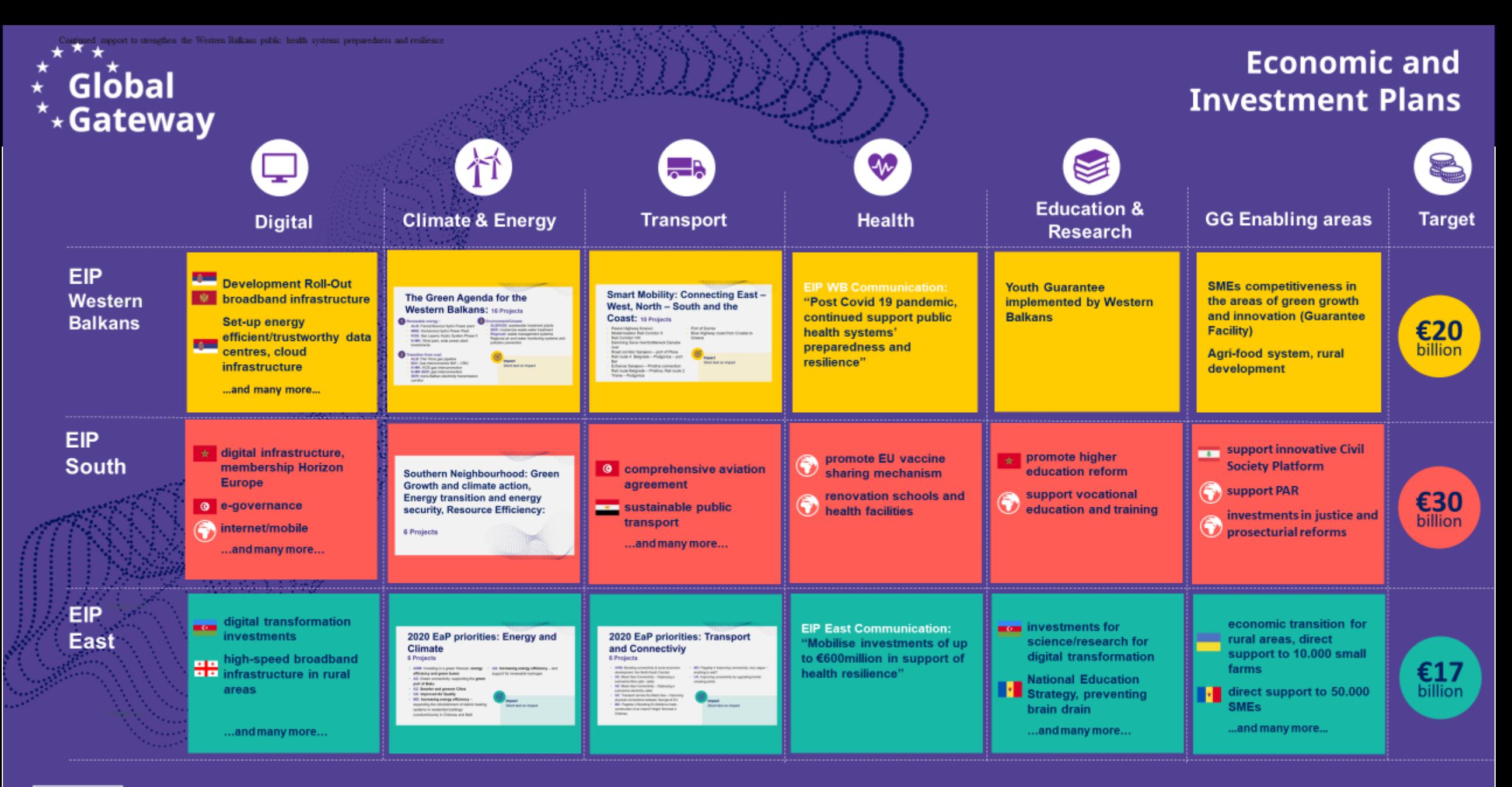

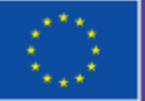

### All is implemented through TeamEurope.

**Neighbourhood and Enlargement** 

## Human Capital Development

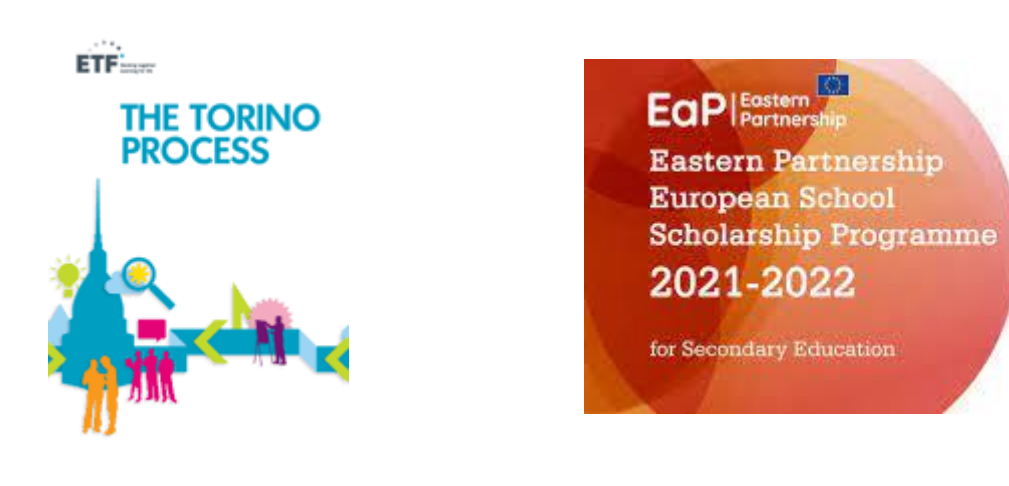

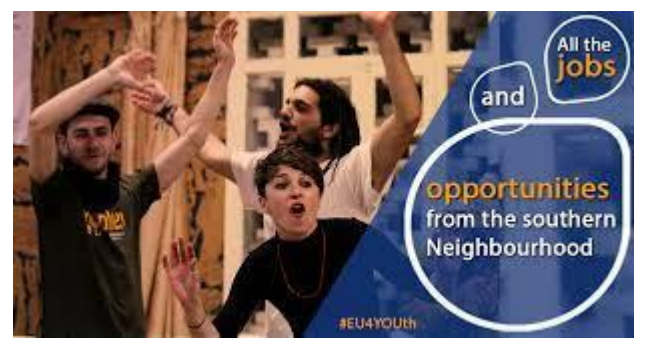

Human Capital Development high priority. Support through:

- Education reform and VET including budget support (primary, secondary, VET
- European Training Foundation Torino process
- ERASMUS+ Higher Education and VET
- Support to youth

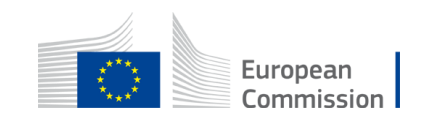

## Torino Process – European Training Foundation

- An evidence-based analysis of the vocational education and training (VET) policies in a country.
- A snapshot of the state of development of VET systems in the ETF's partner countries
- An overview of progress made and priorities for the future.

https://www.torinoprocess.eu/

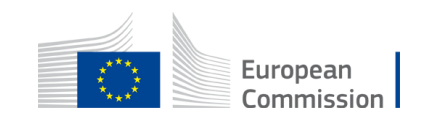
### Recommendations from the latest round Torino process

- **Build strong skills partnerships**, a must for socioeconomic prosperity and agile and resilient systems. Foster the establishment of a multilevel and multistakeholder governance ecosystem at national, sectoral and local levels [*reinforcement or sector skills councils, school autonomy*]
- **Diversify and sustain the financial mechanisms of VET** to address the various needs and ensure budget sustainability [*Costing methodology, diversify funding (including from private sources), move towards more performance-based approach*]
- **Establish a lifelong learning culture and reinforce adult education** to ensure economic growth, social inclusion and digital/green transition [*lifelong learning, adult learning*]
- Skills provision should **ease labour market transition**, support job creation and reinforce inclusion [*lifelong career guidance services, WbL, key competences*]
- **Data for better skills anticipation and matching**, and monitoring labour market outcomes

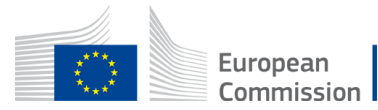

# Thank you

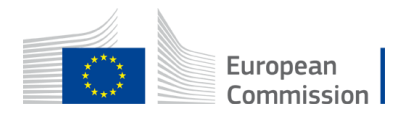

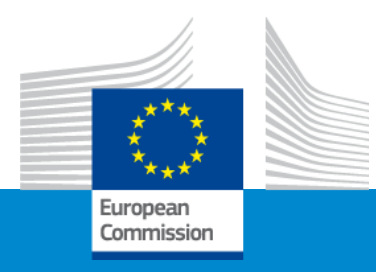

### **Erasmus+ Capacity building in VET**

#### **Objectives and activities**

**Online Info Session 7/12/2022**

*Pavol KREMPASKÝ (EACEA)* 

#### AIM

Capacity building projects are **international cooperation projects** based on multilateral partnerships between organisations active in the field of VET in:

- **EU Member States**
- **Third countries associated to the Programme**
- **Third countries not associated to the Programme**

They aim to support the

- **Relevance**
- **Accessibility**
- **Responsiveness**

of VET institutions and systems in third countries not associated to the Programme

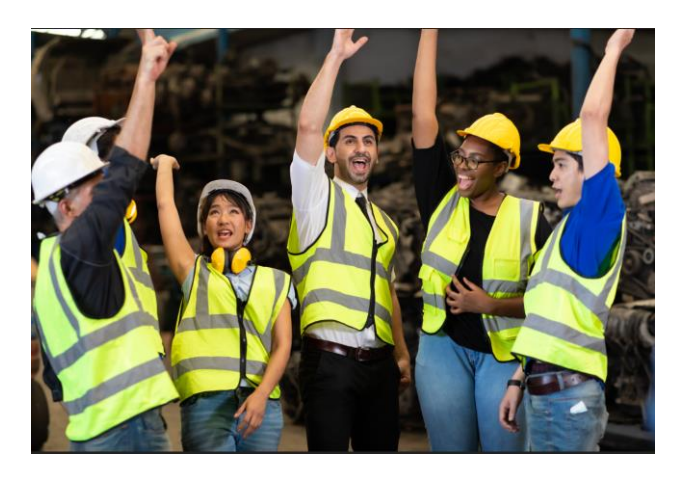

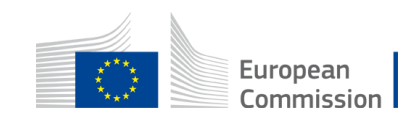

#### **OBJECTIVES**

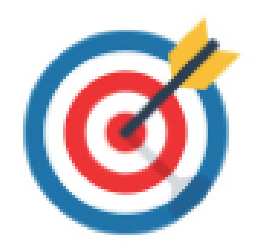

- **Build capacity of VET providers to strengthen cooperation between private and public stakeholders** in VET for demandoriented and opportunity-driven VET interventions
- Improve the **quality and responsiveness of VET** to economic and social developments to enhance the labour market relevance of skills provision

▪ Align VET provision to **local, regional and national development strategies**

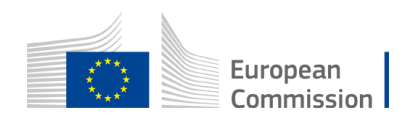

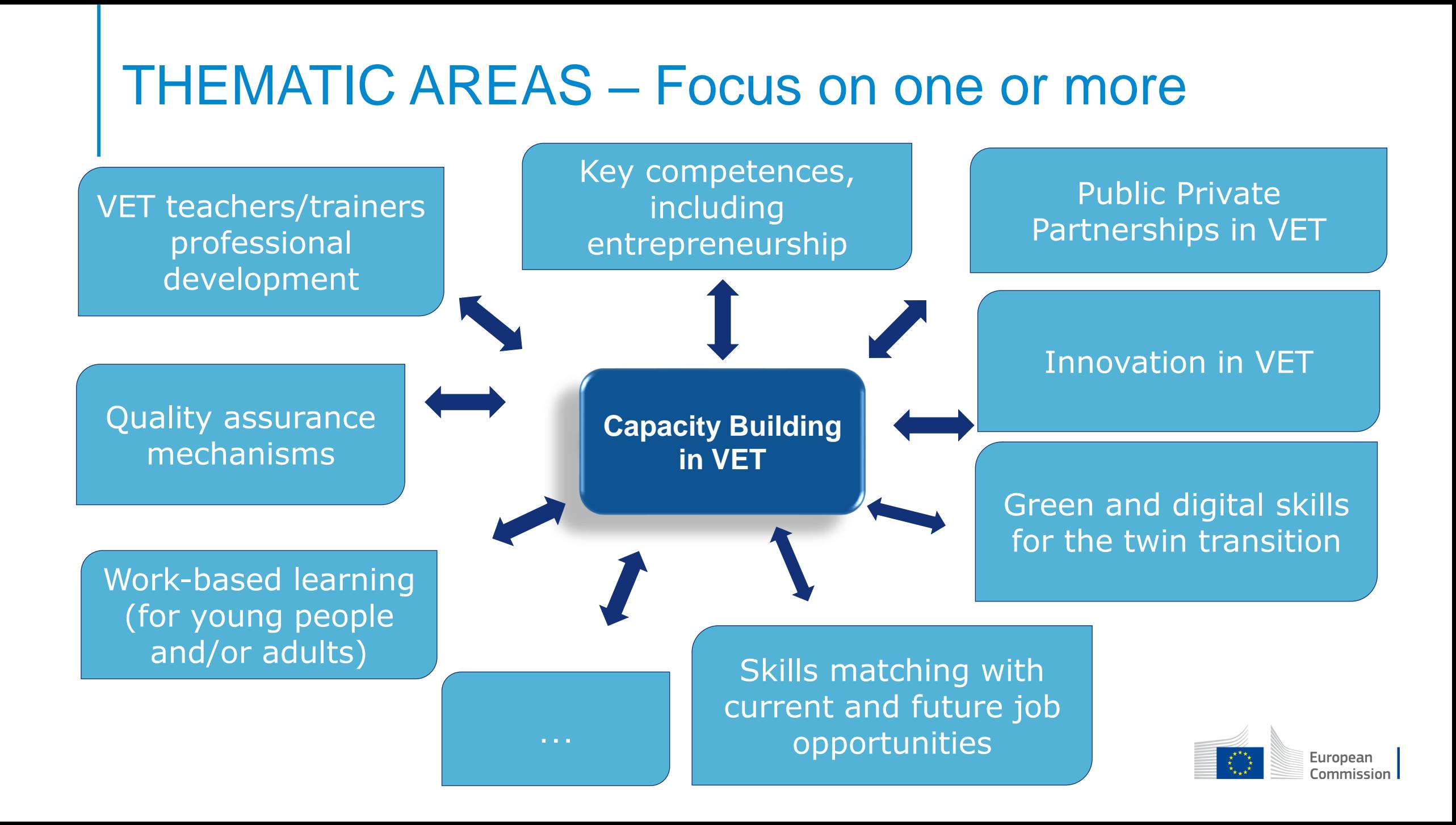

#### ACTIVITIES

Building and strengthening the capacities of organisations active in the field of VET **principally in the third countries not associated to the Programme covered by the action**

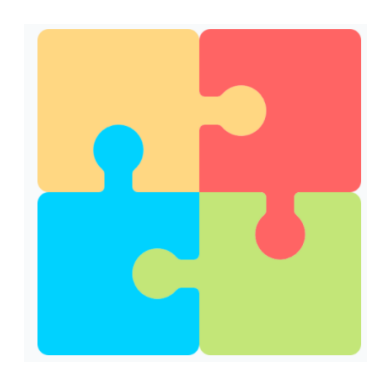

*For example:*

- Creating and developing **networks and exchanges of good practice** between VET providers
- Creating tools, programmes and other materials to build the **capacity of institutions** from third countries not associated to the Programme
- **Creating mechanisms to involve private sector (**design and delivery of curricula, work-based experience)
- **Developing and transferring pedagogical approaches, teaching and training materials and methods**, including work based learning, virtual mobility, open educational resources and better exploitation of the ICT potential
- Developing and implementing international (virtual) **exchange activities for staff** primarily

*In case learner and staff mobility activities are proposed, these should contribute directly to the objectives of the project* 

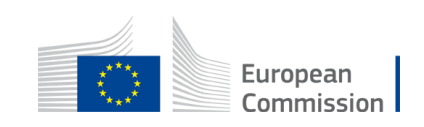

### WHAT COUNTRIES CAN PARTICIPATE ? WHAT IS THE AVAILABLE BUDGET?

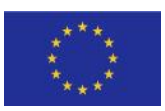

**EU Member States** (27 countries)

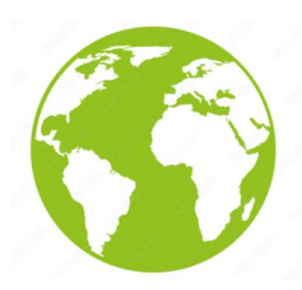

**Third countries associated to the Programme** (6 countries)

- North Macedonia, Iceland, Norway, Serbia, Lichtenstein and Türkiye

**Third countries not associated to the Programme** (102 countries)

**-** regions 1,2,3,9,10 and 11

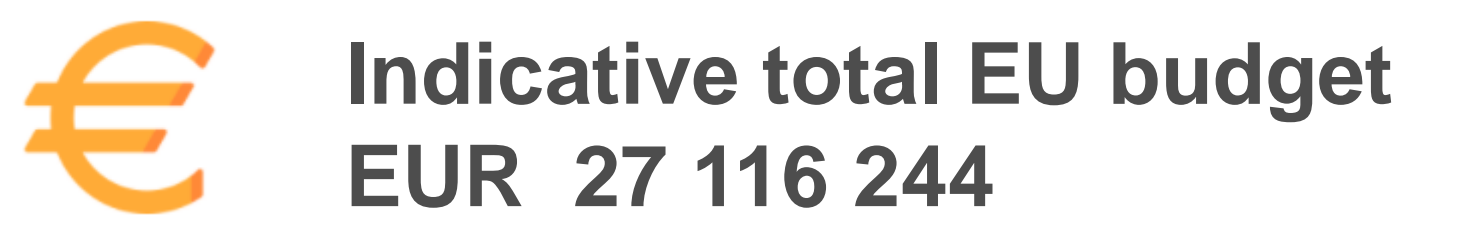

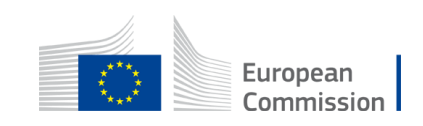

#### REGIONS COVERED - THIRD COUNTRIES NOT ASSOCIATED TO THE PROGRAMME

- Western Balkans (Region 1) 8.028.496 €
- Neighbourhood East (Region 2) *except Belarus*  3.779.059 €
- South-Mediterranean countries (Region 3) 4.198.955 €
- Sub-Saharan Africa (Region 9) 8.695.335 €
- Latin America (Region 10) 2.099.477  $∈$
- Caribbean (Region 11) 314.922 €

*For countries belonging to regions see [the Programme](https://erasmus-plus.ec.europa.eu/erasmus-programme-guide) guide – section "Eligible countries"*

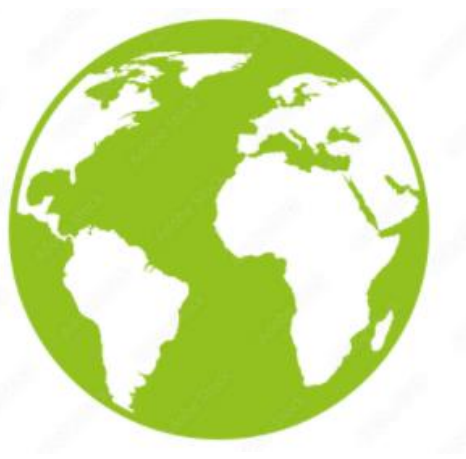

Indicative budget for **each region** is published in the [FTOP portal](https://ec.europa.eu/info/funding-tenders/opportunities/portal/screen/home) (*in the section « Call updates »)*

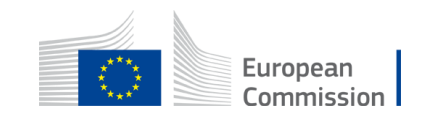

#### REGIONAL PRIORITIES

#### You are encouraged to work with partners in the **poorest and least developed third countries not associated to the Programme**

#### *Western Balkans*

- Economic and Investment Plan and/or the European Training Foundation recommendations under the Torino process
- Mobility of learners and staff

#### *Neighbourhood East*

■ Economic and Investment Plan and/or the European Training Foundation recommendations under the Torino process

#### *South - Mediterranean countries*

■ Economic and Investment Plan and/or the European Training Foundation recommendations under the Torino process

*If one or more ETF (European Training Foundation) partner countries, the proposal should provide evidence of responding to ETF recommendations formulated in the relevant Torino process regional reports. (Links to the reports are in the Programme guide)*

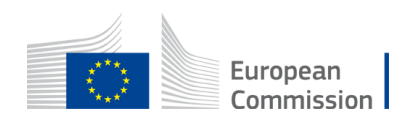

#### REGIONAL PRIORITIES

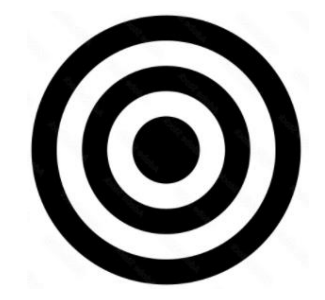

You are encouraged to work with partners in

#### the **poorest and least developed third countries not associated to the Programme**

#### *Sub-Saharan Africa*

- Least developed countries; migration priority countries; no country will access more than 8% of funding foreseen for the Region
- Respective geographic Multi-annual Indicative Programmes at country or regional level

#### *Latin America*

- Regional projects (projects involving more than one eligible third country not associated to the Programme) or projects in lower and upper middle income countries
- Respective geographic Multi-annual Indicative Programme at country or regional level

#### *Caribbean*

- Regional projects (projects involving more than one eligible third country not associated to the Programme) or projects in least developed, lower and upper middle income countries
- Respective geographic Multi-annual Indicative Programme at country or regional level

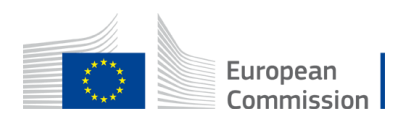

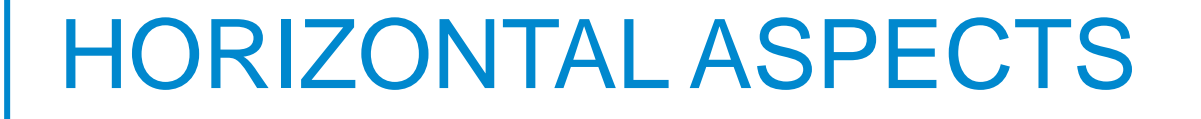

#### Applicants are required to take into account

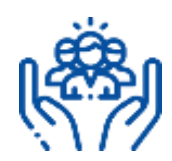

Inclusion and diversity

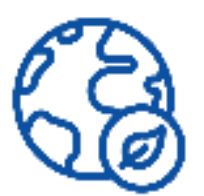

Environmental sustainability

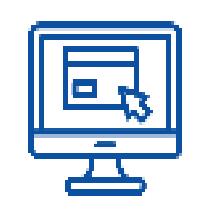

Digital dimension

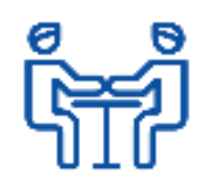

Common values, civic engagement and participation

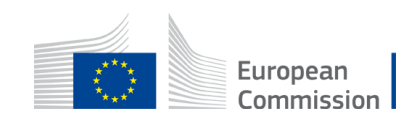

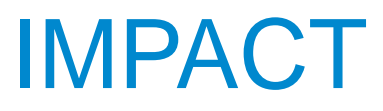

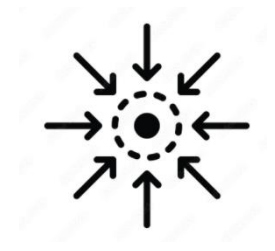

- Tighter links between the third countries not associated to the Programme **VET system and its labour market**
- Improved links between **VET profiles** and local/regional/national **strategies and priorities**
- **EXTERGHED 10 Improved capacities of VET providers** especially in the fields of management, governance, inclusion, quality assurance, innovation and internationalisation
- **EXPLE FIELD EXAGREY EXAGREY INCRES IN EXAGREY INCRES IN STARK IS ADDEDED IN STARK INCREDITI** Increased exposure of staff, managers, policy makers and senior teachers to approaches bringing the **labour market and VET closer**
- Improved knowledge, technical, managerial and pedagogical **skills of VET teachers and trainers**;
- Better input of teachers/trainers, VET learners and employers into **curriculum, profile design and training reform**
- **EXTERFIERF Improved level of competences, skills and employability potential of VET learners**
- **EXTERN Increased cooperation across different regions** of the world through joint initiatives
- Development of competences of the participating organisations regarding **environmental sustainability**
- Improved **digital skills** and competences of the target public through appropriate activities and initiatives
- **EXTERN INCREASED Social and intercultural competences** in the VET field

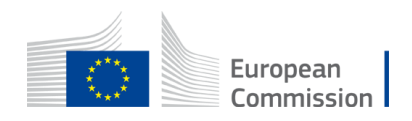

#### TIPS FOR NEWCOMERS – HOW TO START

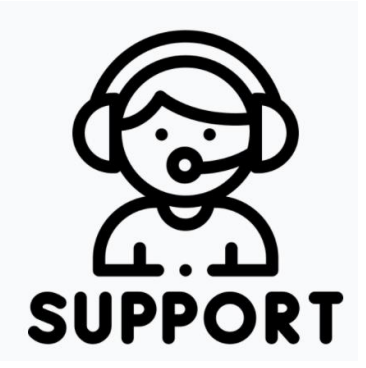

- Read the **[Programme guide](https://erasmus-plus.ec.europa.eu/erasmus-programme-guide)** (action CB VET)
- $\blacksquare$  [Info session CB VET –](https://www.eacea.ec.europa.eu/news-events/events/online-info-session-new-action-capacity-building-field-vocational-education-and-training-vet-2022-12-07_en) 7/12/2022 watch video
- How to find [applicant/coordinator](https://ec.europa.eu/info/funding-tenders/opportunities/portal/screen/support/faq/19040) (advice) will be update in December 2022
- Check in January 2023 selected CB VET projects in [FTOP portal](https://ec.europa.eu/info/funding-tenders/opportunities/portal/screen/home)
- **Help desk: [EACEA-EPLUS-CBVET@ec.europa.eu](mailto:EACEA-EPLUS-CBVET@ec.europa.eu)**

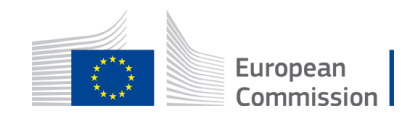

## Thank you

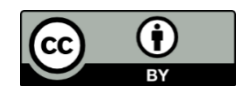

**Photos and icons from <https://stock.adobe.com/> and<https://www.flaticon.com/>**

**© European Union 2022**

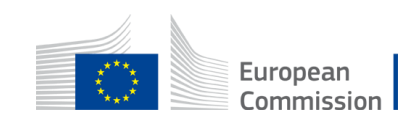

Unless otherwise noted the reuse of this presentation is authorised under the [CC BY 4.0 l](https://creativecommons.org/licenses/by/4.0/)icense. For any use or reproduction of elements that are not owned by the EU, permission may need to be sought directly from the respective right holders.

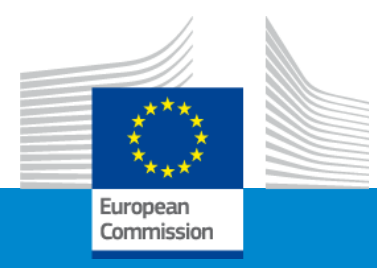

#### **Questions and answers**

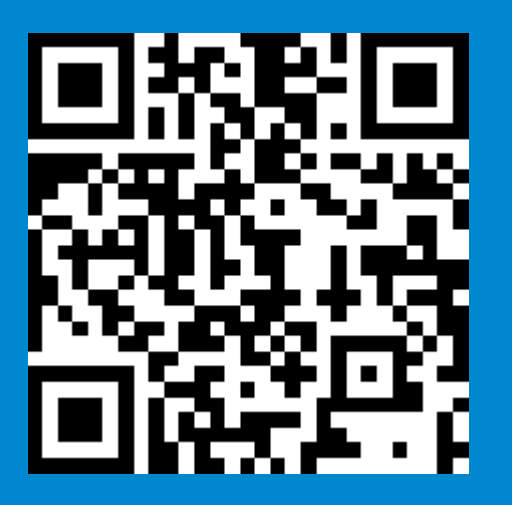

#### **We invite you to contact our helpdesk**

**EACEA-EPLUS-CBVET@ec.europa.eu**

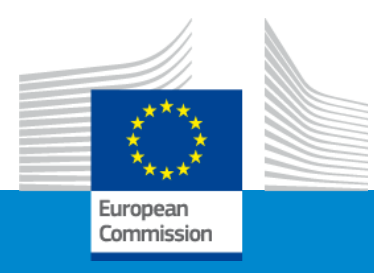

### **Erasmus+ Capacity building in VET**

**Example of project**

**"Green Waste Management and Micro Entrepreneurship VET programme in Nigeria and Ghana"**

**Online Info Session 7/12/2022**

*Adriano MAURO (AREA s.a.s., Italy, project coordinator)*

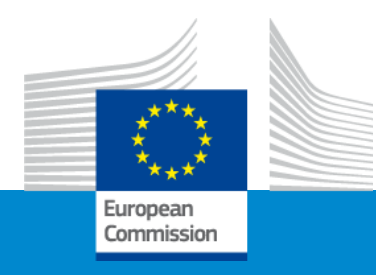

# **Break**

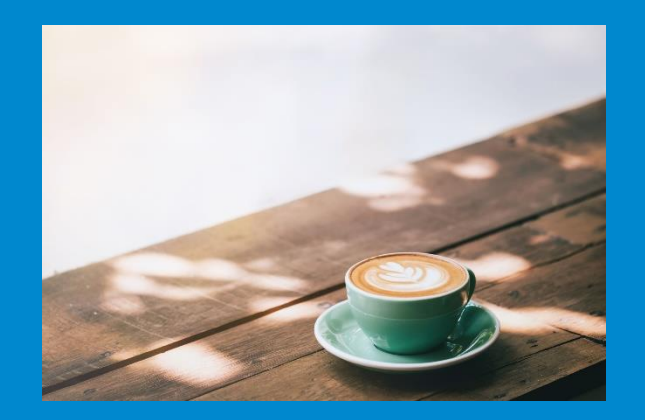

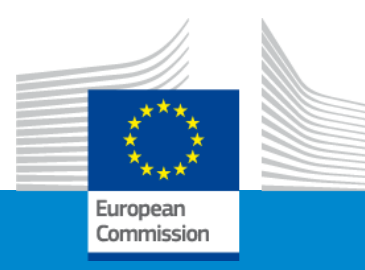

## **Join us on Slido**

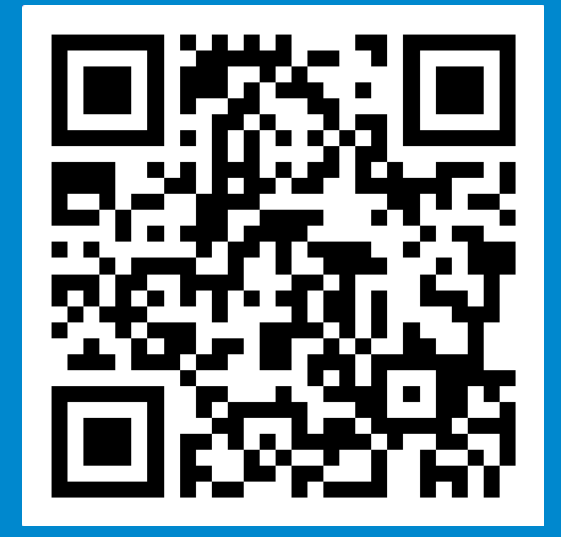

#### **Participants can join at slido.com with the code: CBVET**

**Or anytime at [this link](https://app.sli.do/event/agcJpB2VXd3MfamBAW2Qmf/embed/polls/8e2a60d0-d24b-42d7-aa59-decacb971faf)**

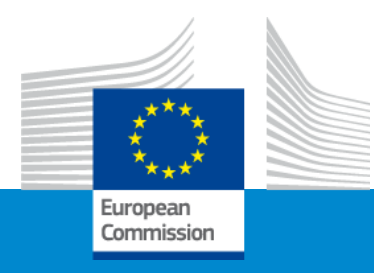

### **Erasmus+ Capacity building in VET**

#### **Admissibility, Eligibility, Exclusion and Selection criteria**

**Online Info Session 7/12/2022**

*Silvia HOMBERGER*

### Admissibility Criteria Part C of Programme Guide

- ✓Applications must be submitted electronically via the Funding & Tenders Portal Electronic Submission System no later than 28/02/2023 – 5.00 pm (Brussels time, CET)
- ✓Using the forms provided by the Submission system

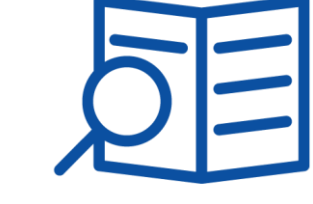

- ✓Page limit (*read instructions in part B of an Application form and Programme Guide, part C "Admissibility criteria*) – maximum **70 pages** (part B)
- $\checkmark$ The applications must be readable and accessible
- ✓Applications must be complete containing all parts and mandatory annexes
- ✓Only clerical errors can be corrected after the submission deadline upon request of the Agency

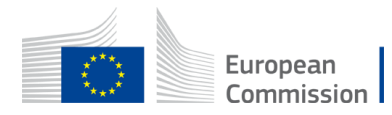

### Eligibility Criteria

- Role of participating organisation
- Who can apply/participate?
- Types of organisations
- Eligible countries and minimum requirements
- Duration of the project
- Where to apply?
- Deadline

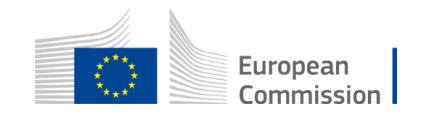

### What is the role of participating organisations (1)

**The transnational consortium shall be made of 4 different roles (2 compulsory and 2 optional):**

- **Coordinator/Applicant** (compulsory) a participating organisation that submits the project proposal on behalf of all the partners
- **Full Partners** (compulsory) participating organisations which contribute actively to the accomplishment of the project

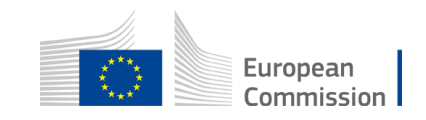

### What is the role of participating organisations (2)

- **Affiliated entities** (optional): organisations which contribute to the achievement of project objectives and activities. They are not counted for the minimum number of partners and partnership composition. *They* are *receiving a grant and* are *listed in the financial table (budget)*
- **Associated partners** (optional): organisations which participation brings an essential added value to the project (i.e promotion and sustainability of the project). They are not counted for the minimum number of partners and partnership composition. *They are not receiving a grant and are not listed in the financial table (budget)*

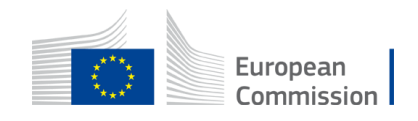

### Who can apply? Who can be a coordinator?

*Any public or private organisation active in VET field and legally established in an EU Member State or third country associated to the Programme*

*ATTENTION:* Organisations from third countries not associated to the Programme cannot be coordinators

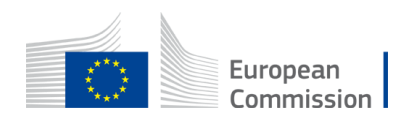

#### Who can participate?

*Each participating organisation must be active in the field of VET* 

*or in the labour market* 

*and legally established in an EU Member State* 

*or* 

*eligible third country associated to the Programme*

#### *or*

*in an eligible third country not associated to the Programme*

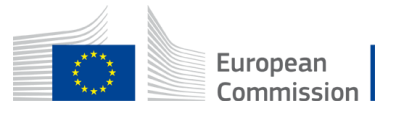

### What types of organisations can participate?

**Eligible participating organisations:**

Erasmus+ Programme Guide

- **Vocational education and training providers**
- Other **public or private organisations active in the field of VET or in the labour market (non-exhaustive list):**
	- \* VET providers;
	- \* Companies, industry or sector representative organisations;
	- \* National/regional qualification authorities;
	- \* Employment services ;
	- \* Research institutes;
	- \* Innovation agencies;
	- \* Regional development authorities etc.

**Novelty: At least one VET provider at non-tertiary level must be included**

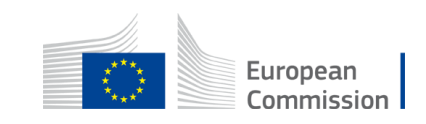

### Who can apply/participate?

**APPLICANT/ COORDINATOR**

**PARTICIPANT (full partner, affiliated entity or associated partner)**

**EU Member States (27)**

+ **Third countries associated to the Programme (6)** Iceland Liechtenstein

**Norway** North Macedonia Serbia **Türkiye** 

**EU Member States (27)**

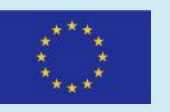

+ **Third countries associated to the Programme (6)**

#### +

#### **Third countries not associated to the Programme**

in Regions 1, 2, 3, 9, 10 and 11 (see section "Eligible countries" in Part A of the [Erasmus+ Programme guide](https://erasmus-plus.ec.europa.eu/erasmus-programme-guide))

**Exception**: *Organisations from Belarus (Region 2) are not eligible*

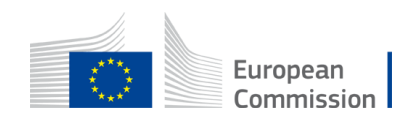

## **Minimum requirements to participate**

**At least 4 organisations From minimum 3 countries Scenario 1** 2 organisations (coordinator+ full partner) + 2 organisations (full partners) 2 EU MSs  $+$ 1 eligible Third country not associated to the Programme **Scenario 2** 2 organisations (coordinator+ full partner)  $+$ 2 organisations (full partners) 2 Third countries associated to the Programme  $+$ 1 eligible Third country not associated to the Programme **Scenario 3** 2 organisations (coordinator+ full partner) + 2 organisations (full partners) 1 EU MS + 1 Third country associated to the Programme + 1 eligible Third country not associated to the Programme **NOT POSSIBLE** Number of organisations from EU MSs and Third countries associated to the Programme CAN NOT BE HIGHER than number of organisations from eligible Third country not associated to the Programme Example: **3** organisations from 2 EU MSs + 2 organisations from 1 Third country not associated to the Programme (not possible)

ATTENTION: Affiliated entities and associated partners are not counted in these above requirements

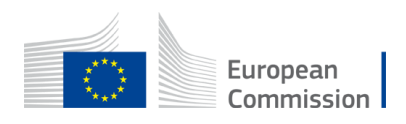

Erasmus+ Programme

**Guide** 

#### Call ID: ERASMUS-EDU-2023-CB-VET

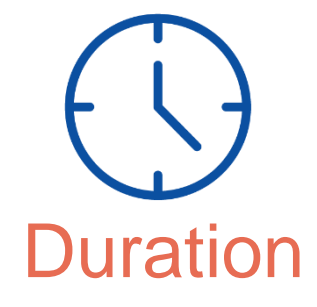

**Total EU grant per** 

**project: from 100.000 €** 

**to 400.000 €**

**Total EU grant for all** 

**projects: 27 116 244 €**

**EU grant can cover maximum of 80% of a** 

**total budget of a** 

**project** 

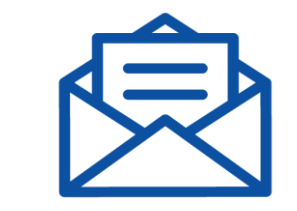

#### Duration | Budget | Where to apply | Deadline

**Call ID: ERASMUS-EDU-2023-CB-VET**

**Funding and Tenders [opportunities portal](https://ec.europa.eu/info/funding-tenders/opportunities/portal/screen/home)**

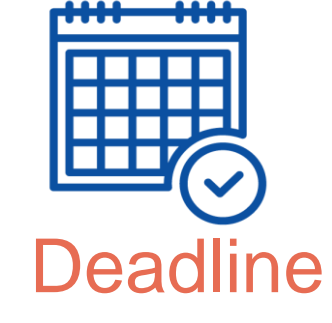

**28 February 2023 at 17:00:00**  (Brussels time - CET)

*In August 2023, the notification of the selection results will be sent. If your project is proposed for acceptance, we will sign a contract in November 2023*

**Venues of the activities**: The activities must take place in the countries of the organisations participating in the project (exception: seats of EU institutions, or in EU MSs, third countries associated or not associated in duly justified cases – relevant events) **Financial mechanism:** Lump sums Type II (no tables with costs, use actual costs)

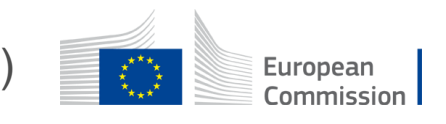

**1 or 2 or 3 years**

### Exclusion criteria Part C of Programme Guide

Exclusion situations linked to legal issues

Fields to **tick in application form + declaration on honour** if selected

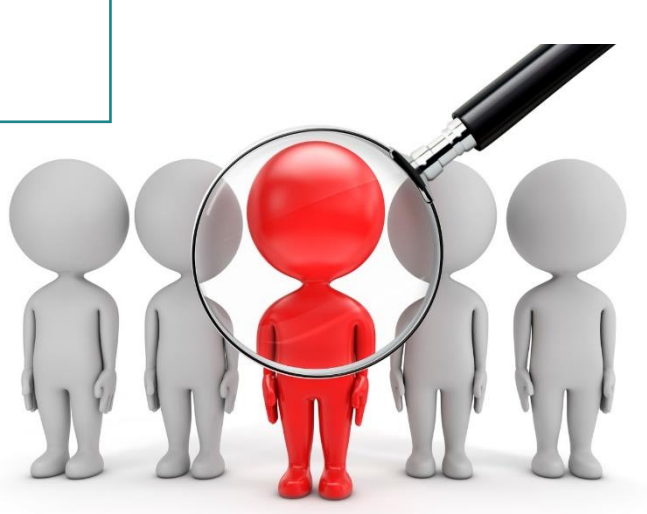

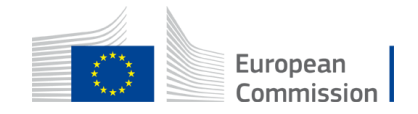

### Selection criteria

**OPERATIONAL CAPACITY** 

*Appropriate professional competencies and qualifications*

#### Insert in **Part B of application form**:

- Description of relevant skills and experience of project staff (no annexed CVs)
- Description of the consortium participants
- List of previous and running EUfunded projects

Provide **upon request** and upload in Funding and Tender Opportunities portal:

**FINANCIAL CAPACITY** 

*Stable and sufficient sources of funding*

- Profit and loss account
- Balance sheet
- Other documents if requested

Does not apply to public organisations

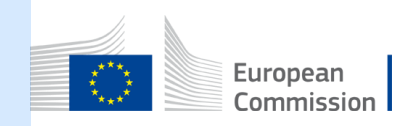

Overview of the 2022 selection process (deadline for submission of applications: 31/3/2022)

**Number of submitted projects: 121**

**Number of duplicates: 1**

**Number of evaluated projects: 93**

**Number of projects selected for funding: 58**

**Number of inadmissible projects:** 4 (reason: not correct applications form used)

**Number of ineligible projects: 23** (reasons: applicant/coordinator from not eligible country; not enough countries/partners; more organisations from EU and third countries associated to the Programme THAN organisations from third countries not associated to the Programme)

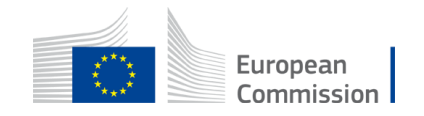

### TIPS

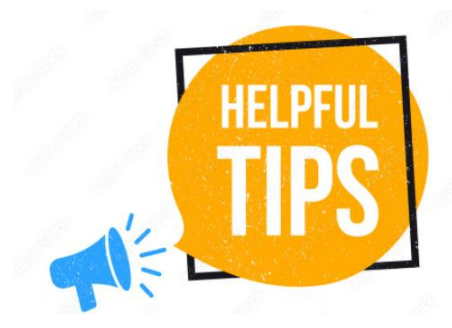

- Help desk: [EACEA-EPLUS-CBVET@ec.europa.eu](mailto:EACEA-EPLUS-CBVET@ec.europa.eu)
- Do not wait until the **last hour/day** to submit your application
- Make sure you read **all parts of the Programme Guide**
- Make sure you apply under the correct Call ID (**ERASMUS-EDU-2023-CB-VET**)
- Make sure you include the right **number and profile of participating organisations**

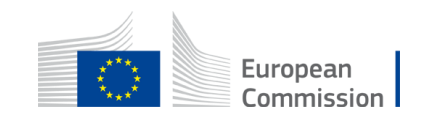

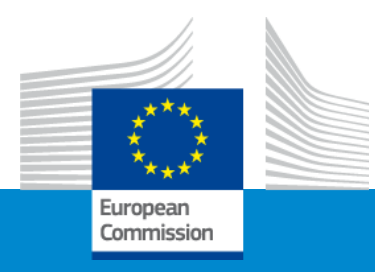

### **Erasmus+ Capacity building in VET**

#### **Award criteria**

**Online Info Session 7/12/2022**

*Pavol KREMPASKÝ (EACEA)*

### Award Criteria

## ✔Scoring system  $\times$  4 award criteria

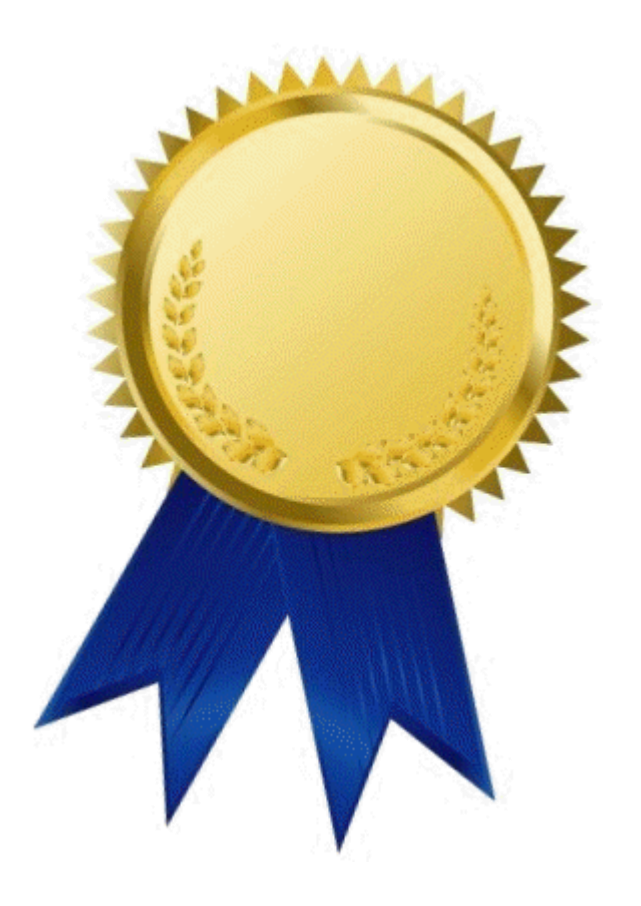

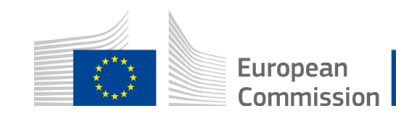
# Scoring system and award criteria

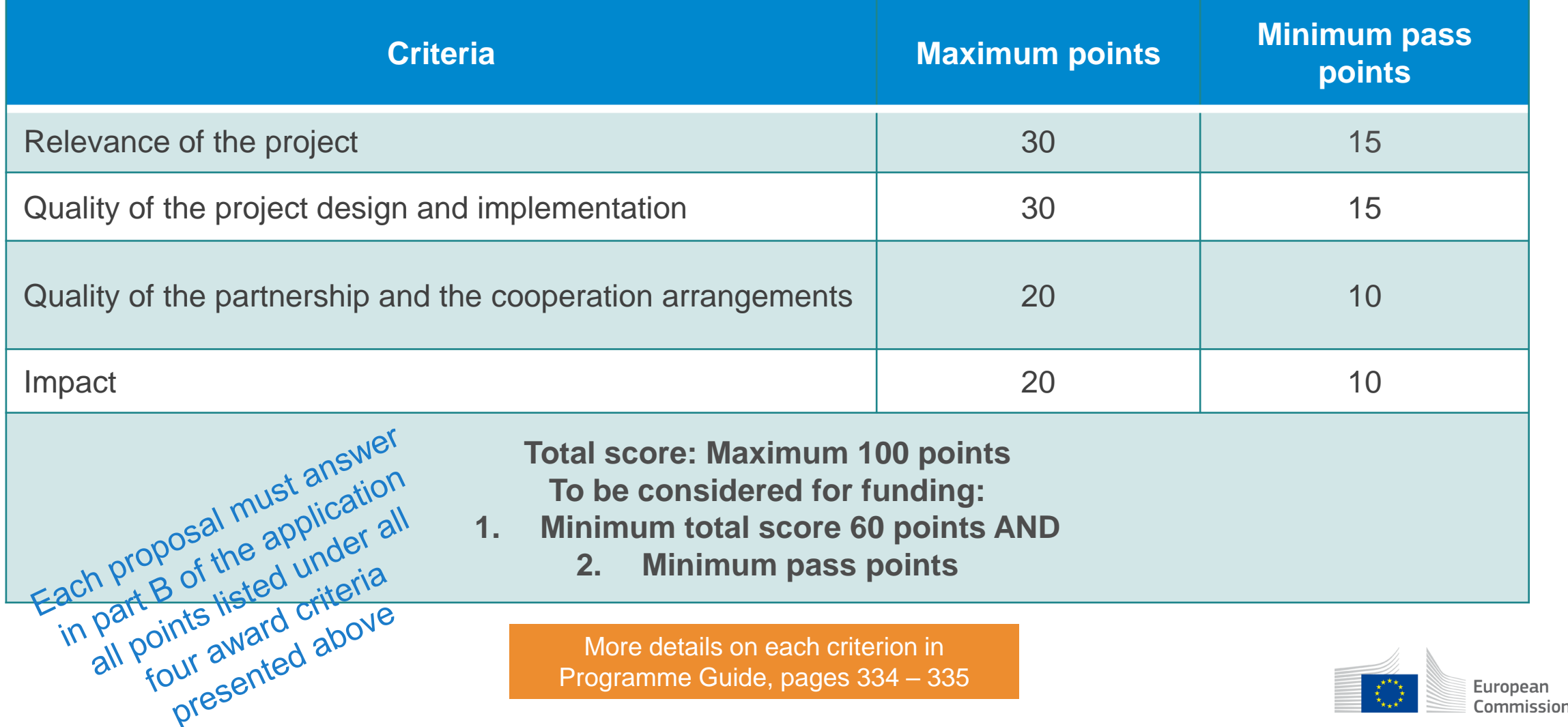

## Relevance

- **Link to thematic areas**
- **Regional priorities**
- **Local context**
- **Consistency**
- **Innovation**
- **Complementarity**
- **Capacity building**
- **Link to strategies**
- **Horizontal aspects**

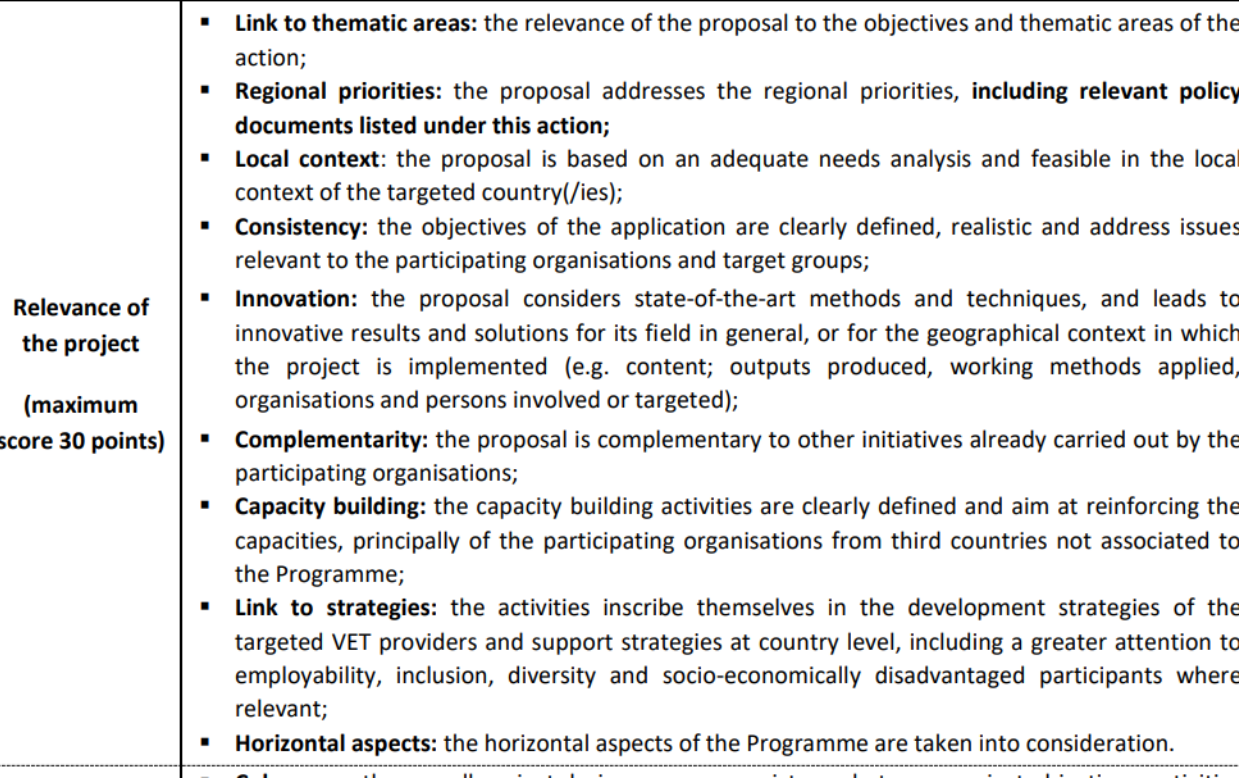

 $\mathbf{u}=\mathbf{u}$ 

 $\mathbf{r} = \mathbf{r}$ 

**Service** 

More details on each bullet point in Programme Guide (version 1) pages 334-335

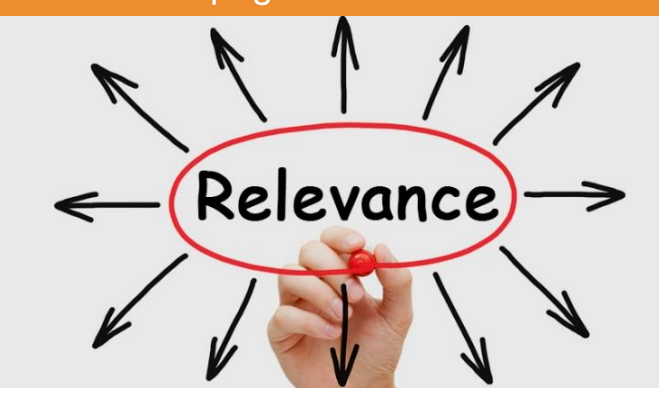

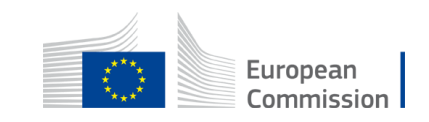

# Quality of the project design and implementation

- **Coherence**
- **Methodology**
- **Work plan**
- **Non-formal learning methods - if applicable, i.e. if the non-formal learning methods are proposed in the application;**
- **Selection of participants**
- **Recognition and validation**
- **Quality control measures**
- **Cost-effectiveness**
- **Mobility activities - if applicable, i.e. if mobility activities are part of the application**

More details on each bullet point in Programme Guide (version 1) pages 334-335

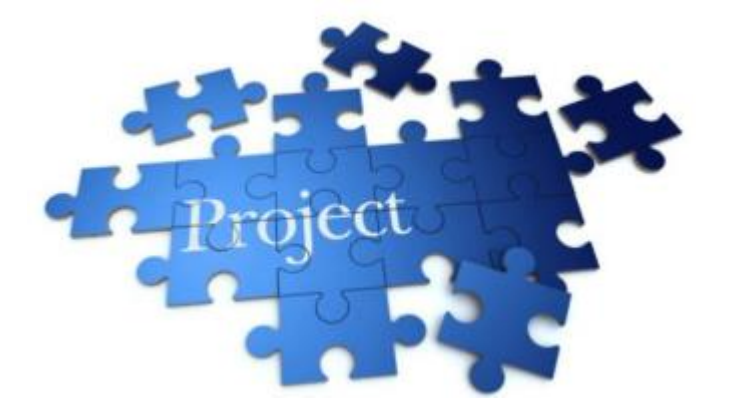

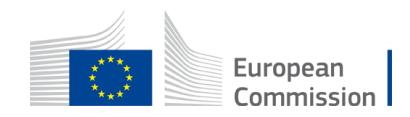

# Quality of the partnership and the cooperation arrangements

More details on each bullet point in Programme Guide - (version 1) pages 334 - 335

- **Configuration**
- **Commitment**
- **Collaboration**

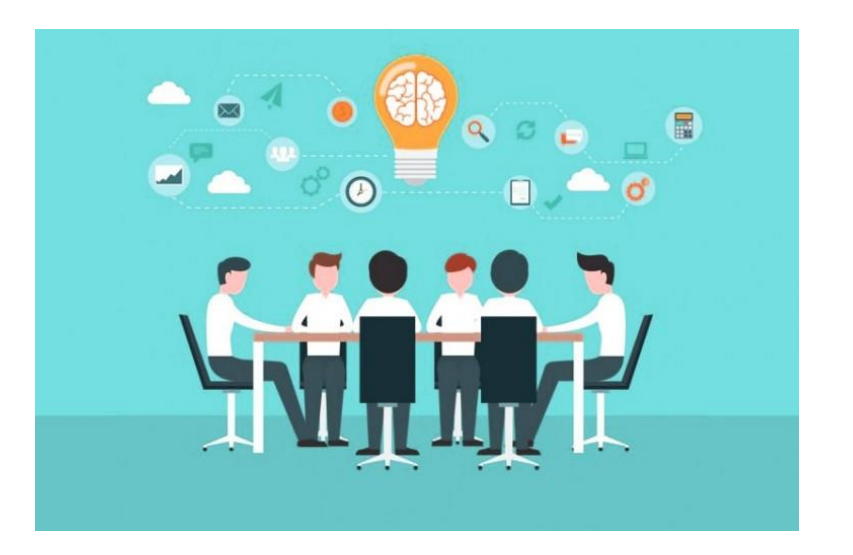

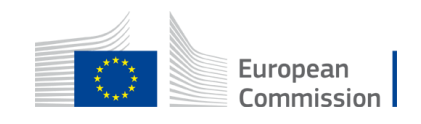

# Impact

- **Impact**
- **Dissemination**
- **Exploitation**
- **Open access**
- **Sustainability**

More details on each bullet point in Programme Guide (version 1) page 334 - 335

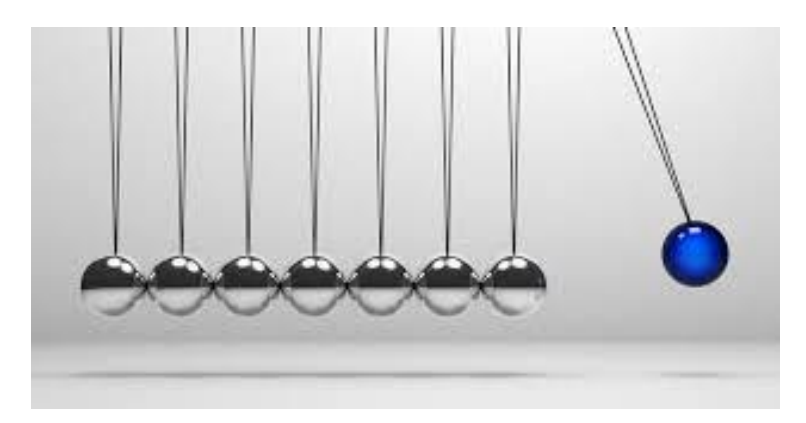

"*Impact*" has a specific section in the Programme Guide (page 333)

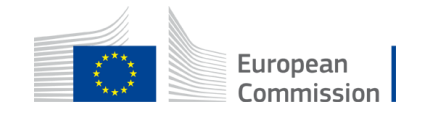

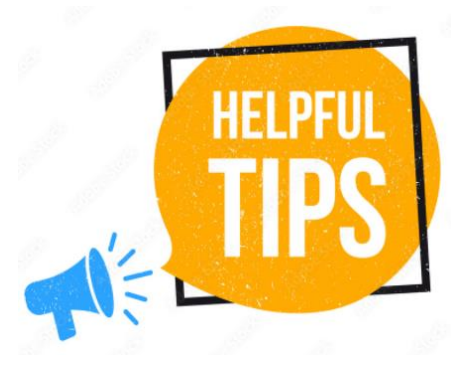

### • **Read description of selected CB VET projects in FTOP portal (« in the section Funded project list »)**

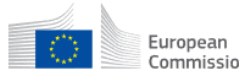

Funding & tender opportunities Single Electronic Data Interchange Area (SEDIA)

#### SEARCH FUNDING & TENDERS ▼ HOW TO PARTICIPATE ▼ PROJECTS & RESULTS WORK AS AN EXPERT SUPPORT ▼ 俗

Due to a system maintenance, Submission of tenders services applications will be unavailable Monday, 05/12/2022 from 18:00 until 18:30 (Brussels time). We apologize for the inconvenience caused.

. The document repository system will be under maintenance and all operations on documents will not be possible on Monday, 5 December 2022 between 19:00 and 21:00 CET. Please refrain from launching any document-related pro apologise for any inconvenience this may cause.

### Capacity Building in the field of Vocational Education and Training (VET)

TOPIC ID: ERASMUS-EDU-2022-CB-VET

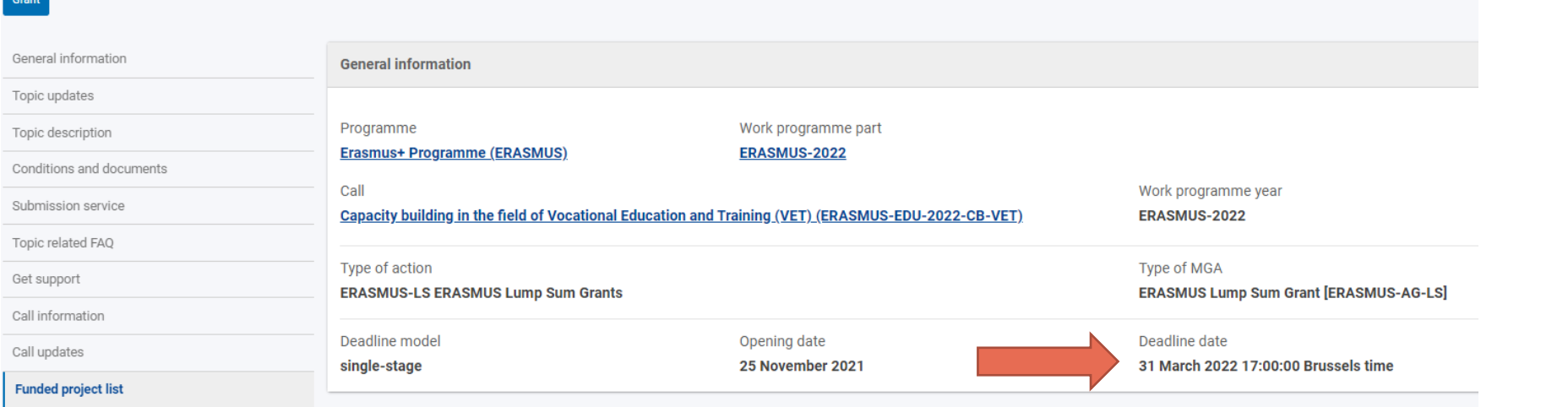

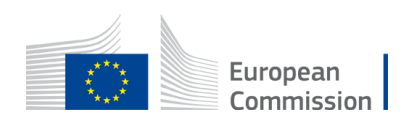

Results: 6

Projects funded under this topic

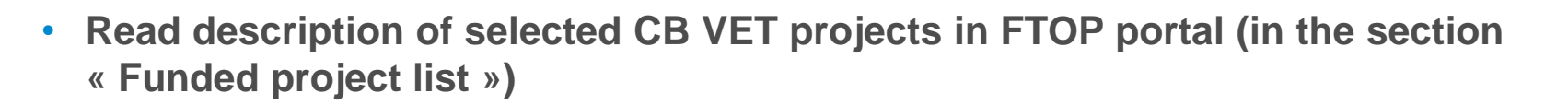

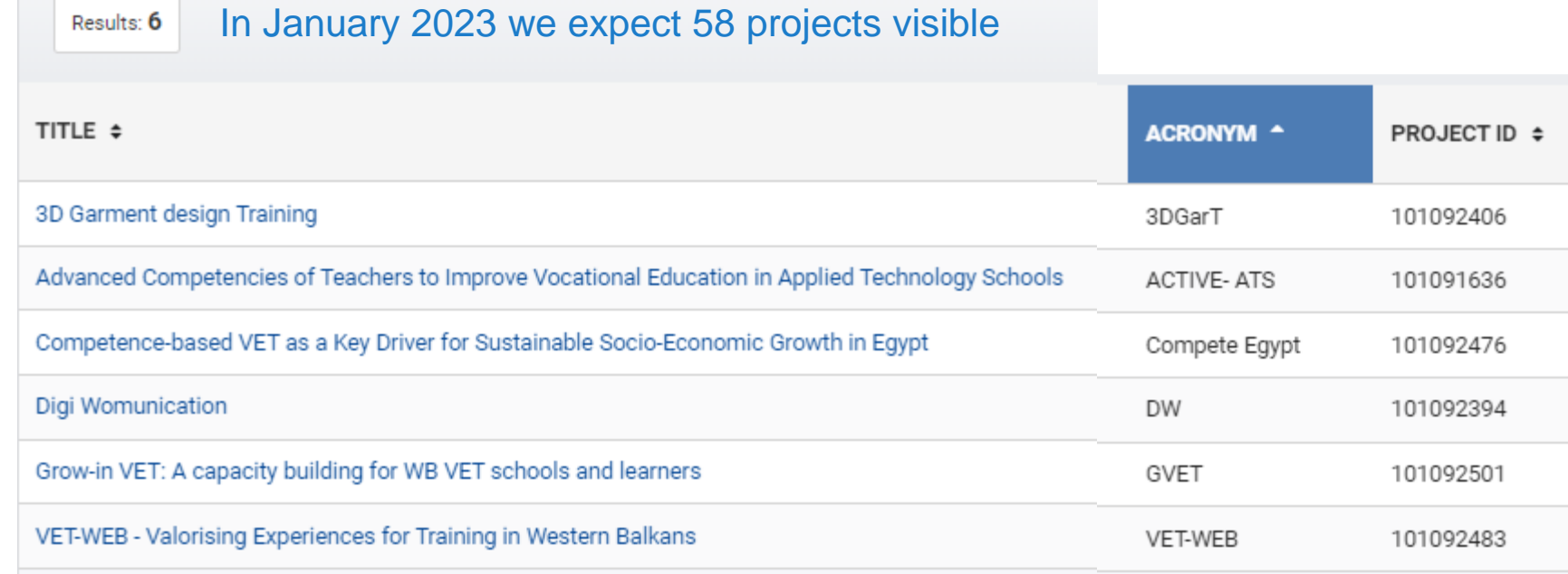

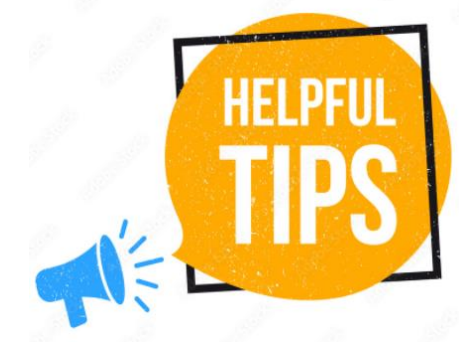

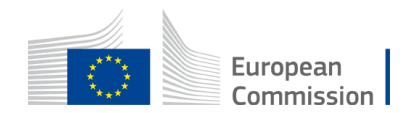

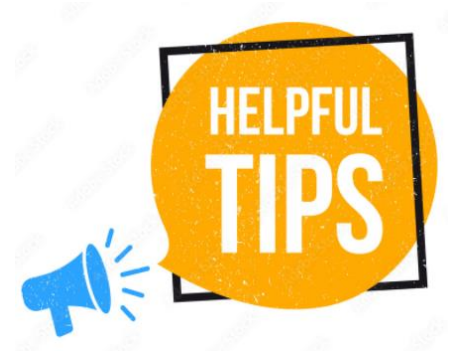

### • **Read description of selected CB VET projects in FTOP portal (in the section « Funded project list »)**

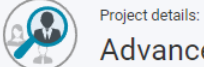

Advanced Competencies of Teachers to Improve Vocational Education in Applied Technology Schools (ACTIVE-ATS)

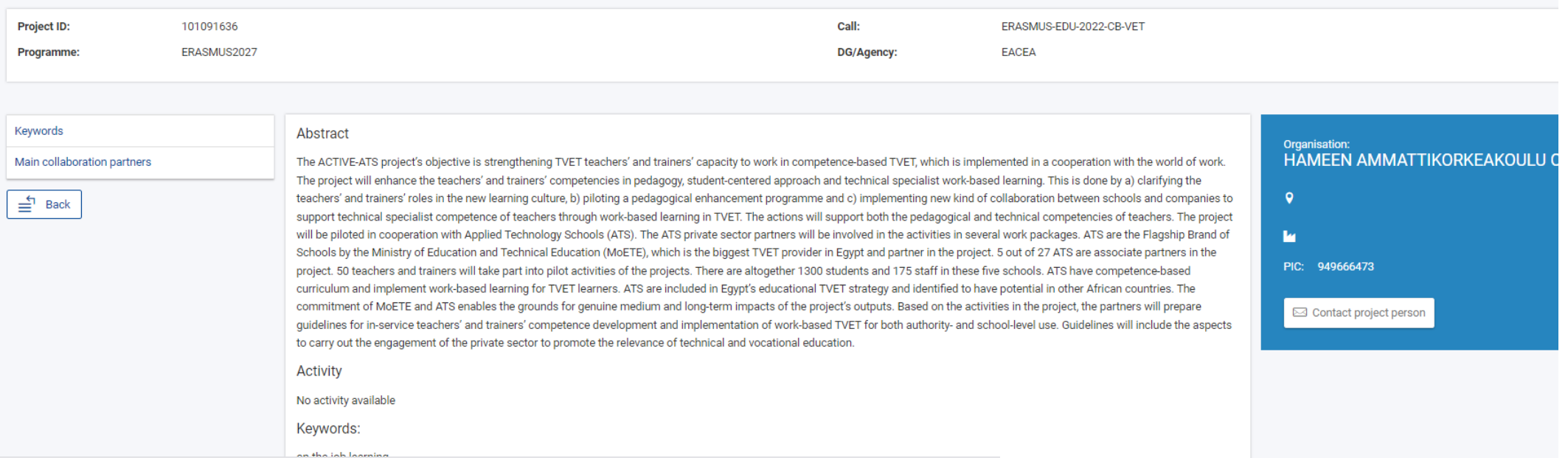

### Participants

- HAMEEN AMMATTIKORKEAKOULU OY HAME UNIVERSITY OF APPLIED SCIENCE LTD(949666473) COORDINATOR
- MINISTRY OF EDUCATION MINISTRY OF EDUCATION(935113078) BENEFICIARY
- HELWAN UNIVERSITY HU(990143991) BENEFICIARY
- IHK- PROJEKTGESELLSCHAFT MBH (948461636) BENEFICIARY

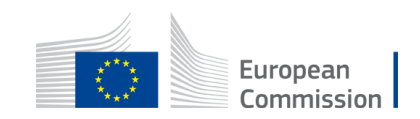

- **Consider** the main aim of this action
- **Make clear reference** to policy documents and respect Regional priorities
- **Understand** the situation of your partners from third countries not associated to the Programme and base your reflection on a good knowledge of their VET reality
- **Download the template of part B** of the application form **today.** Read it and when filling it in have next to you the Programme Guide (4 Award criteria, pages 334 -335)
- **Answer in part B of the application form to all points listed under each Award criterion in the Programme Guide (pages 334-335)**
- **Explore already funded CB VET projects** e.g. in the [FTOP](https://ec.europa.eu/info/funding-tenders/opportunities/portal/screen/home) portal now and in January 2023 OR **other VET projects** [Erasmus](https://ec.europa.eu/research/participants/evaluation/workflow/tasks/26350006.html) + project results platform
- **Consult** the section "*Setting up a project*" when drafting your application (pages 330-331 of the Programme Guide)

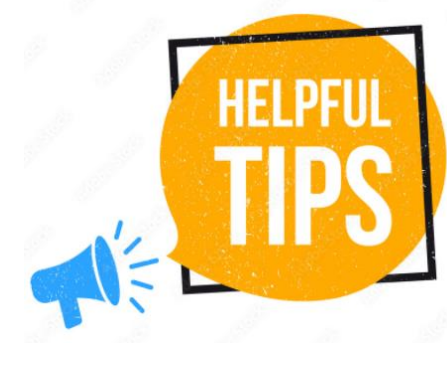

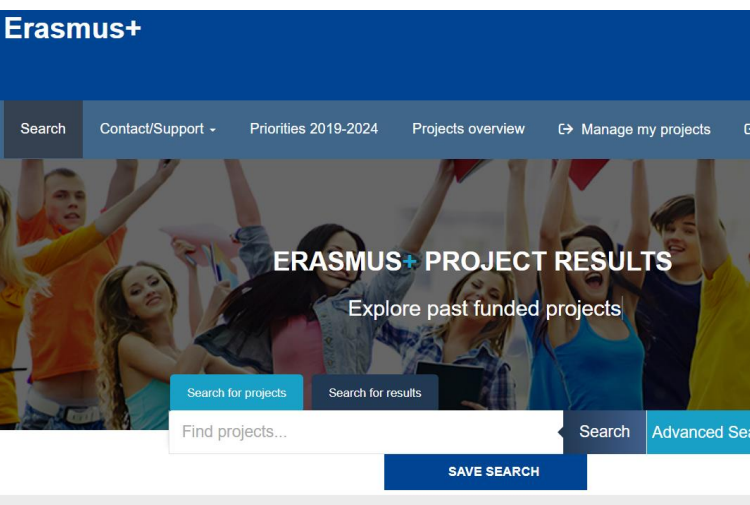

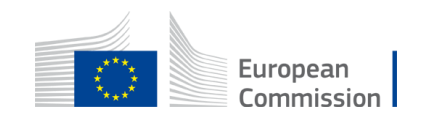

# Tips – application should be:

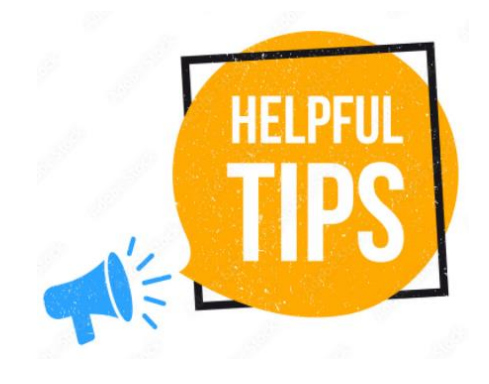

- **Coherent** in its entirety; avoid contradictions, avoid "patchwork"
- **Concrete**: use examples, justify your statements, bring evidence
- **Clear**: follow the questions and answer them in the right order
- **Simple language**: also complex subjects can be explained in a plain language. Keep sentences short
- **Explicit:** do not take anything for granted; avoid abbreviations or explain them the 1st time
- **Rigorous:** the application is the basis on which your project will be implemented; it is also the cornerstone of your partnership commitment
- **Focused:** stick to what is asked
- **Complete:** ensure you have followed all the instructions and that the proposal fulfils all the mandatory requirements

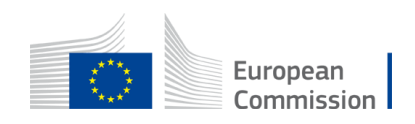

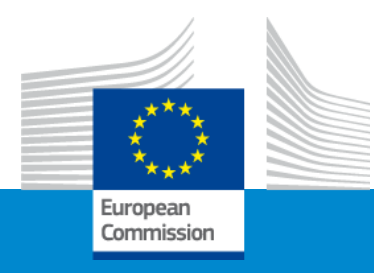

# **Erasmus+ Capacity building in VET**

# **Funding mechanisms**

**Online Info Session 7/12/2022**

*Silvia HOMBERGER (EACEA)*

# Lump Sum and concept of work package

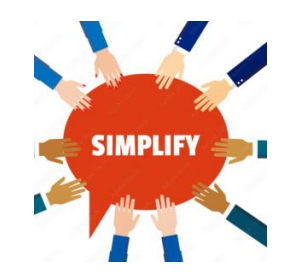

- **Simplification – Lump sum system** focuses on **performance, content and quality of the project** (implemented activities, deliverables = work packages) and not on detailed financial reporting. Several categories of budget converted into a **simple lump sum amount** (fixed amount) **per work package and per partner**
- **Budget** based on **work packages** (WP)

**A work package**:

- Is a major sub-division of the project
- Having objectives, milestones and activities
- Having multiple deliverables

**A work package is NOT**:

- A single activity (e.g. conference)
- Period of time (e.g. first half year of your project)

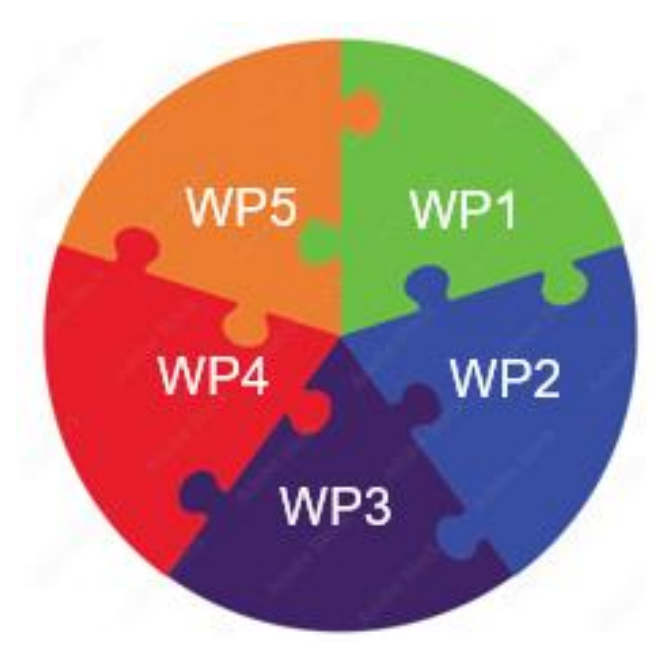

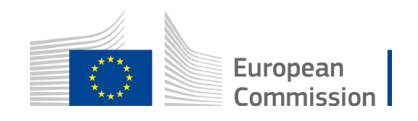

# Lump Sum and concept of work package

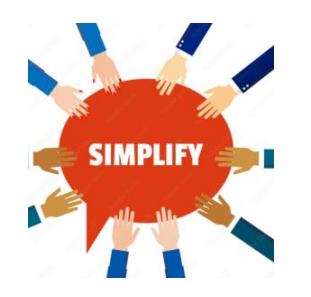

## **Number and type of work packages (WPs)**

*(see part B, section 4.2. Work packages and activities):*

- Minimum 3 and maximum should be manageable (e.g.10)
- Minimum number + type:
	- 1 WP1 "Management and coordination activities"
	- 2 WP/s "Project activities"
	- *Training, organisation of events, preparation and implementation, quality assurance etc.*
	- 3 last WP "Impact and dissemination"

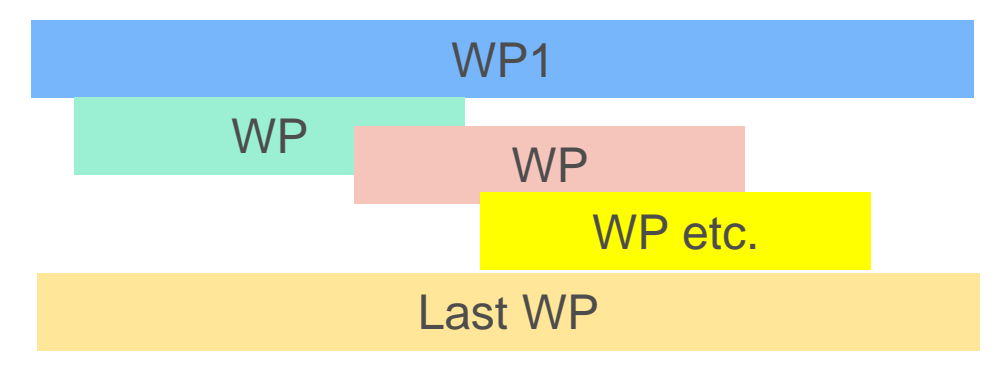

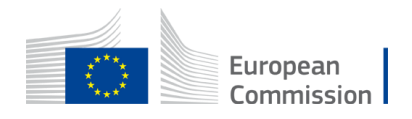

# Lump Sum and concept of work package

## • **Evaluators:**

- Assess budget" *The extent to which the project is cost-effective and allocates appropriate resources to each activity*"
- Recommendations on budget (if need be) to Evaluation Committee
- New During the **application assessment**, budget **may be confirmed or modified**:
	- **Ineligible** costs will be removed (outside eligibility period, activities already implemented, non eligible partnership etc.)
	- **Inflated costs** will be reduced
- Budget/EU grant **fixed** during preparation of Grant Agreement. The amounts per partner per each WP will be **displayed in your Grant Agreement** *(indicative date November 2023)*

Assessment at FINAL **reporting** stage focused on delivery and completion of WPs (work packages) If you manage to **implement a WP, you will receive**  the corresponding **amount**

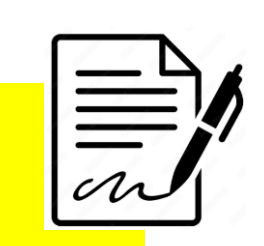

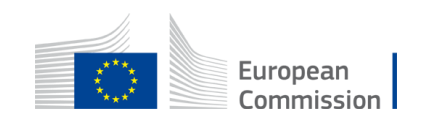

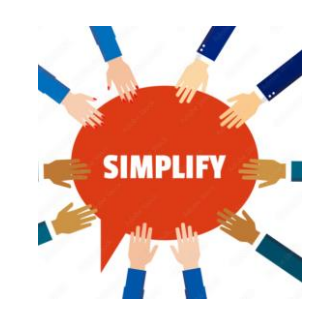

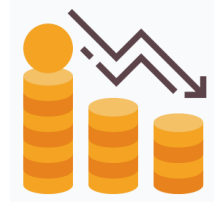

# Payments of an EU grant

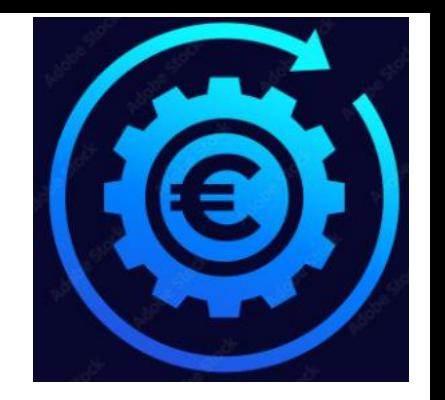

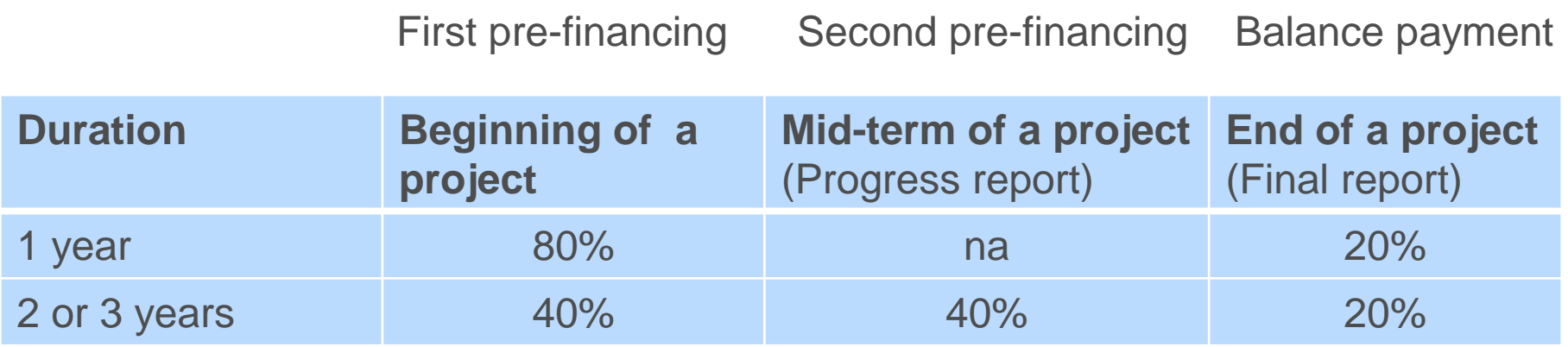

*The table shows percentage of an EU grant*

*If a financial capacity check of an applicant shows weak results* 

*-> more than one/two pre-financing payment/s*

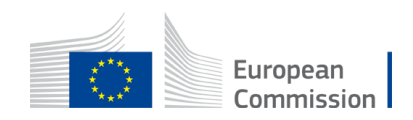

# Type of costs, basic documents and rules

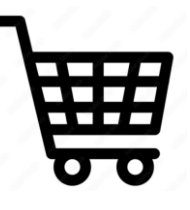

1. [Programme Guide](https://erasmus-plus.ec.europa.eu/erasmus-programme-guide) 

*(Page 335 - What are the funding rules? Page 412 – Check the financial conditions)*

- 2. [Annotated Model Grant](https://ec.europa.eu/info/funding-tenders/opportunities/docs/2021-2027/common/guidance/aga_en.pdf)  Agreement
- **3. EU grant is maximum 80%** of the estimated budget. Maximum EU grant: 400 000 EUR
- 4. 20% Contribution from sources other than the EU grant (own resources, financial contributions from third parties or income generated by the project)

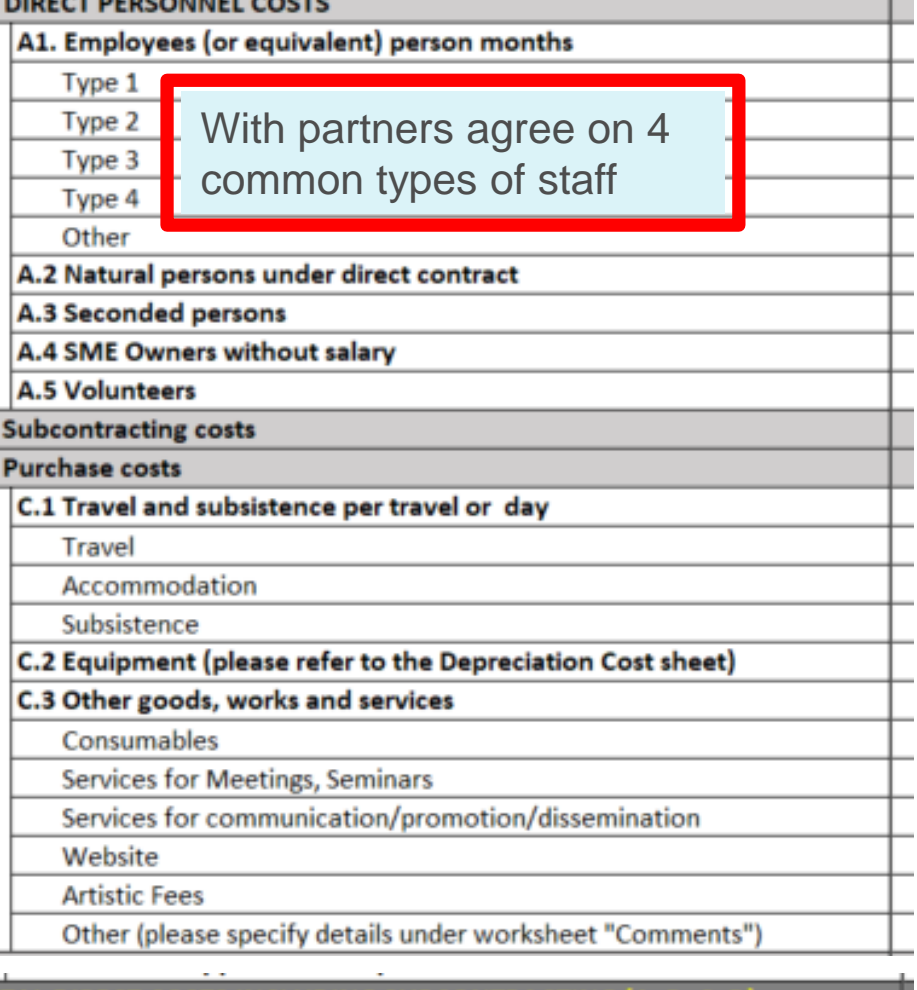

IRECT COSTS INCLUDING SUBCONTRACTING (A+B+C+D

E. Indirect costs 7% (rounded to zero decimals)

5. Use actual costs for all type of costs *(estimation)*

6. No percentage limits *(for costs categories A, B or C )*

7. Recommendation: Prepare your total budget with all actual costs and then transfer it to work packages with lump sum system. You will do it with the help (if need be) of calculating an average amounts of actual costs

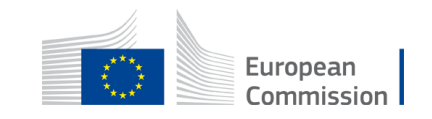

# Lump Sum **Type II**, the mechanism - example

LUMP SUM BASED

## BUDGET BASED SAN ALL AND THE MOON WORK Packages

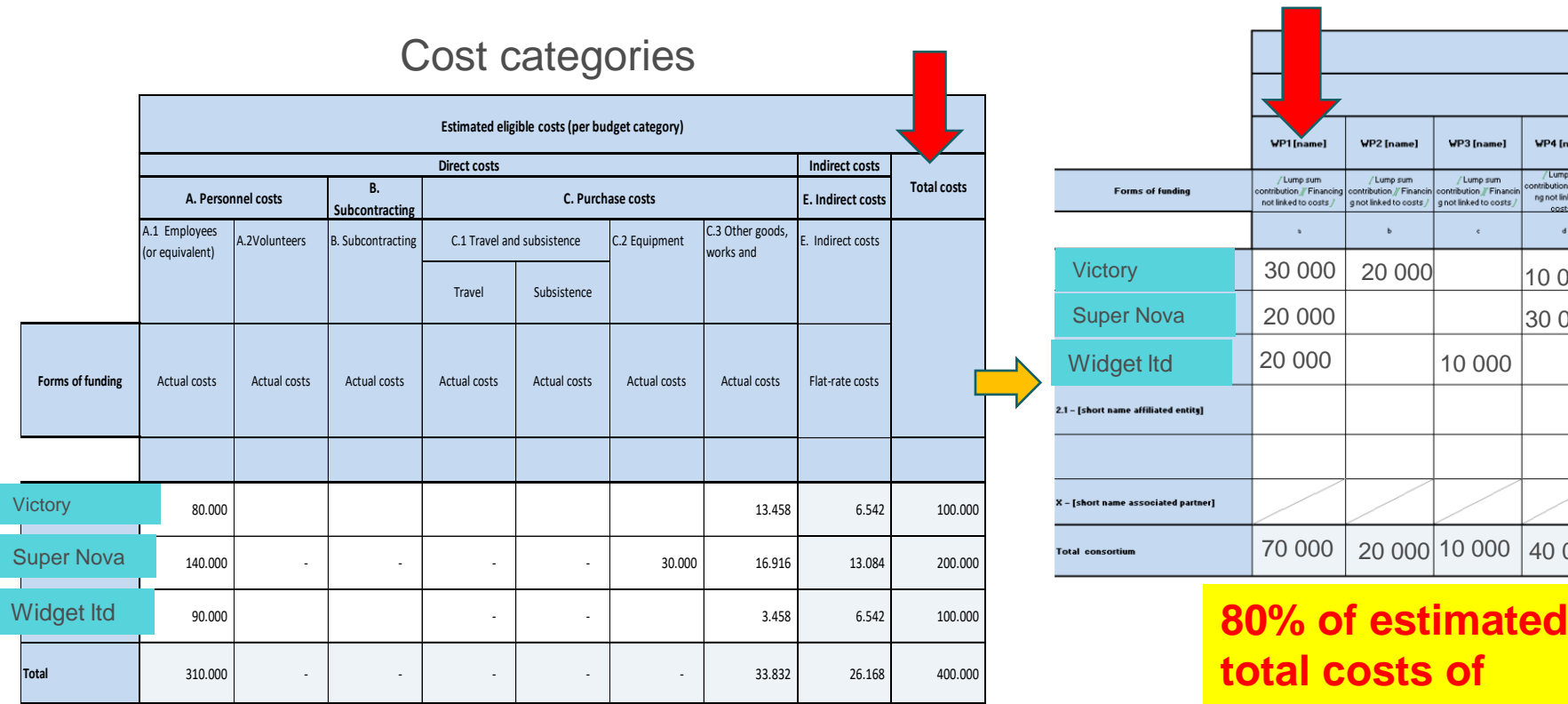

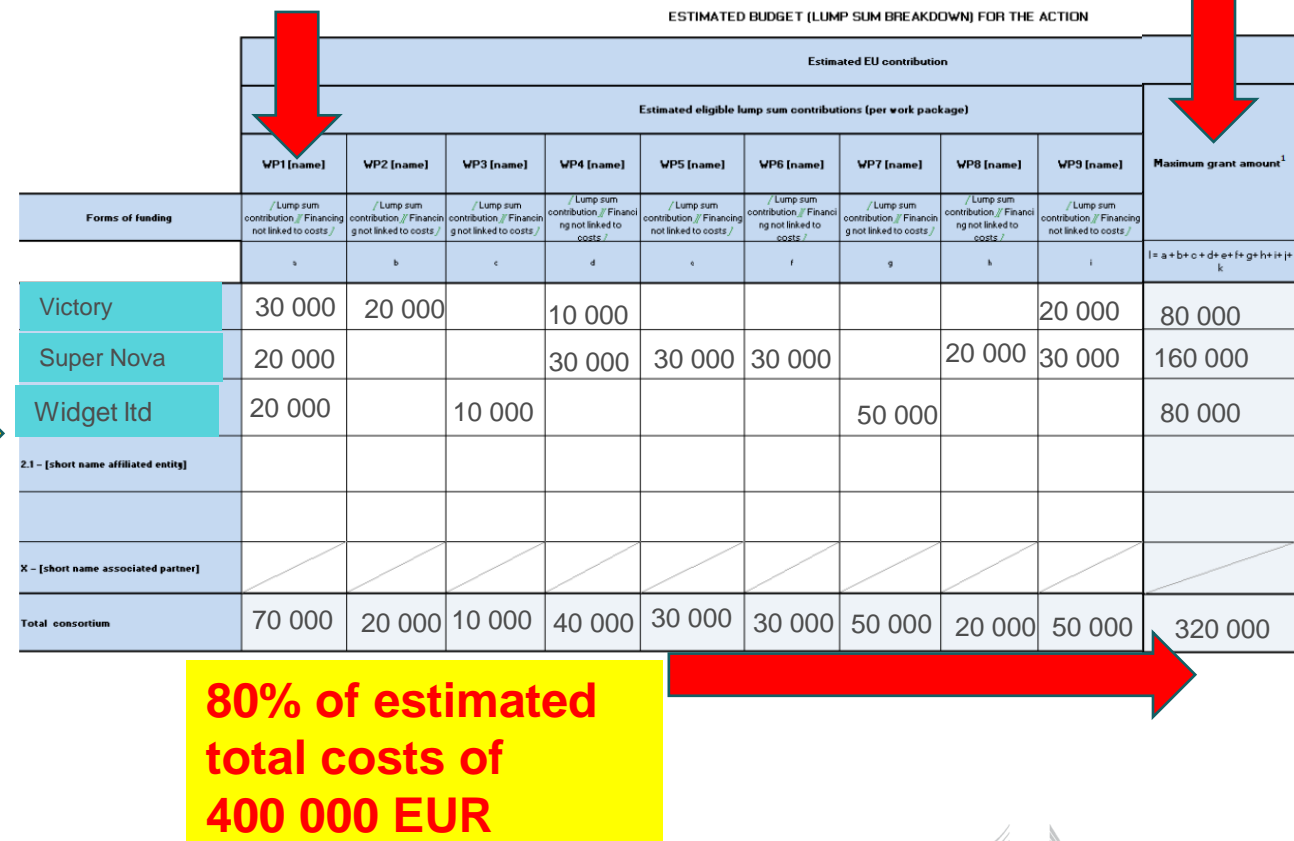

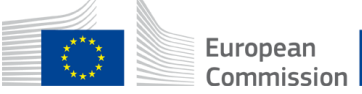

# Where is a **model** of a budget excel table

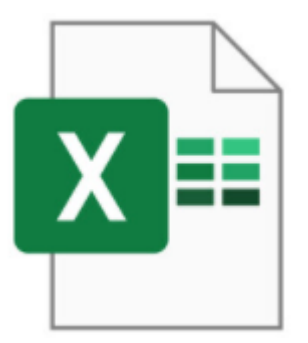

## [FTOP portal](https://ec.europa.eu/info/funding-tenders/opportunities/portal/screen/opportunities/topic-details/erasmus-edu-2023-cb-vet;callCode=null;freeTextSearchKeyword=CAPACITY%20BUILDING%20;matchWholeText=true;typeCodes=0,1,2,8;statusCodes=31094501;programmePeriod=null;programCcm2Id=null;programDivisionCode=null;focusAreaCode=null;destinationGroup=null;missionGroup=null;geographicalZonesCode=null;programmeDivisionProspect=null;startDateLte=null;startDateGte=null;crossCuttingPriorityCode=null;cpvCode=null;performanceOfDelivery=null;sortQuery=sortStatus;orderBy=asc;onlyTenders=false;topicListKey=topicSearchTablePageState) - Funding and tender opportunities portal

Capacity building in the field of Vocational education and training (VET)

TOPIC ID: ERASMUS-EDU-2023-CB-VET

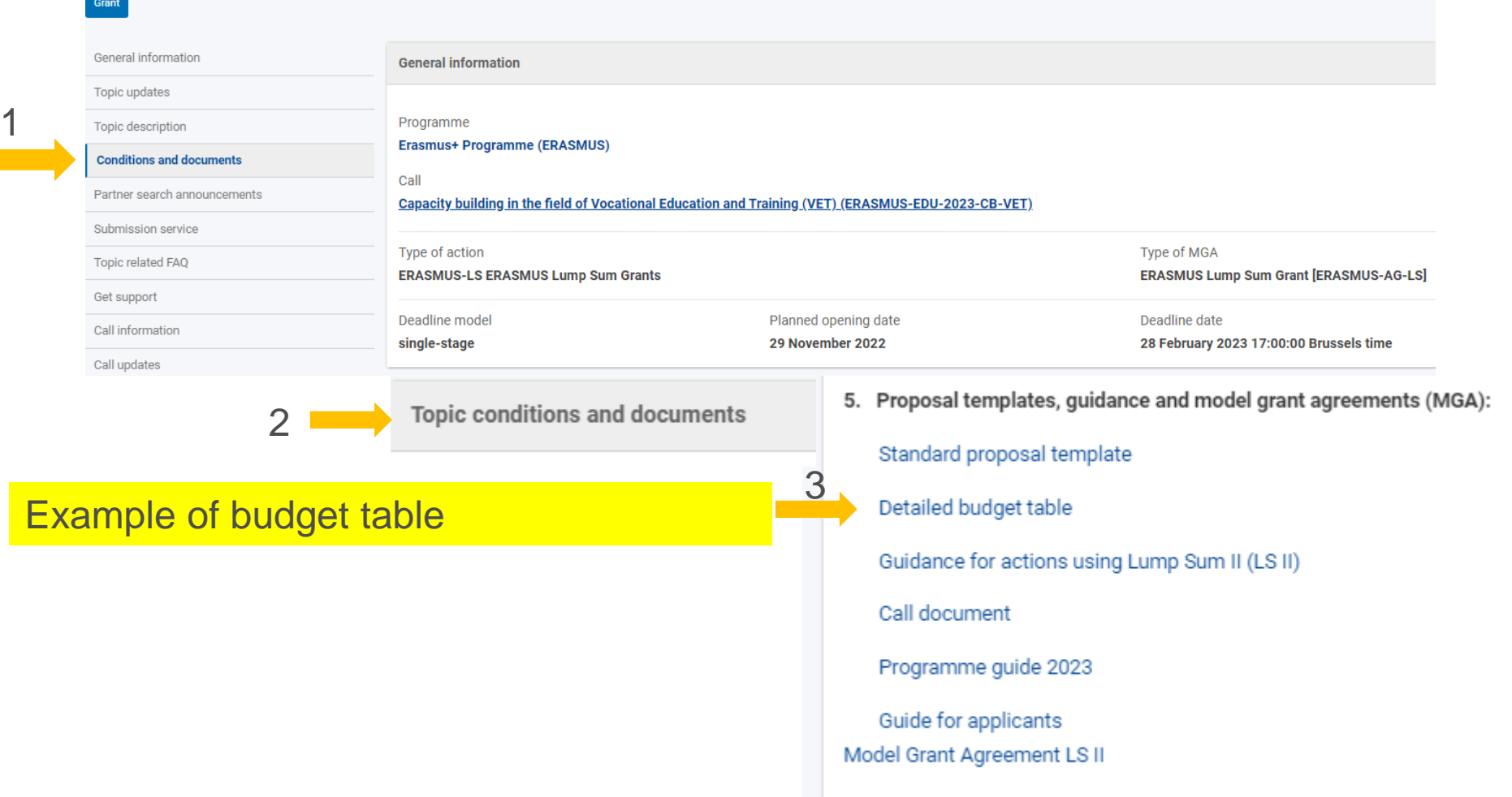

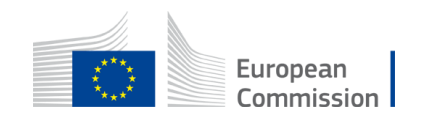

# Where to find your Budget table (Excel) **once I start an online Submission process**

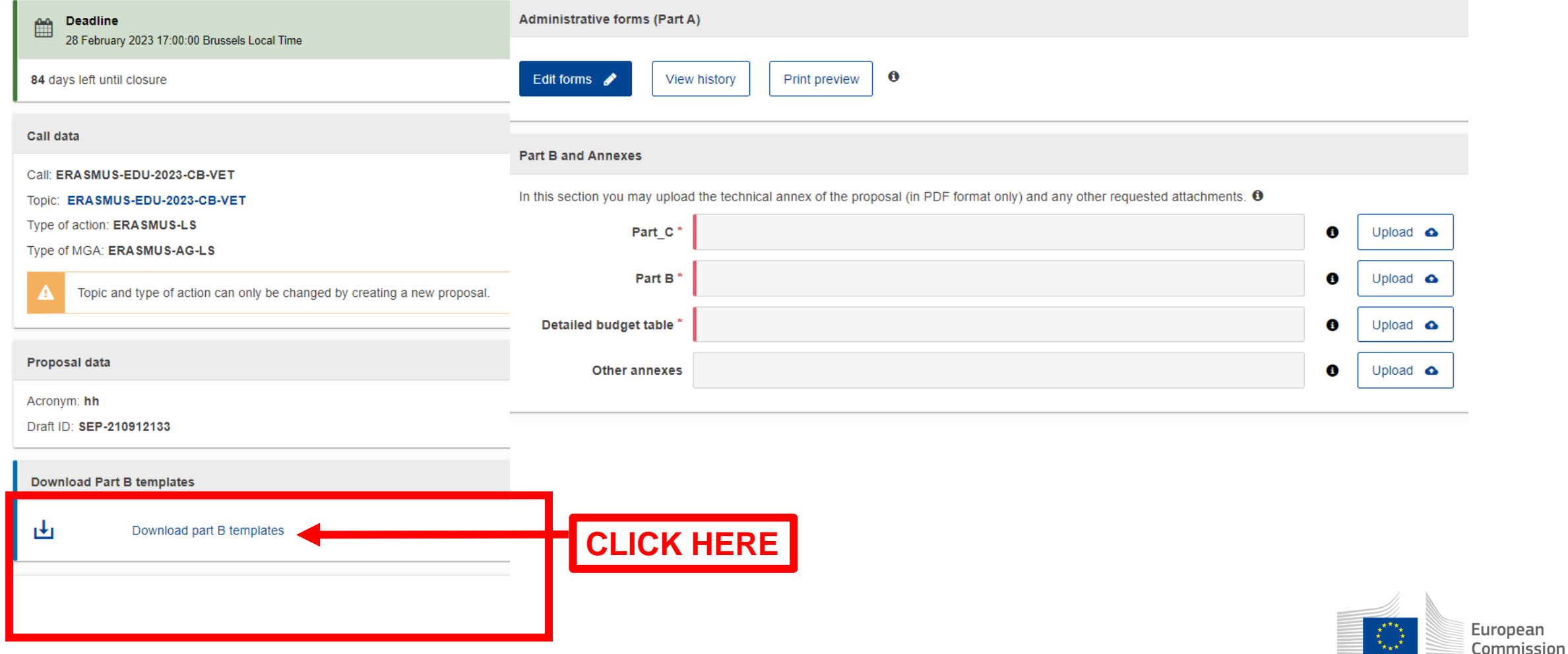

# 1. Where to find the Budget Excel table

Name

Tpl\_Detailed Budget Table (ERASMUS LSII).xlsm

Tpl\_Application Form (Part B) (ERASMUS BB and LSII).rtf 国言 Part C ERASMUS-EDU-2023-CB-VET.xlsx

**Here is the budget Excel file to be filled in based on estimated actual costs**

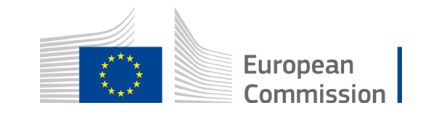

## 2. Presentation of the Excel table

The document which will be created with format .XLSX will be saved in the same folder where this workbook .XLSM is currently placed.

### **Instructions**

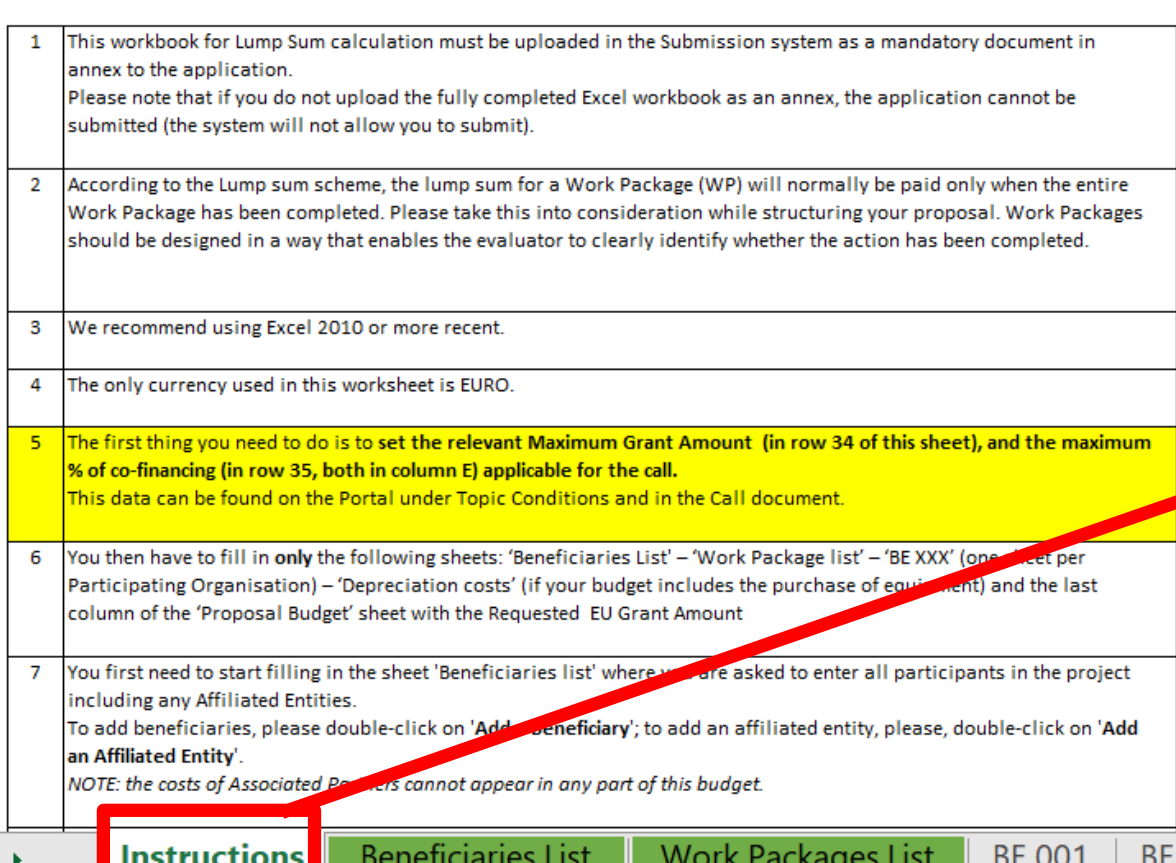

**Read carefully the tab instructions where you will find the information needed to fill in this Excel file**

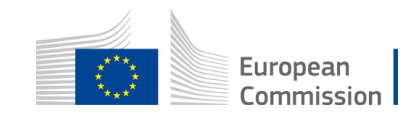

# 2. Presentation of the Excel table

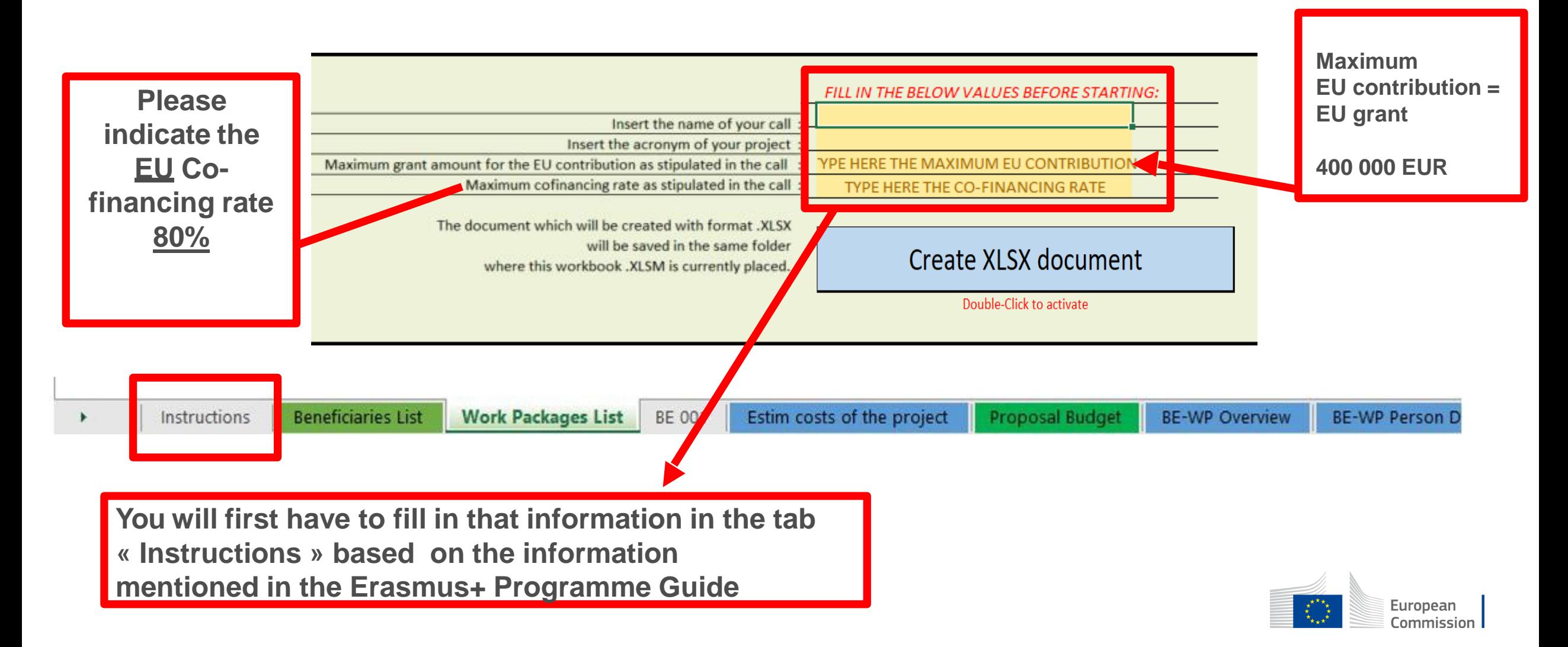

# 2. Presentation of the Excel table

You can customize here the categories of Employees that correspond to your organisation (example: Senior Staff, Junior Staff, ...). Please, note that this definition is common to all Work Packages for all Beneficiaries. **A. DIRECT PERSONNEL COSTS** Explain the A1. Employees (or equivalent) person months (you can change the types based on your structure) staff Type 1 category « Other » Type 2 in the sheet Type 3 « Any Tyne 4 comments »Other **Beneficiaries List** Instructions **Work Packages List BE 001** Estim costs of the project **Proposal Budget BE-WP Overview BE-WP Person D** Any comments

> **Agree with partners and mention the type of staff that wil be identical for all partners that will work on the project. You can split your staff in maximum 5 types (See slide further on 'tab BE 001')**

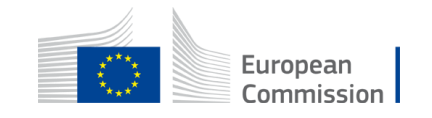

The document which will be created with format .XLSX will be saved in the same folder where this workbook .XLSM is currently placed.

#### **Instructions**

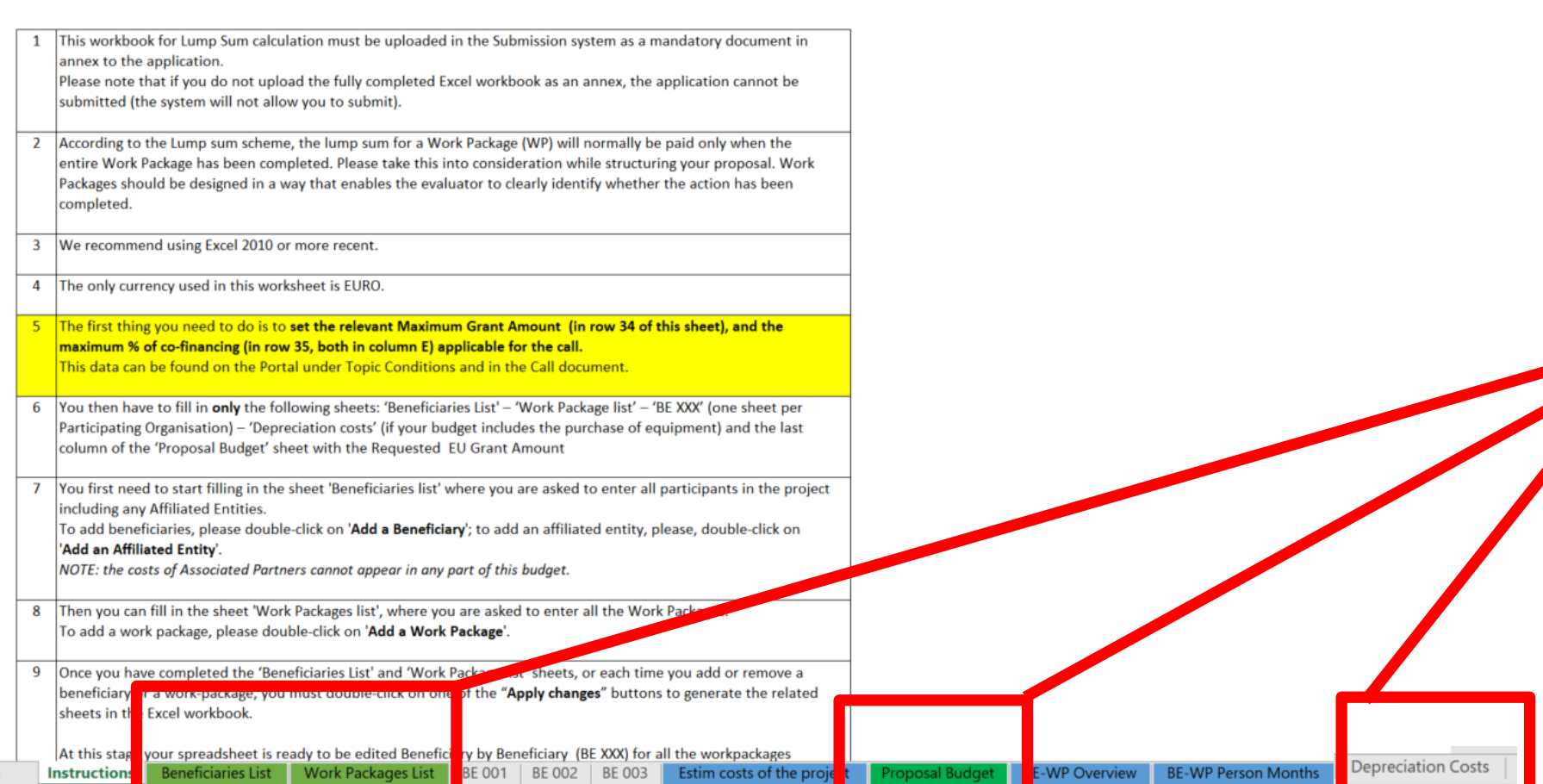

**These 4 tabs will have to be filled in in order for your Detailed budget table to be complete, before uploading it into the Submission system**

 $=\frac{\mathbf{x}^{k}}{\mathbf{x}_{k}}\mathbf{x}^{k}}_{\mathbf{x}_{k}}$ 

European **Commission** 

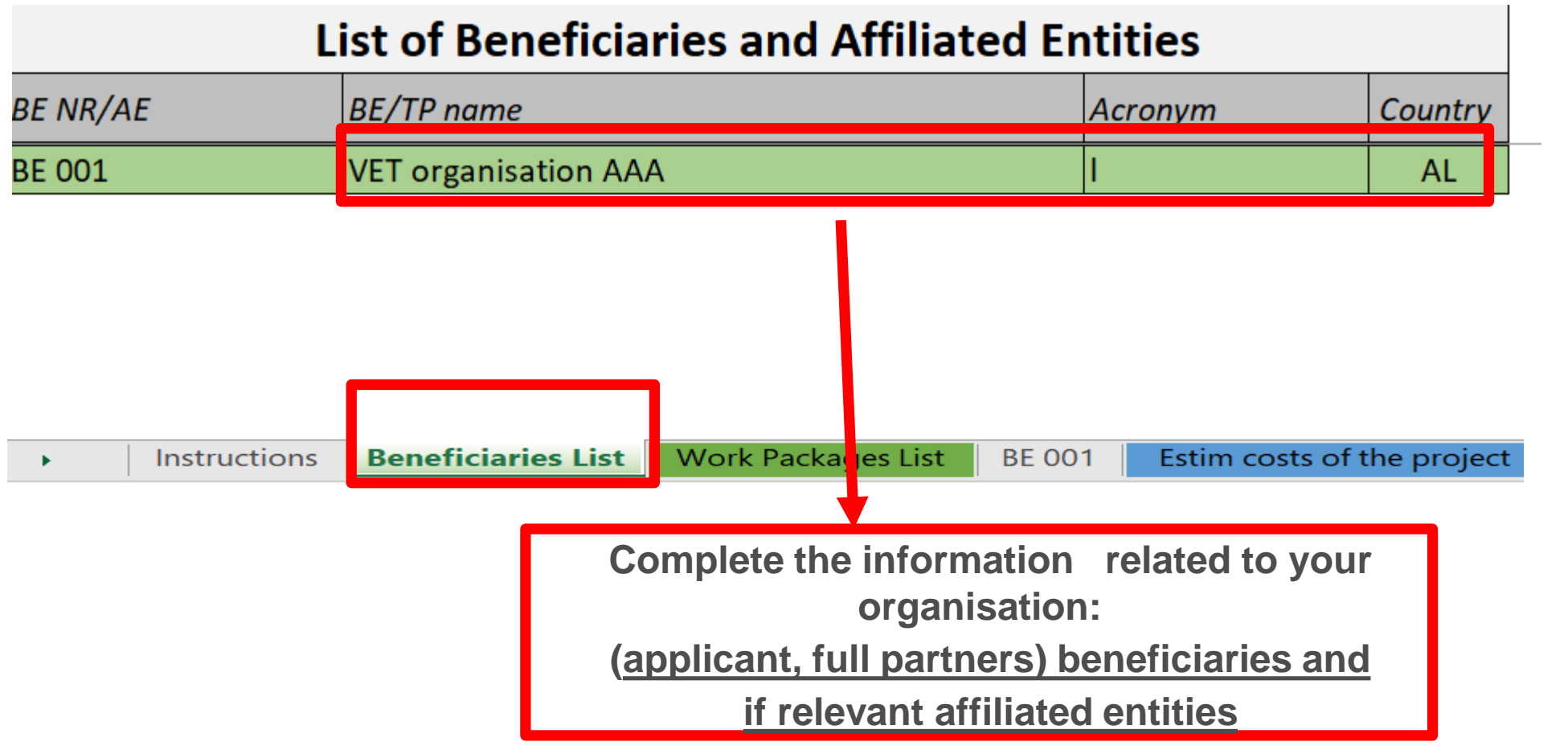

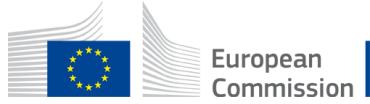

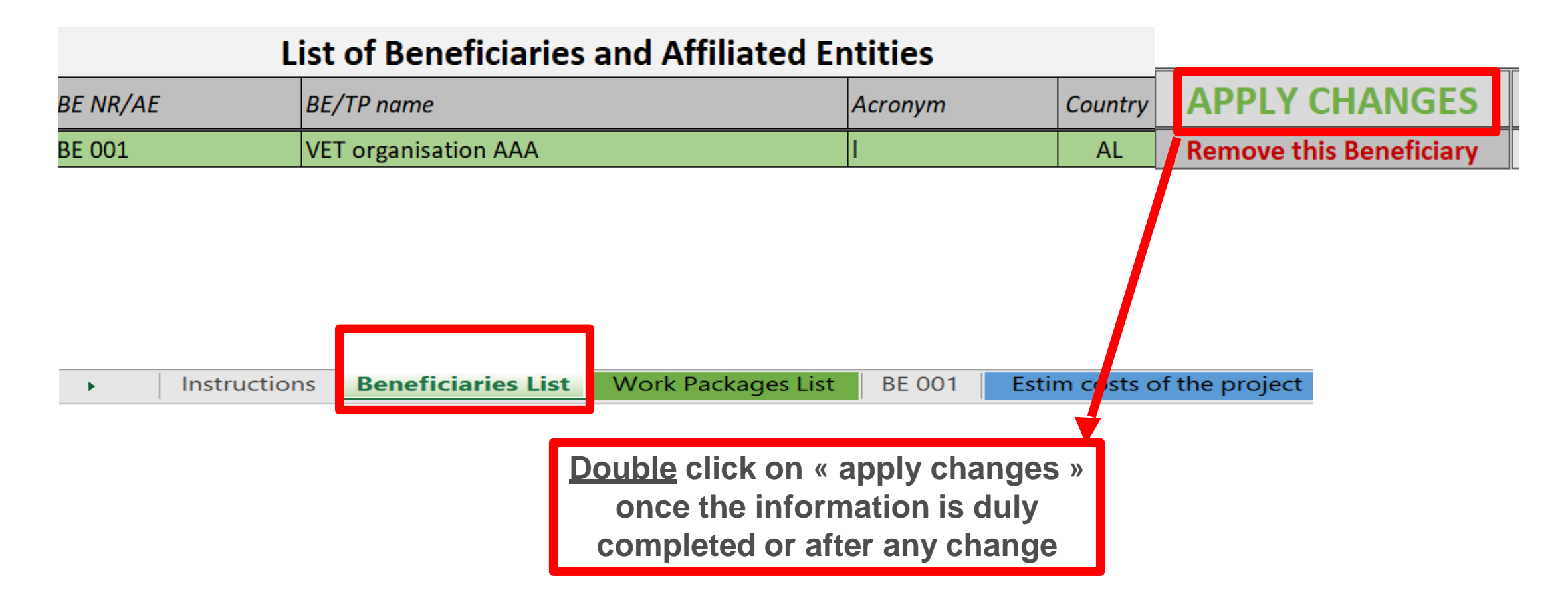

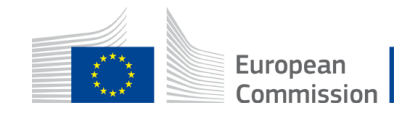

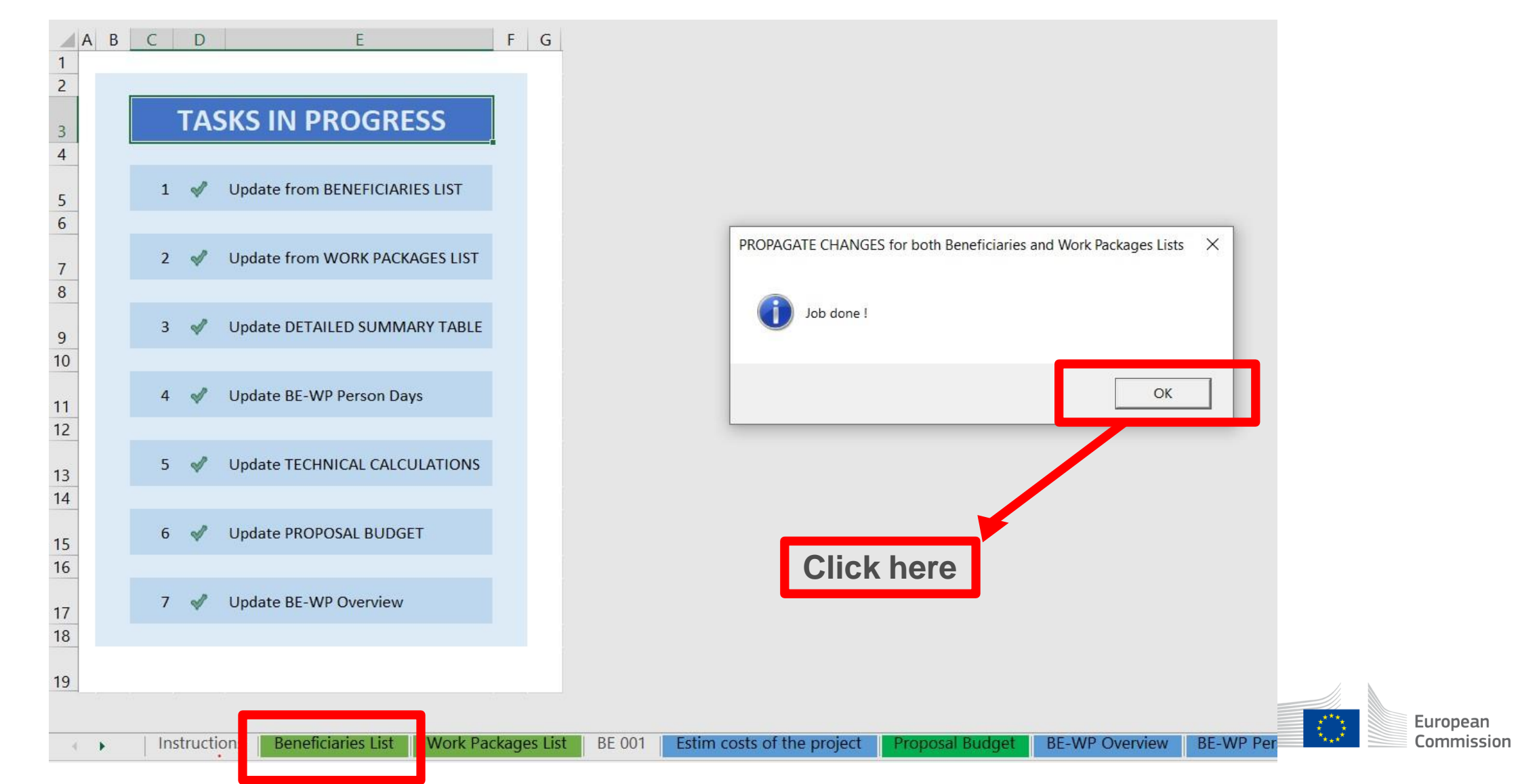

# 4. Work Packages list

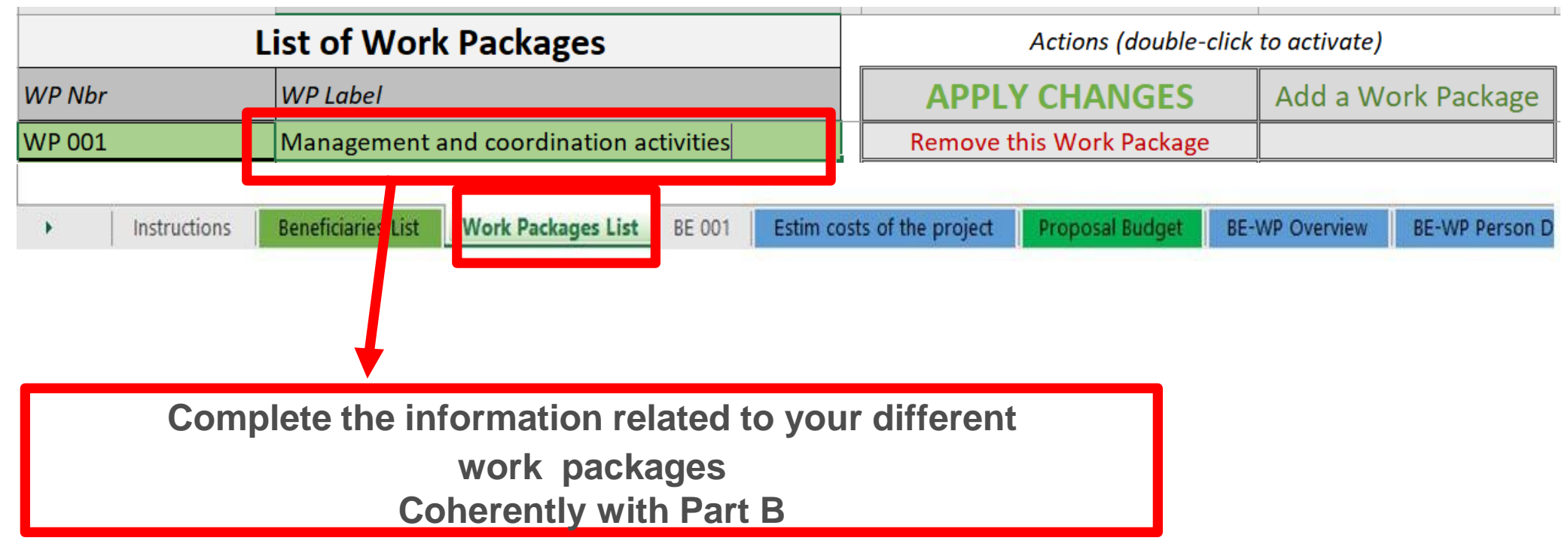

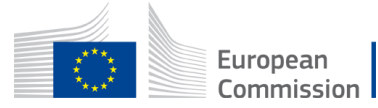

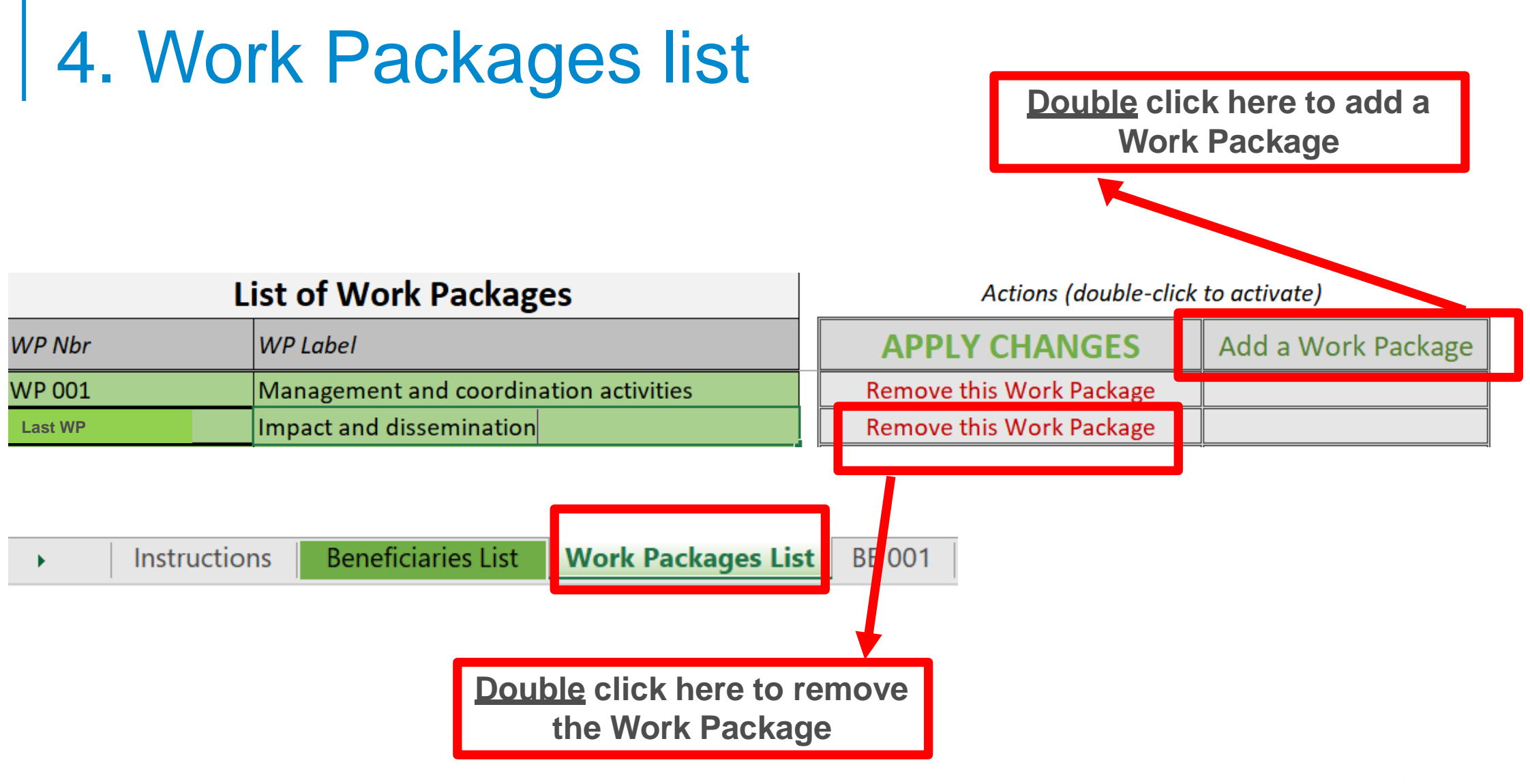

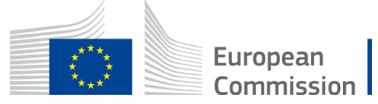

# 4. Work Packages list

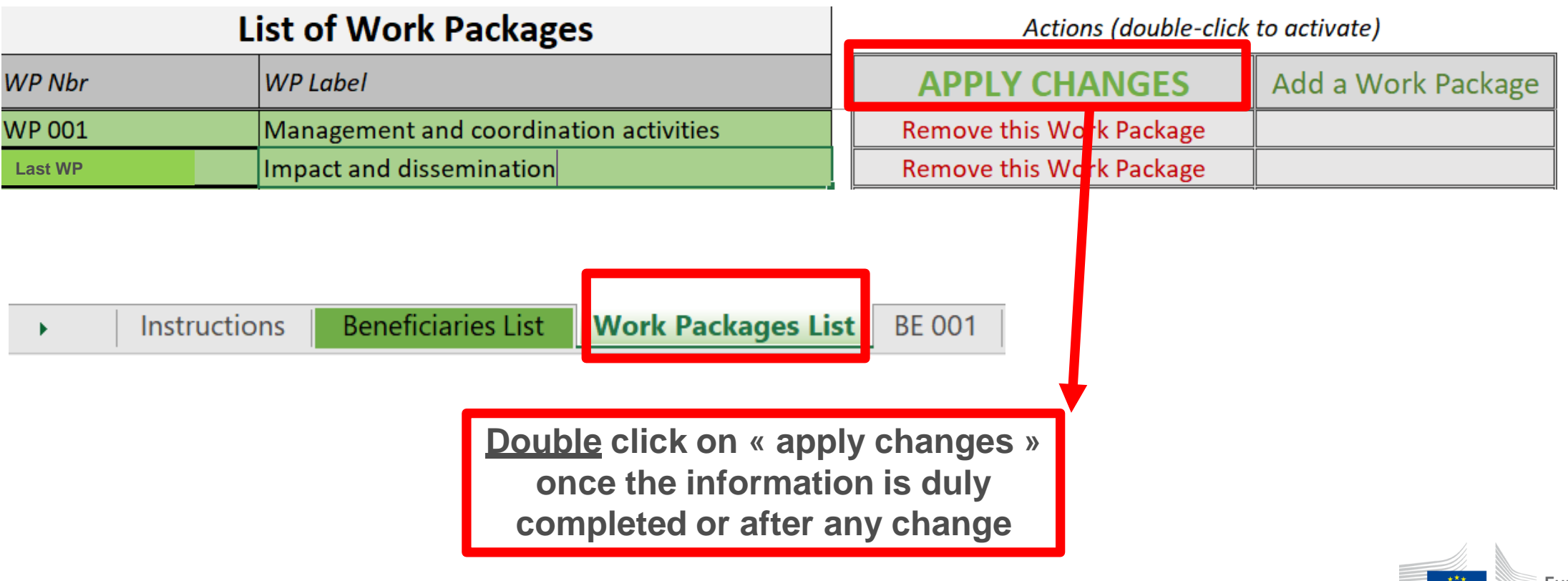

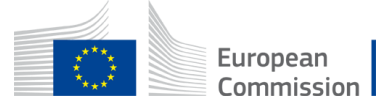

# 4. Work Packages list

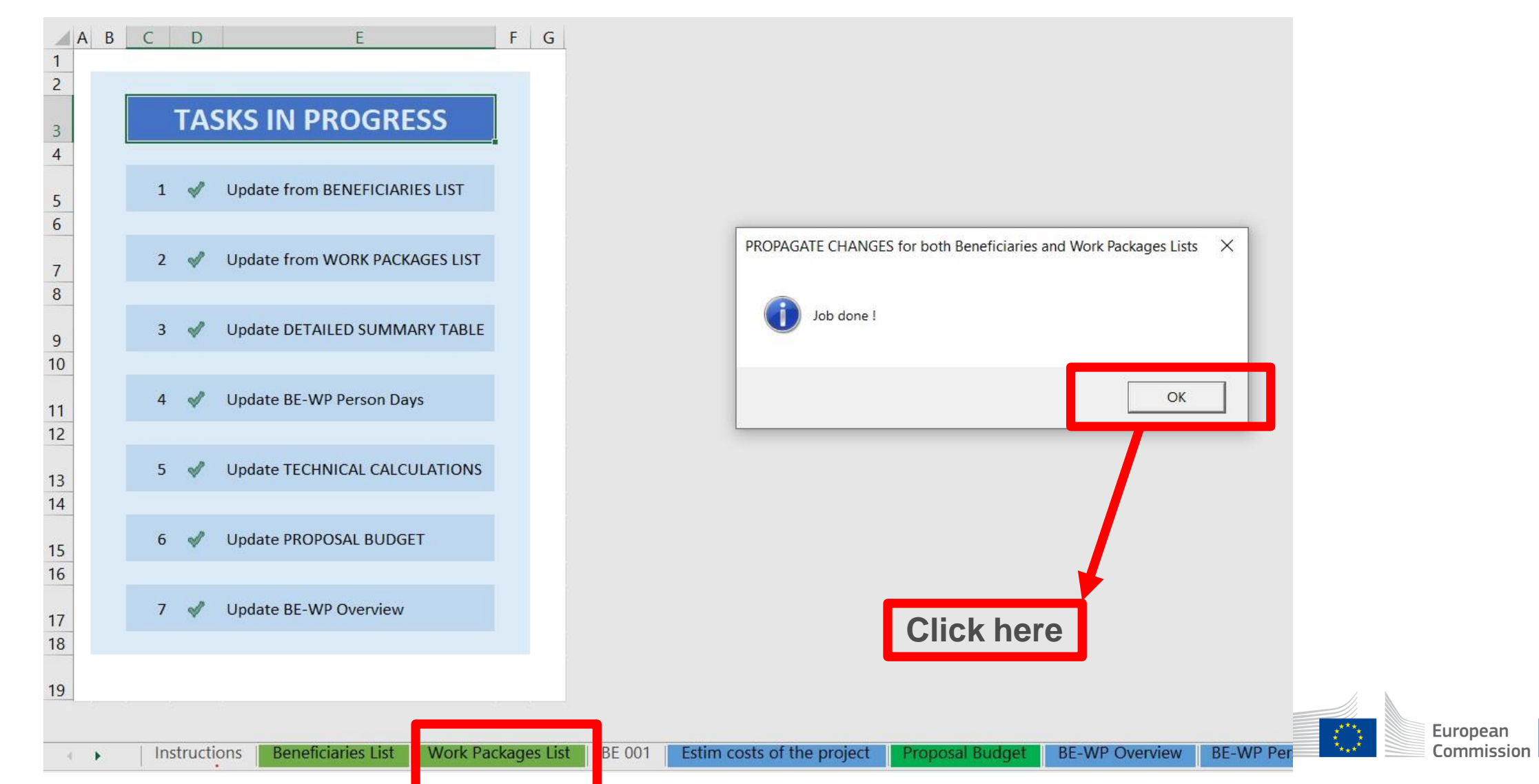

# 5. Report of the estimated actual costs

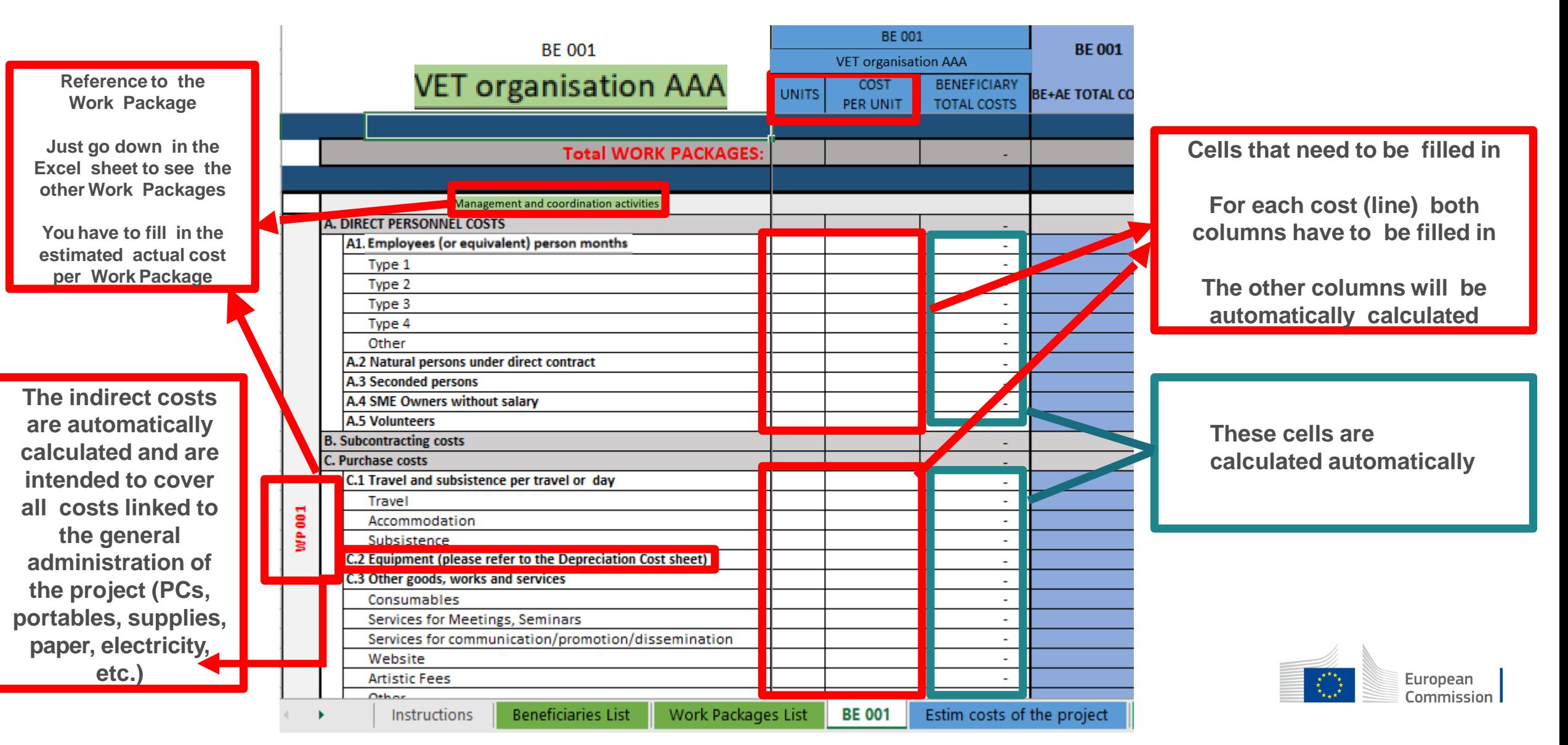

# 5. Report of the estimated actual costs

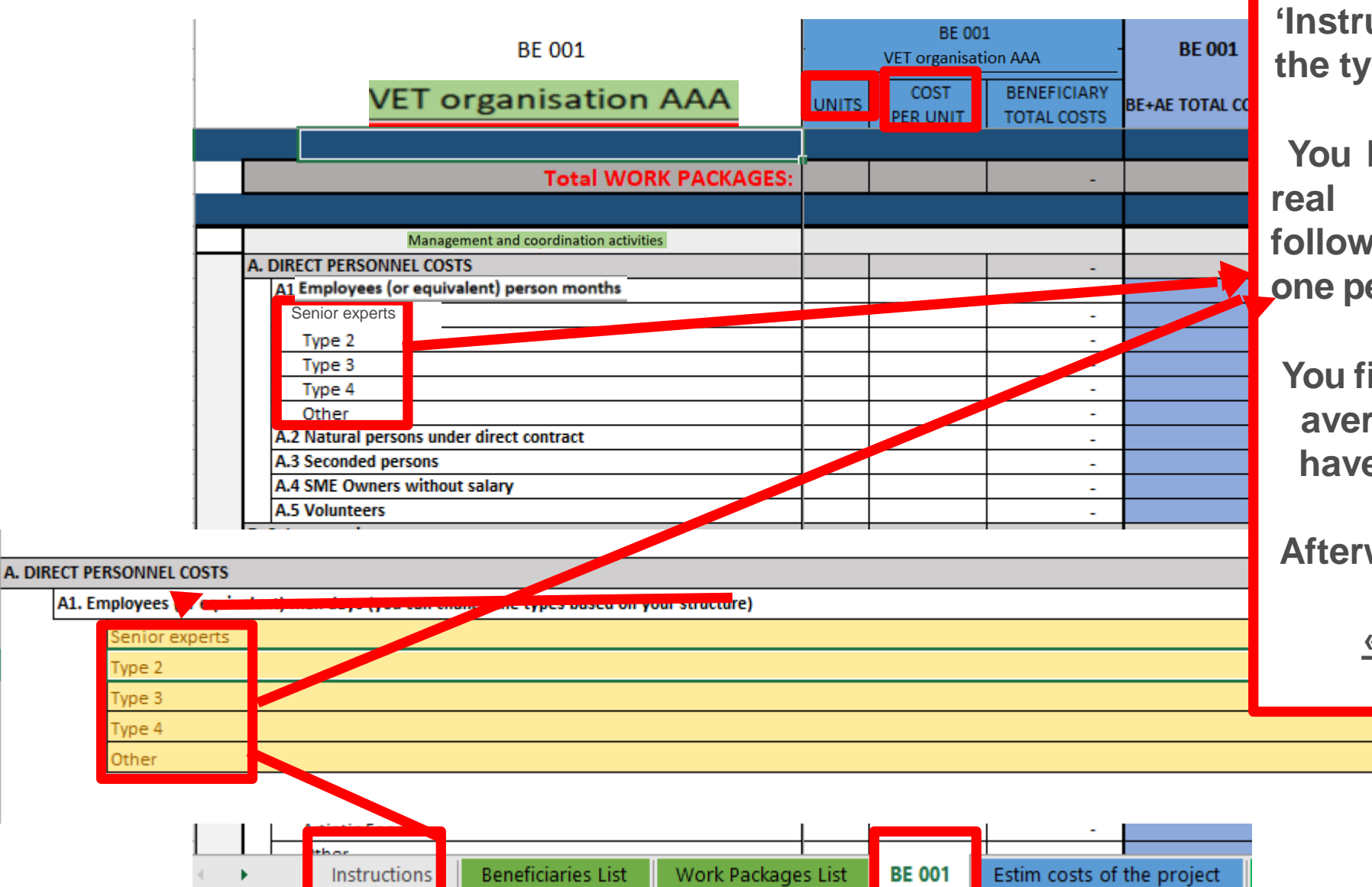

**See initial slides 'Instructions' to update the type of staff.**

**You have to encode your real costs using the following unit: 1 unit is 1 one person- month**

**You first have to calculate average amounts if you have different costs per staff member Afterwards, you insert the amount to « Cost per unit »**

> European Commission

# 6. Proposal Budget

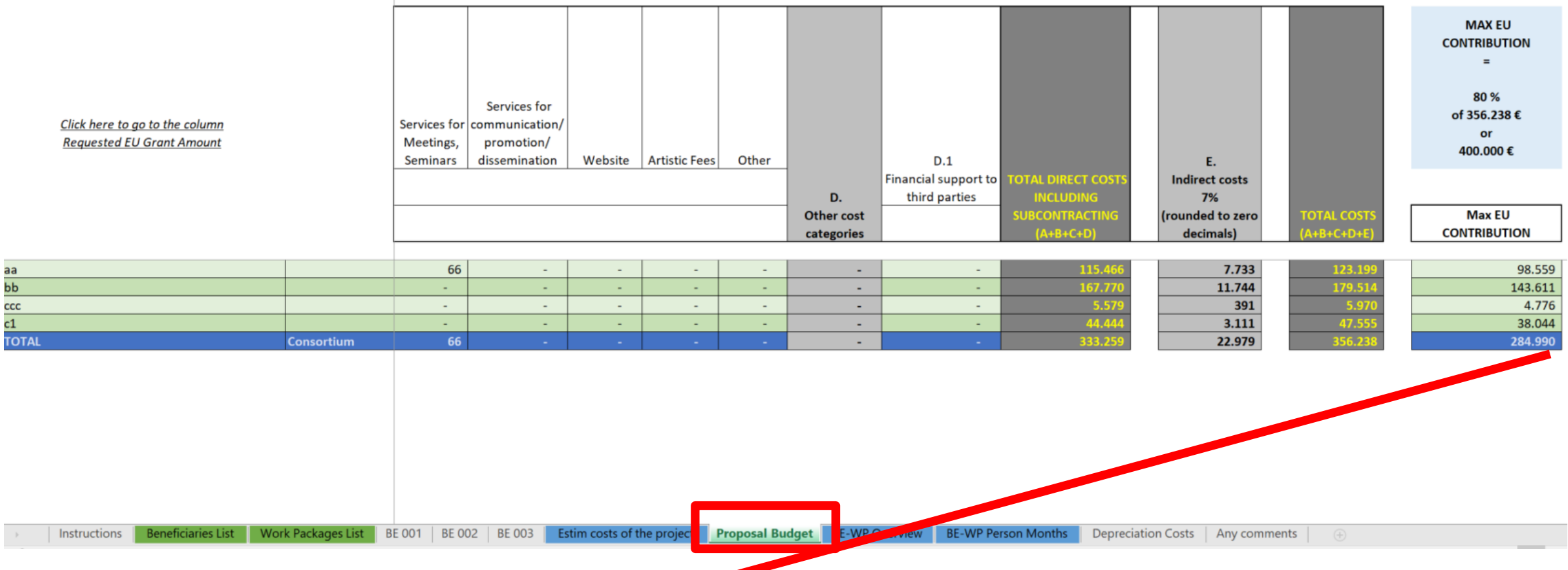

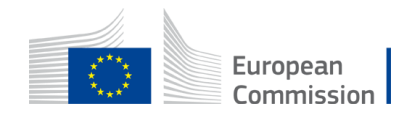

**This is total Maximal EU grant and an EU grant per partner**

# 7. Complementary information

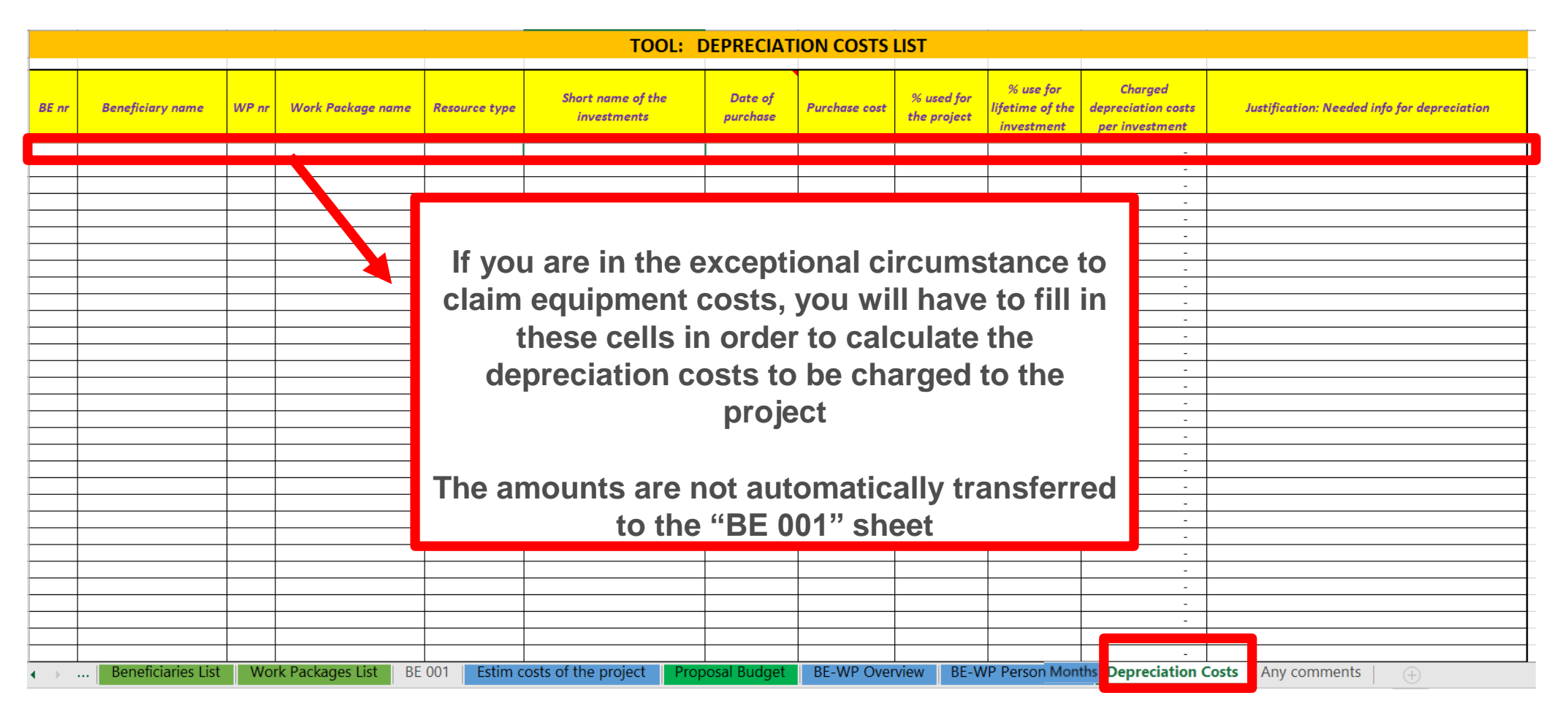

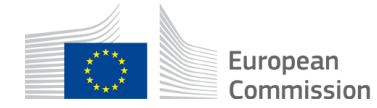

# 7. Complementary information

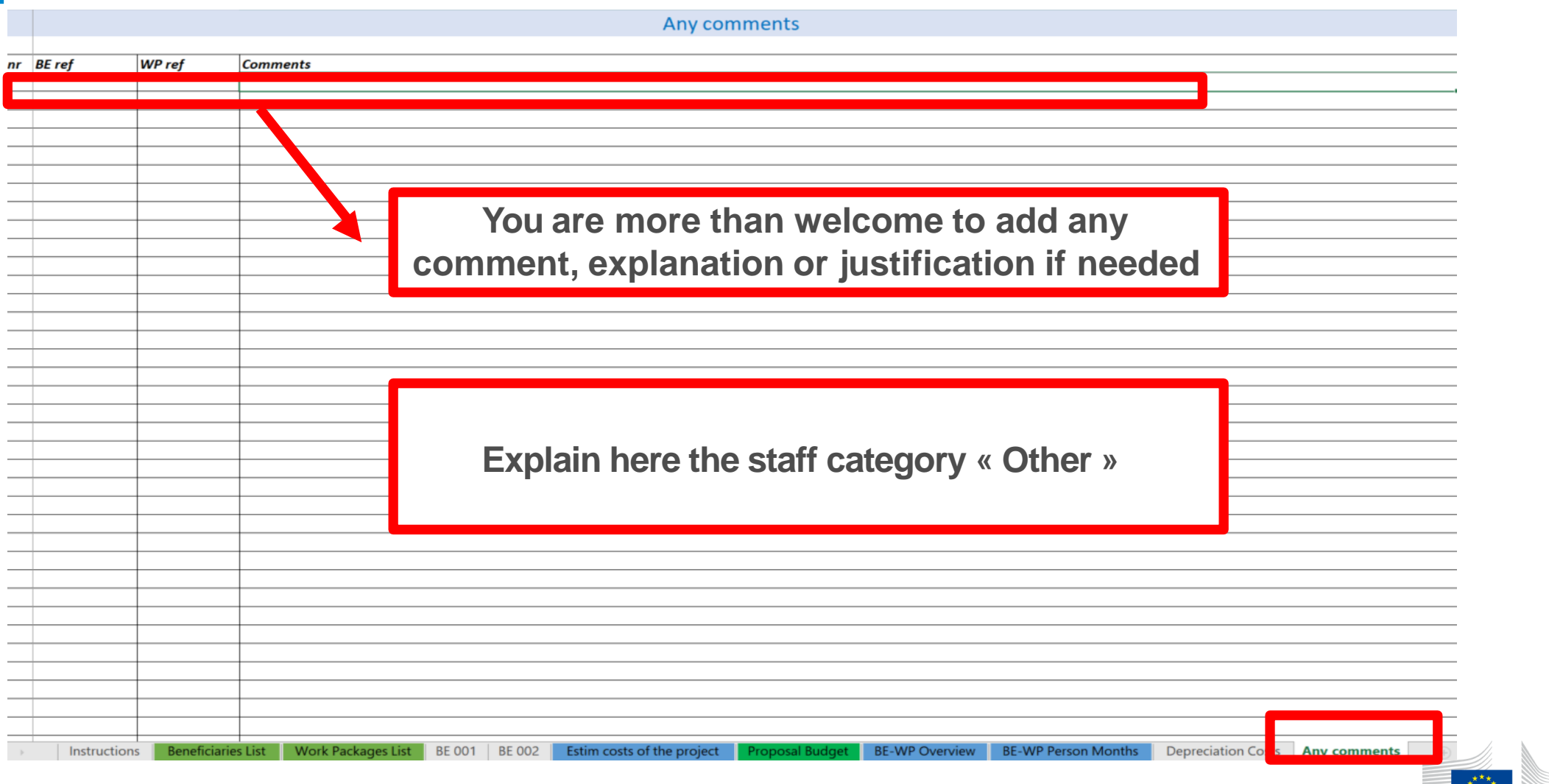
# 8. Upload the file in the application

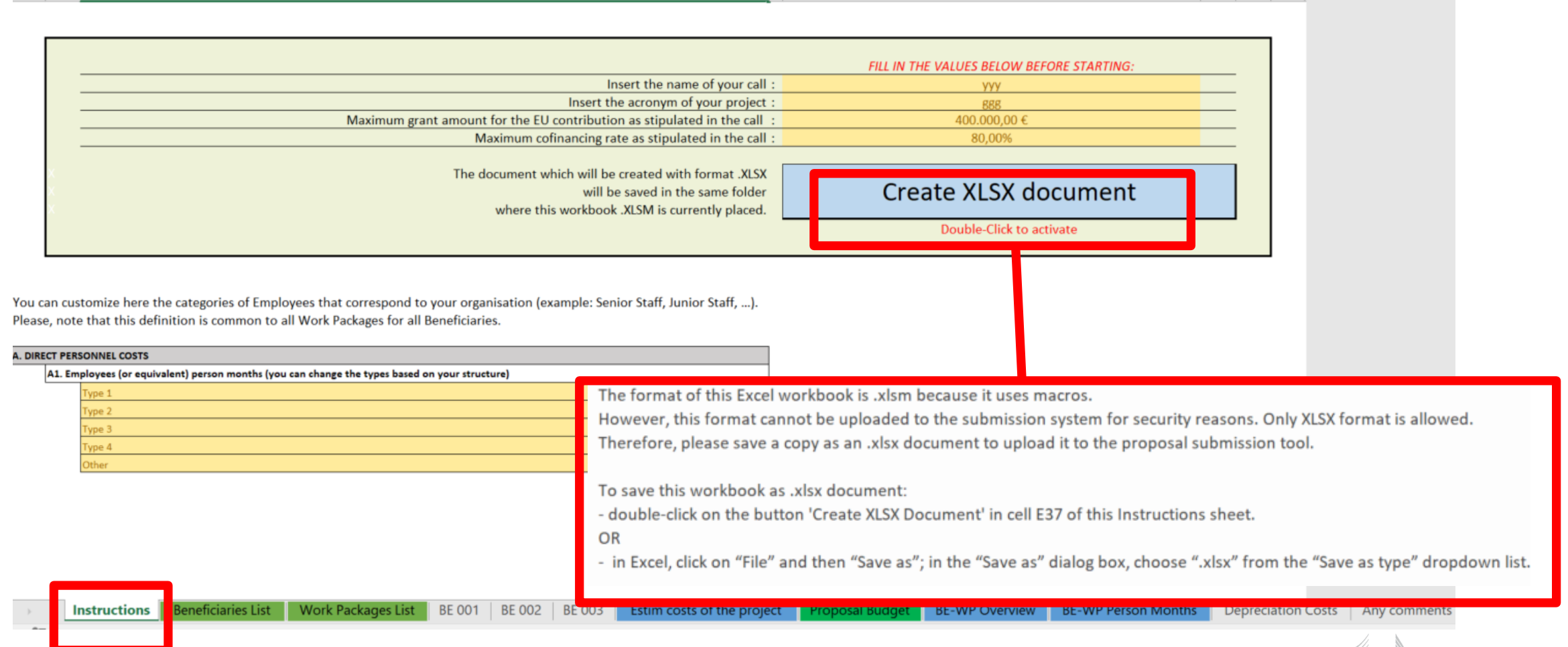

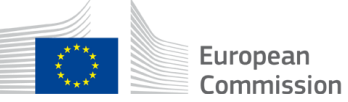

# 8. Upload the file in the application

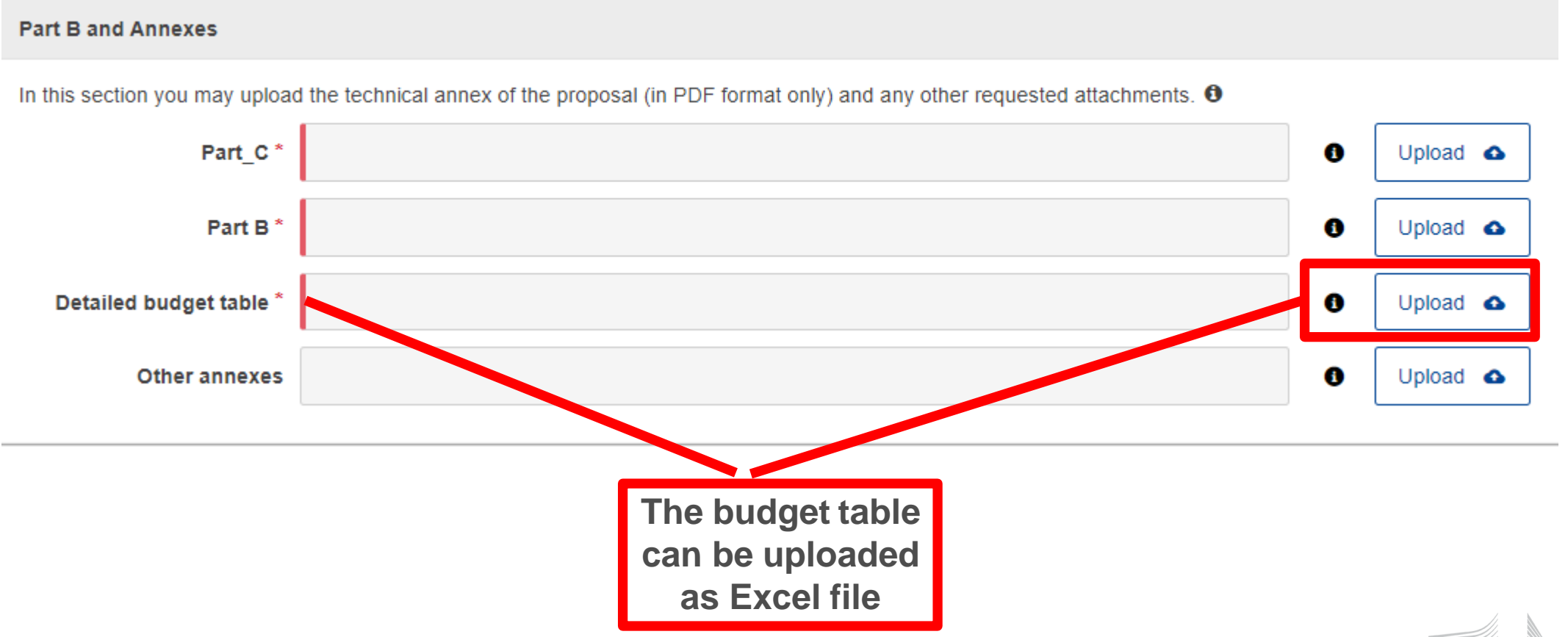

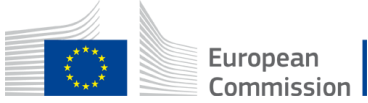

# 9. Insert EU grant in PARTA

 $10 - 18$ 

**ATTENTION**

 $-40$ 

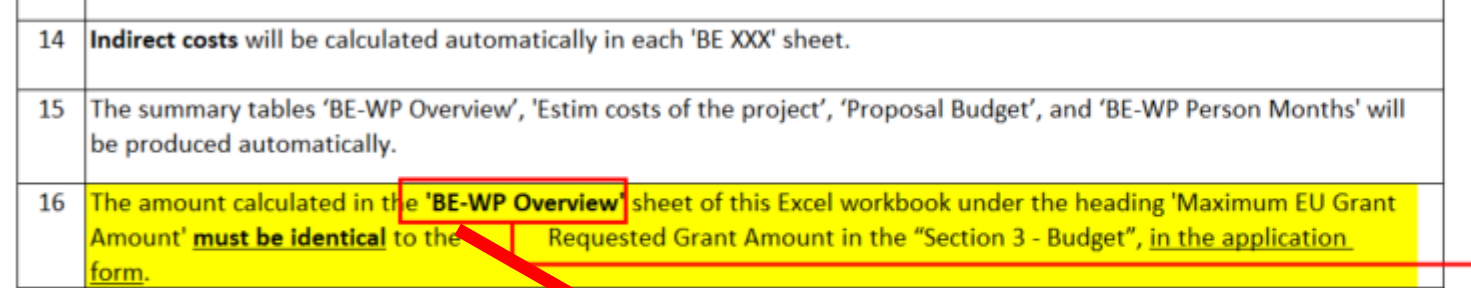

17 The 'Estim costs of the project', Proposal But et' and 'BE-WP person months' sheets are there for your information and will be used during evaluation of your applica

### **Excel budget table Part A of an application**

**Application** forms Proposal ID SEP-21090384 **Test** Acromym 3 - Budget

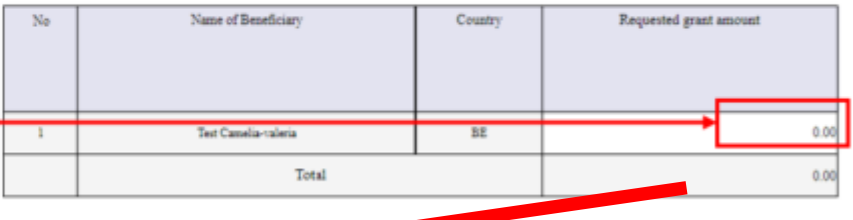

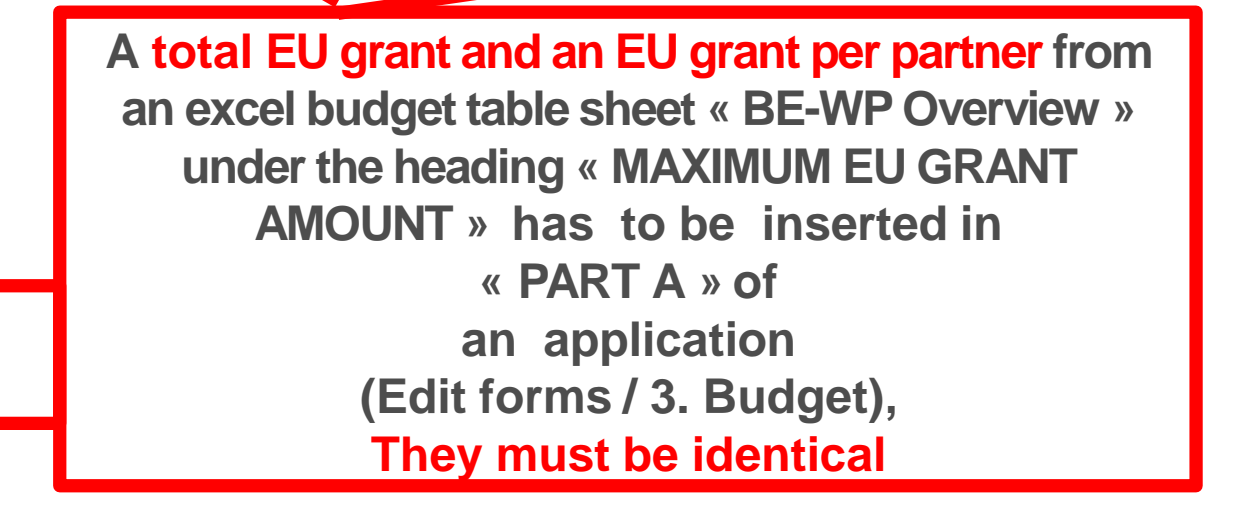

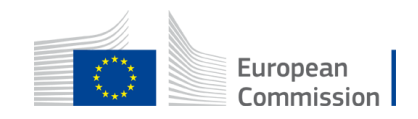

# TIPS

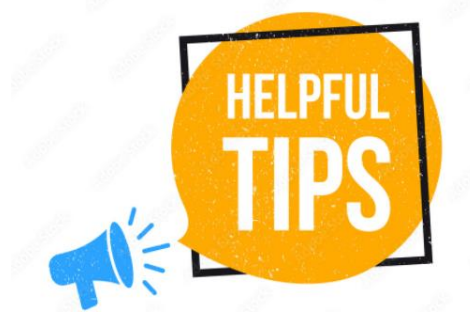

- Very first thing to do: Make sure you carefully read the *Instructions*
- Do not search for staff costs/travel costs etc. tables per country in the Programme guide. They do not exist for CB VET action. Insert actual costs.
- Your partners have to approve the budget/EU grant before submission of an application.
- Make sure your amounts are coherent in all parts of the application *(e.g. EU grant in the excel budget table and in the part A)*
- Make sure your budget is sound, detailed, organised and coherent with the work packages
- Make sure you regularly save your document and double click to apply the changes
- Do not forget: this action should strengthen capacity of VET of third countries NOT associated to the Programme

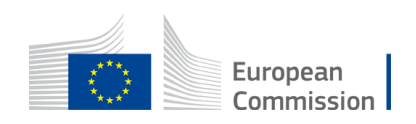

# Common mistakes **4** and solutions

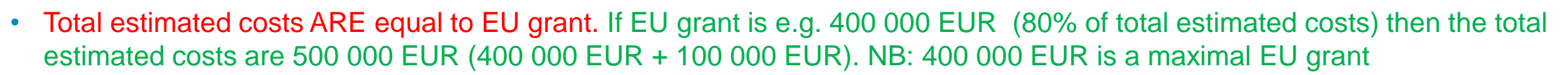

- It is not correct that each organisation can have its own name for each staff category. All partners will have identical commonly agreed names of each staff category
- Staff costs "unit" and "cost per unit " in Lump sum ARE not the same terms as in unit costs system. In Lump sum "Unit" is one person month. "Cost per unit" is an actual (average if need be) costs of one staff category per one month. For "Services for meetings, seminars" a "unit" means number of meetings/seminars and "cost per unit"is an actual (average if need be) costs of one meeting/seminar
- The EU grant in part A is not filled in OR it is different than in an excel budget table. EU grant in part A should be filled in and it must be identical with an EU grant in an excel budget table.
- The tables (e.g. part B 2.1.4 Cost effectiveness and financial management or Estimated budget Resources), are not filled in, because it is written (n/a for prefixed Lump Sum Grants). They should be filled in as Lump sum type II ARE NOT prefixed Lump Sum
- The table "Staff effort" in part B is filled in, despite the fact it is written (n/a for Lump Sum Grant). It should not be filled in as Lump Sum type II are Lump Sum Grant.

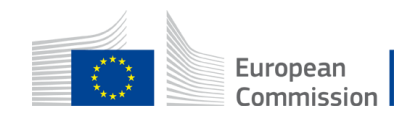

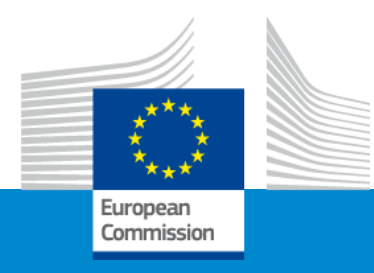

# **Erasmus+ Capacity building in VET**

## **Application form and submission procedure**

**Online Info Session 7/12/2022**

*Alexander STELZ (EACEA)*

# **Application Form & Submission**

- How to participate: creating and submitting a proposal
- Application form
- Useful information & links
- Tips

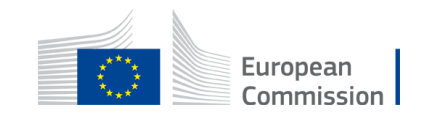

### How to participate: **Before creating your proposal**

### **Valid EU Login**

If you do not have EU Login yet, you can create it [here.](https://webgate.ec.europa.eu/funding-tenders-opportunities/display/OM/EU+Login)

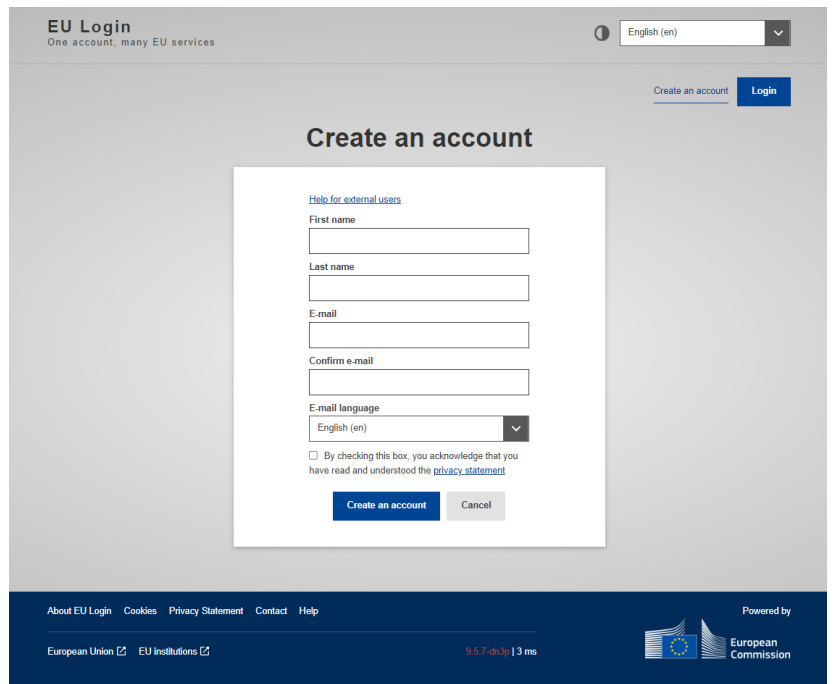

### **PIC**

Your organisation must have a **9-digit PIC**  (Participant Identification Code). If your organization is not registered yet in the Participant Register, you can register [here](https://ec.europa.eu/info/funding-tenders/opportunities/portal/screen/how-to-participate/participant-register).

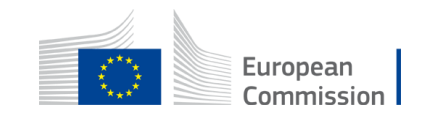

### How to participate: **Before creating your proposal – PIC**

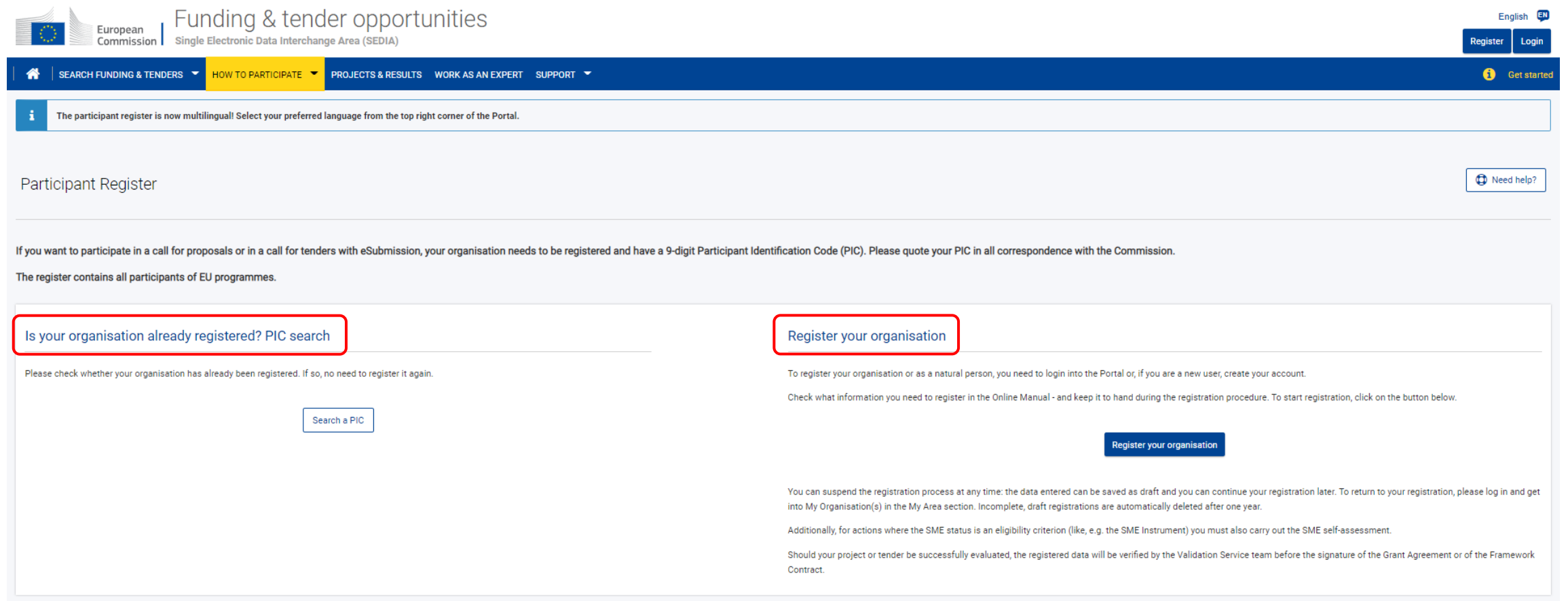

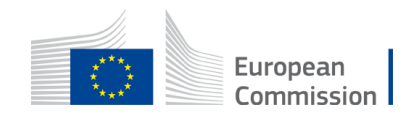

>> [https://ec.europa.eu/info/funding-tenders/opportunities/portal](https://ec.europa.eu/info/funding-tenders/opportunities/portal/screen/how-to-participate/participant-register)

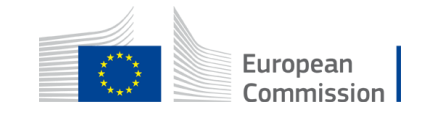

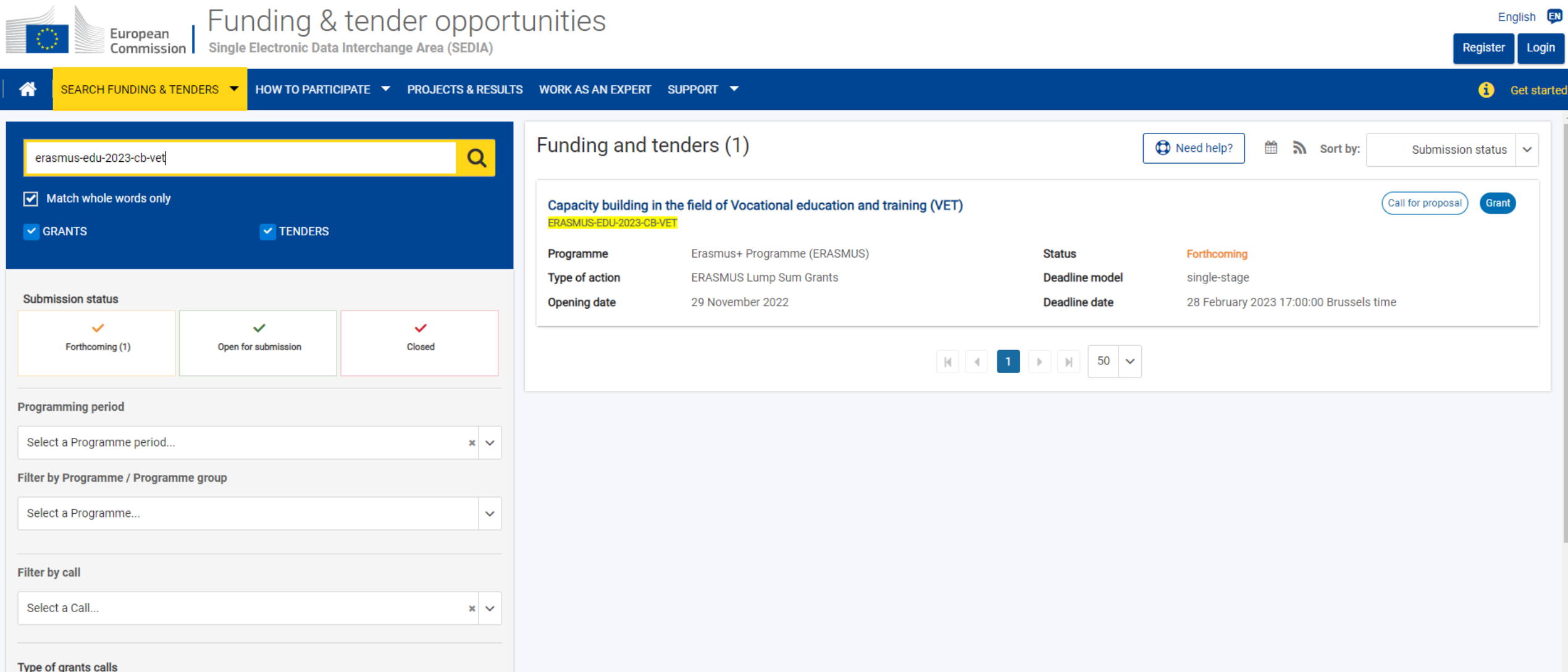

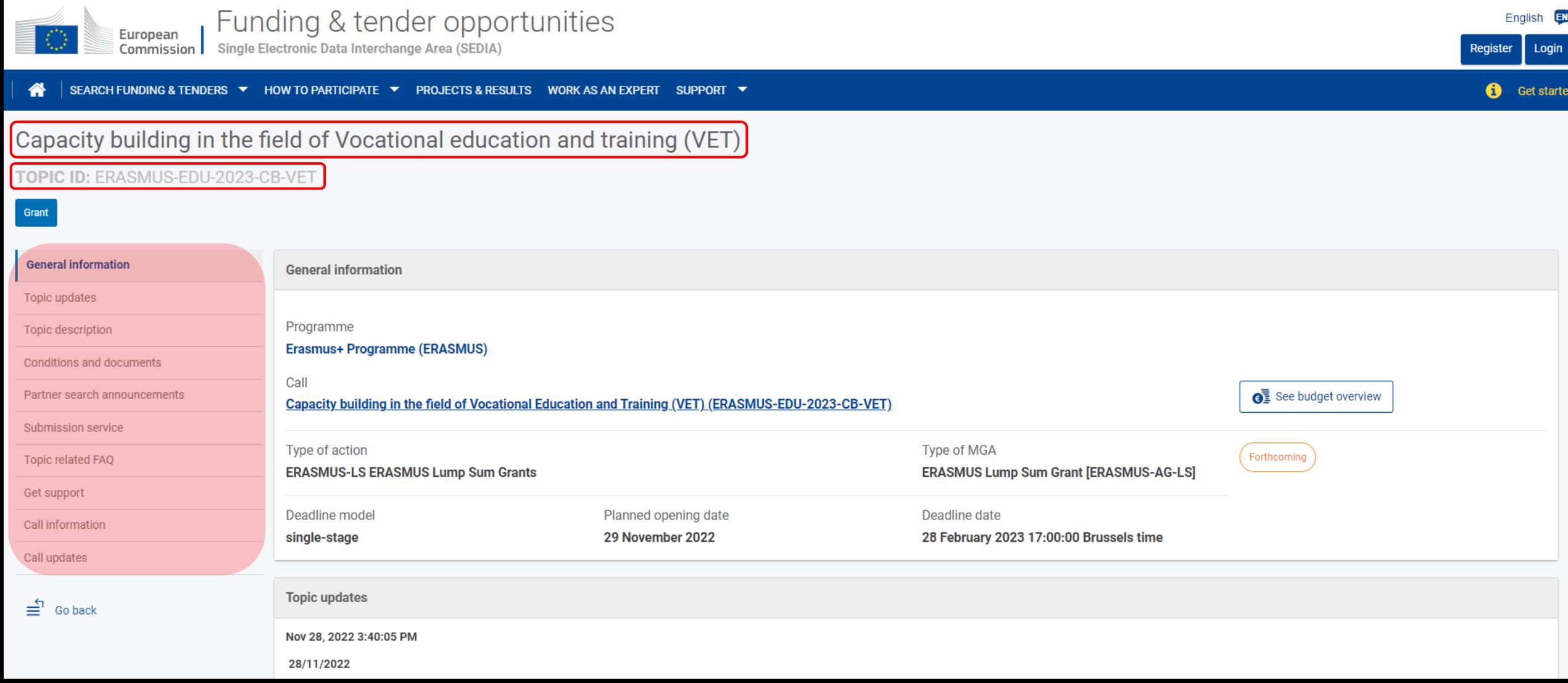

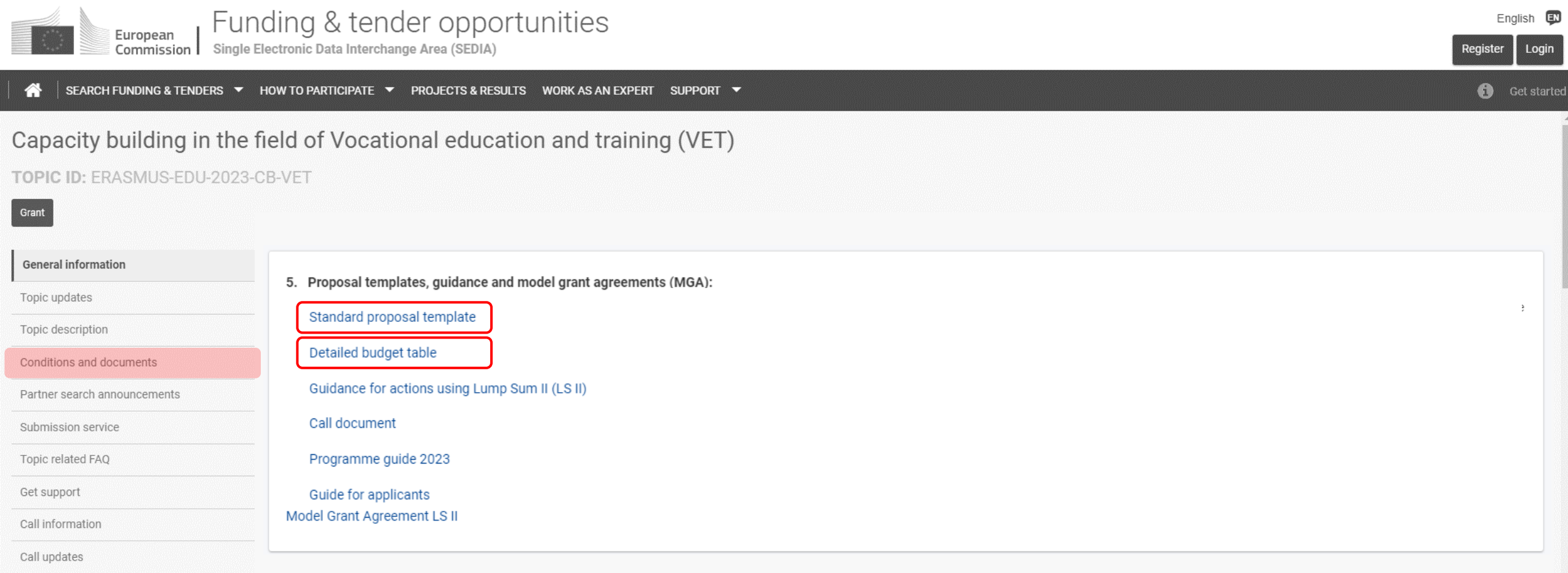

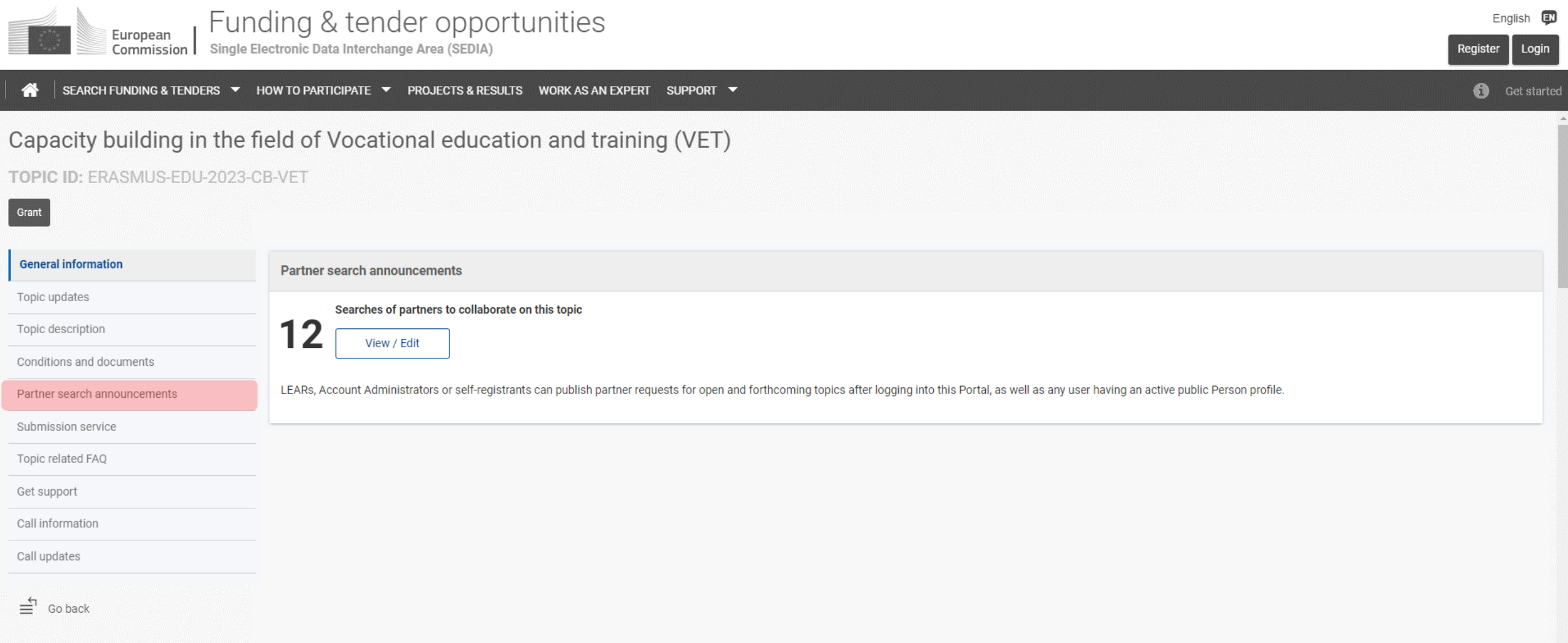

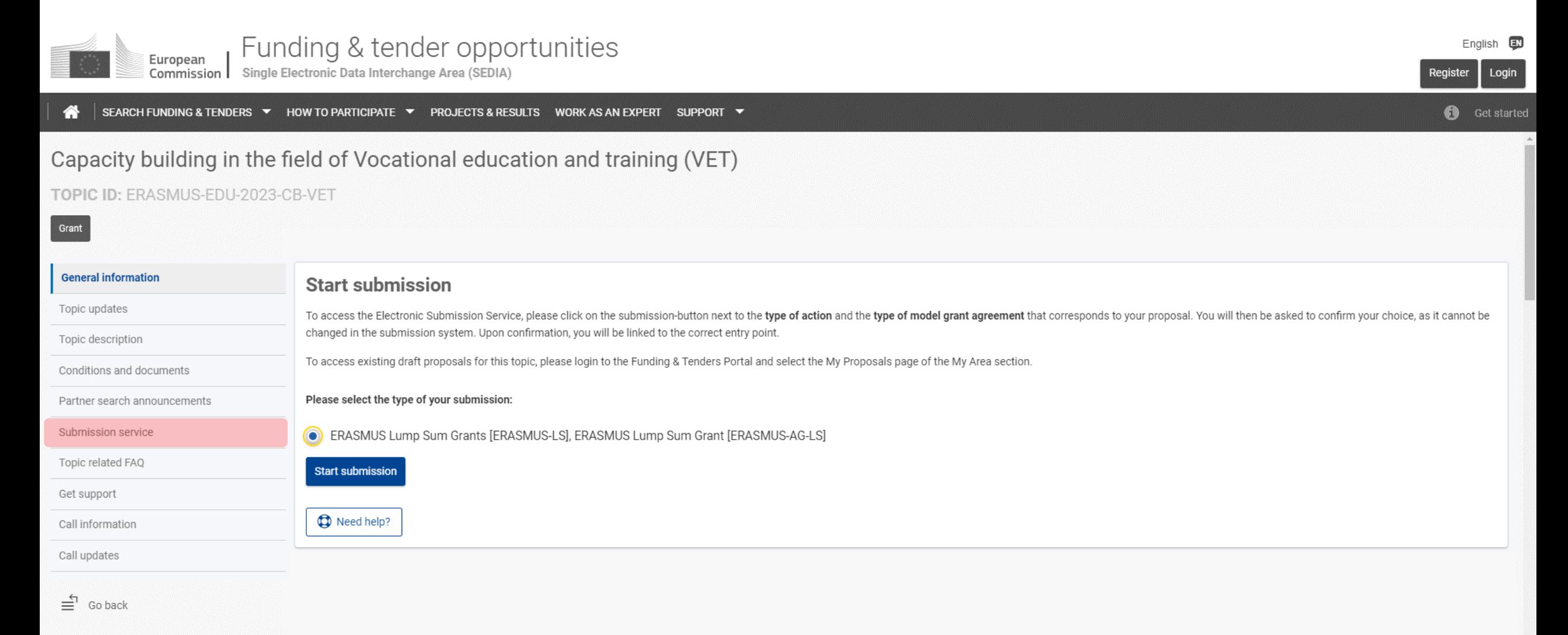

### How to participate: **Start your proposal!**

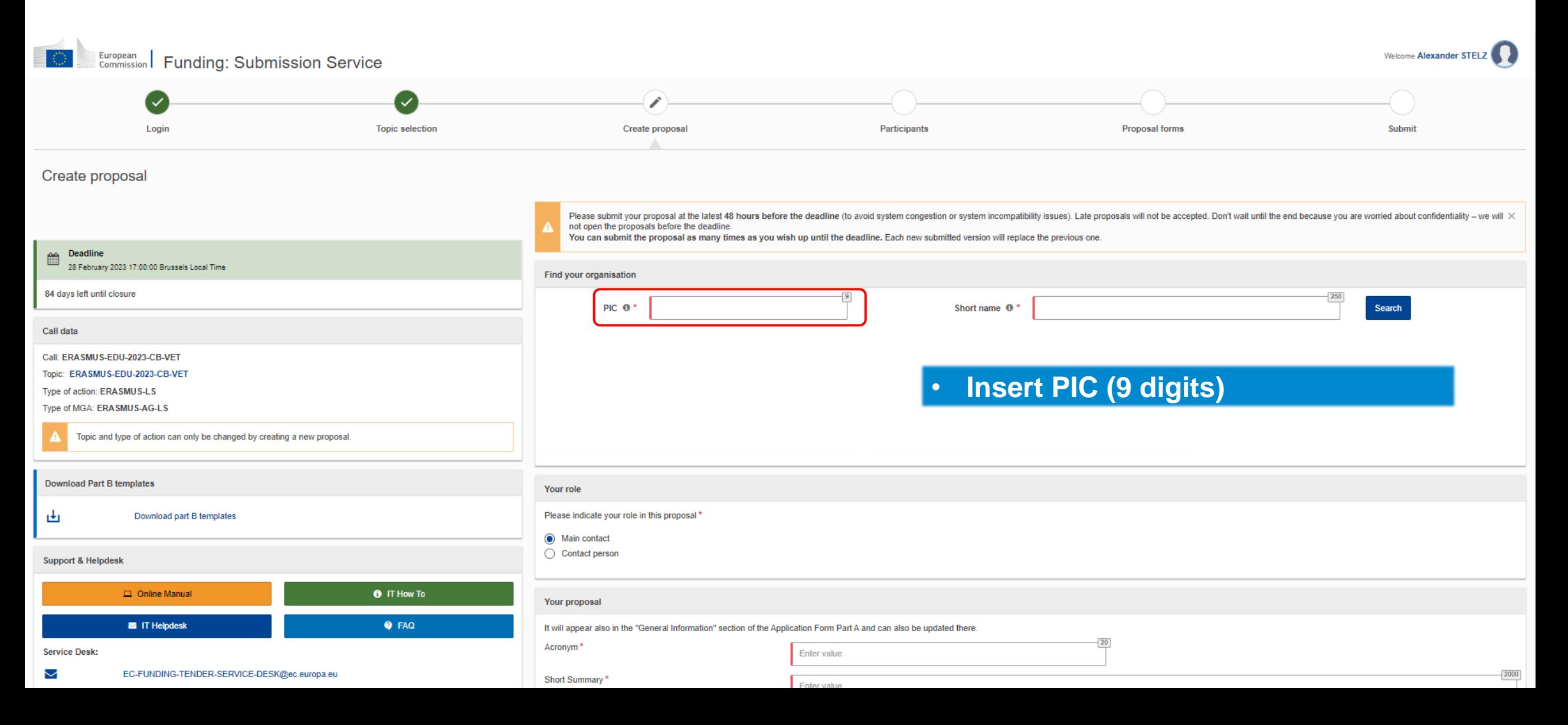

### How to participate: **Find your PIC**

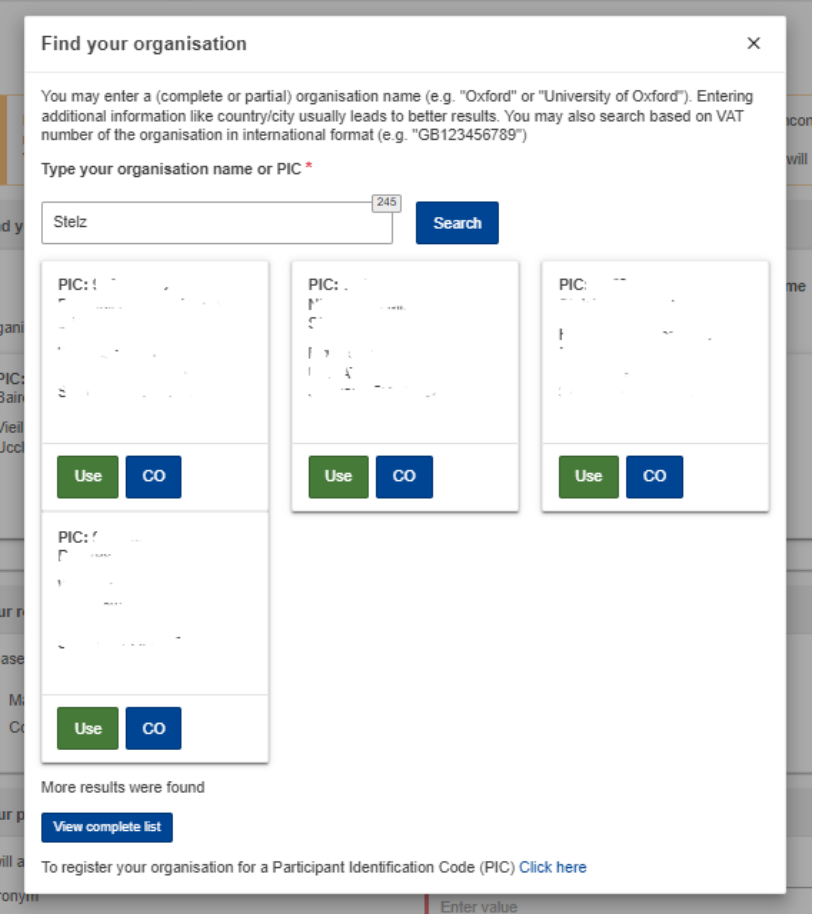

• PIC does not need to be validated for the submission of the application. The validation is required for the signature of the Grant Agreement

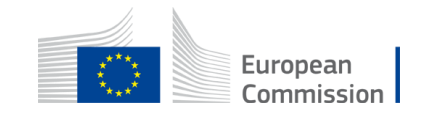

### How to participate: **Your role**

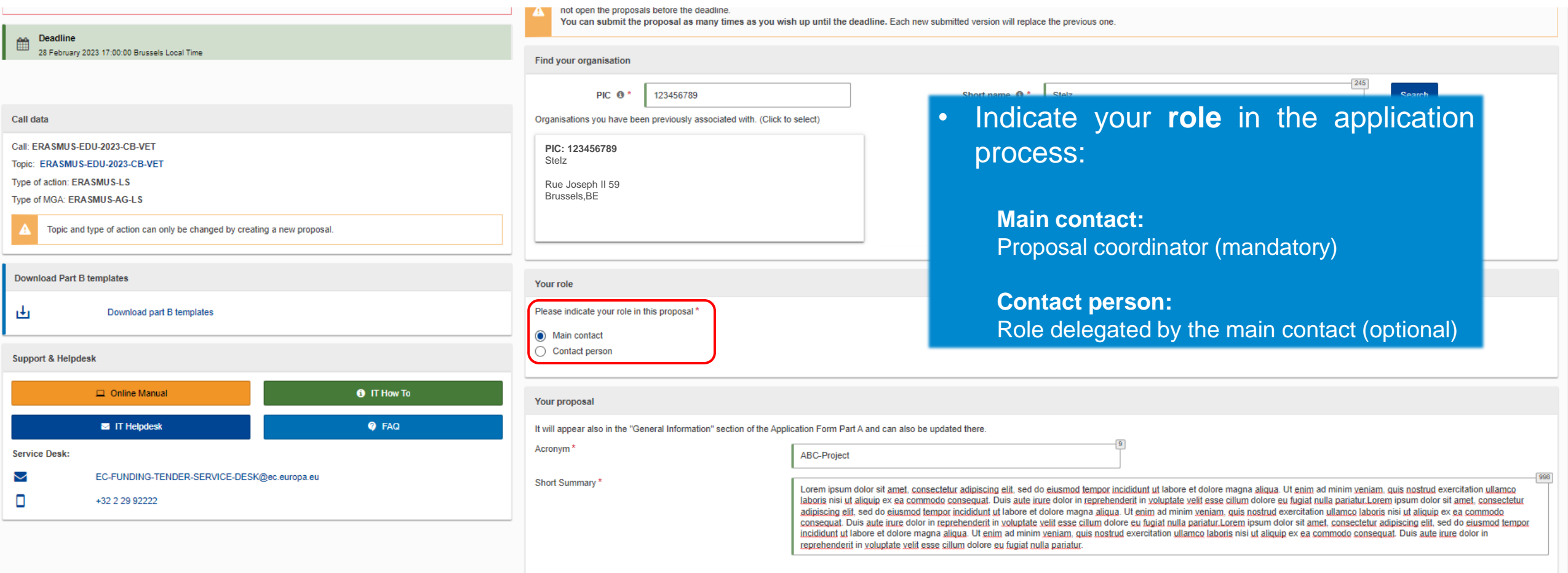

### How to participate: **Your proposal**

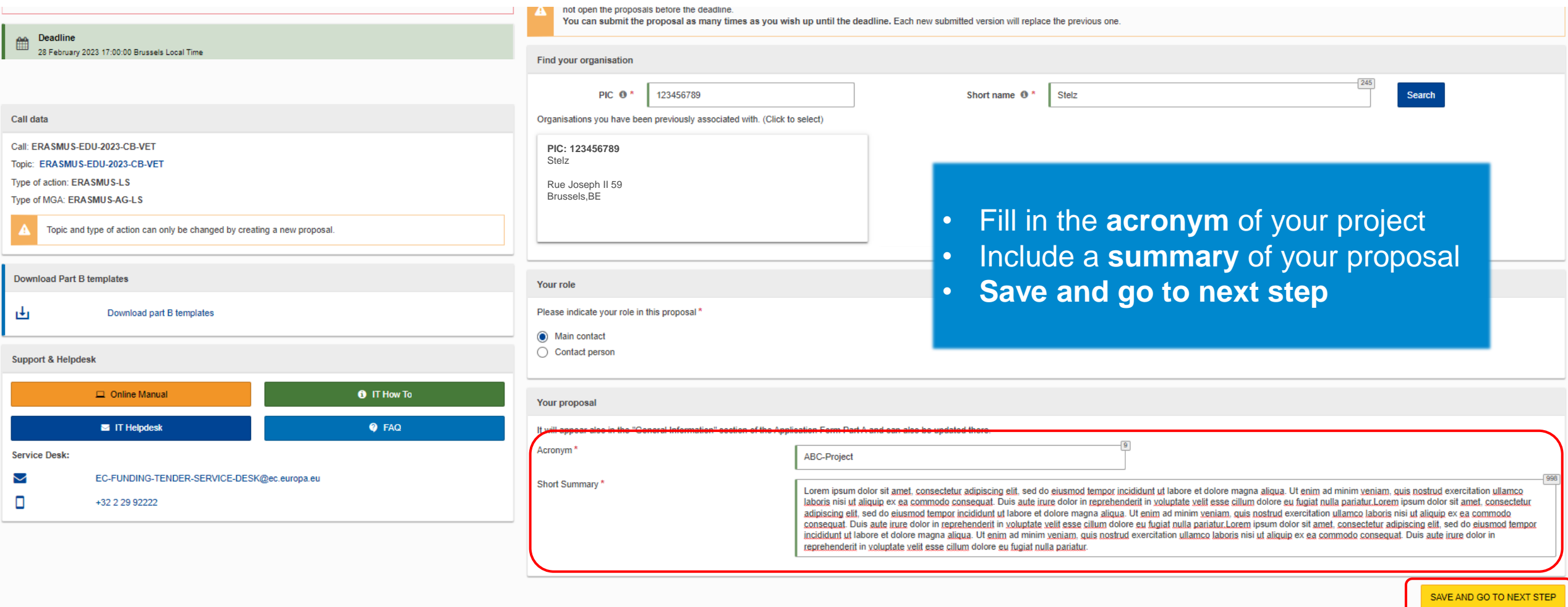

### How to participate: **Add partners**

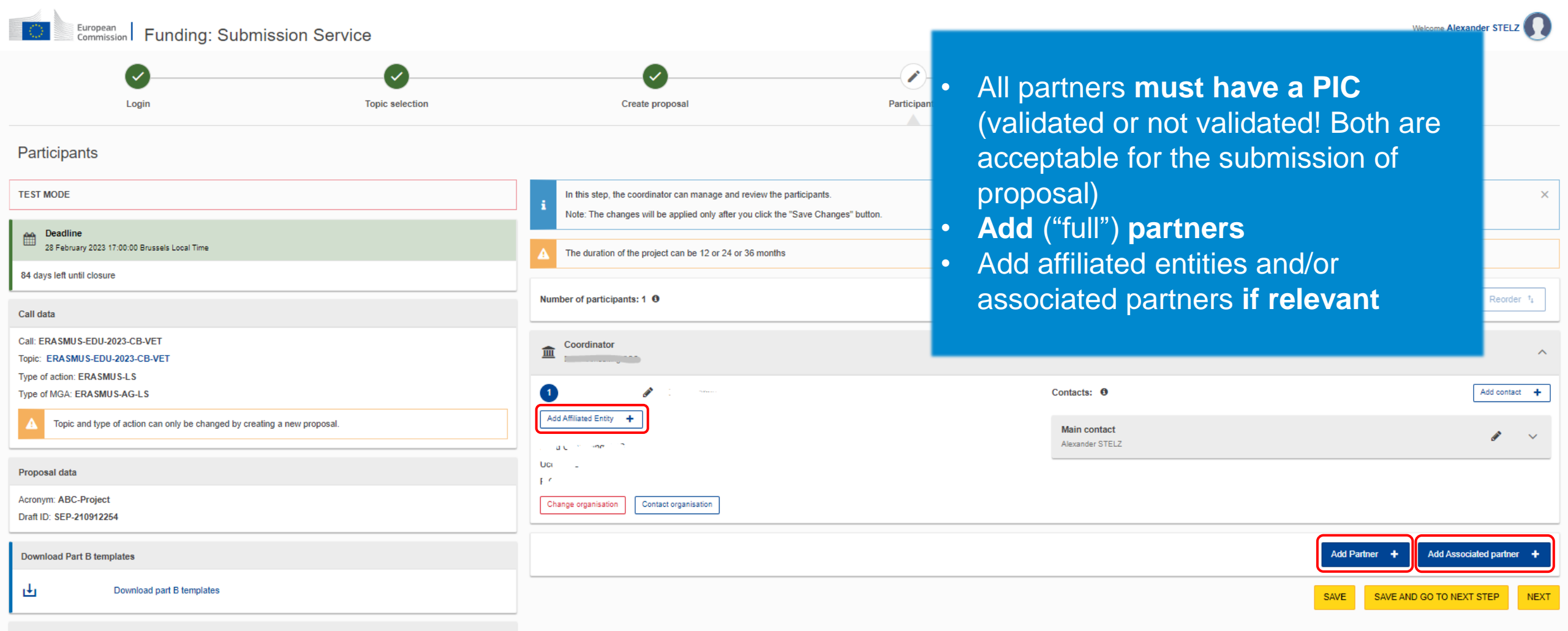

**Support & Helpdesk** 

### How to participate: **Submit the application form**

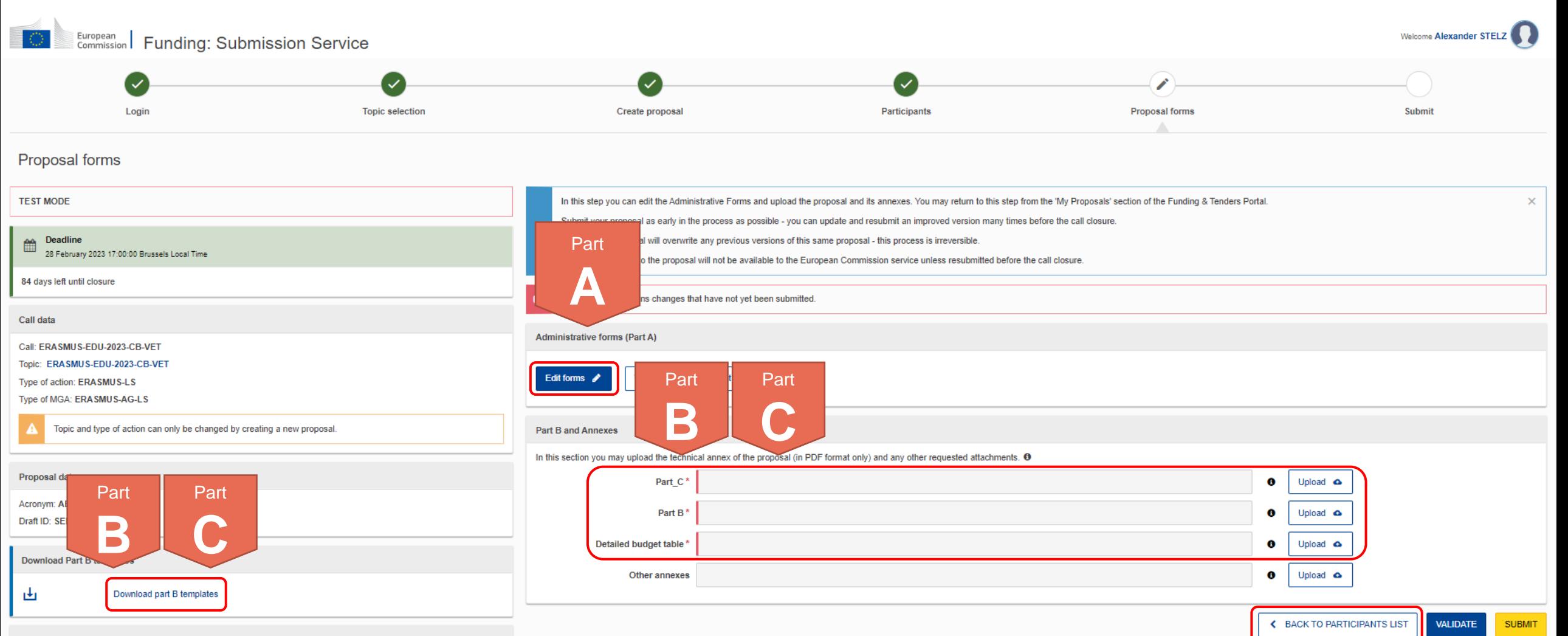

**Support & Helpdesk** 

### Application Form **Overview**

#### **Part A (An eForm, generated from information provided on FTOP)**

= Structured Administrative Forms with data on:

▪ Participants

- **E** Legal declarations
- Contact persons
- **•** Programme priorities and requested grant

**Application form**

Part C ERASMUS-EDU-2023-CB-VET.xlsx 啊 Tpl\_Application Form (Part B) (ERASMUS BB and LSII).rtf

**Part B (A Word and an Excel file to be uploaded to FTOP)**

- = Narrative part & Budget table:
- Technical description
- Estimated budget of the proposal

**Part C (An Excel file to be uploaded to FTOP)**

- = Additional, call-relevant information on:
- **Consortium composition**
- Type of organisation
- Thematic areas & Horizontal aspects

#### Part C ERASMUS-EDU-2023-CB-VET.xlsx

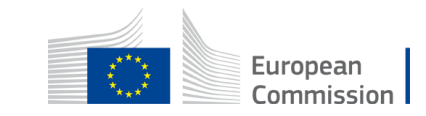

### How to participate: **Submit the application form – Part A**

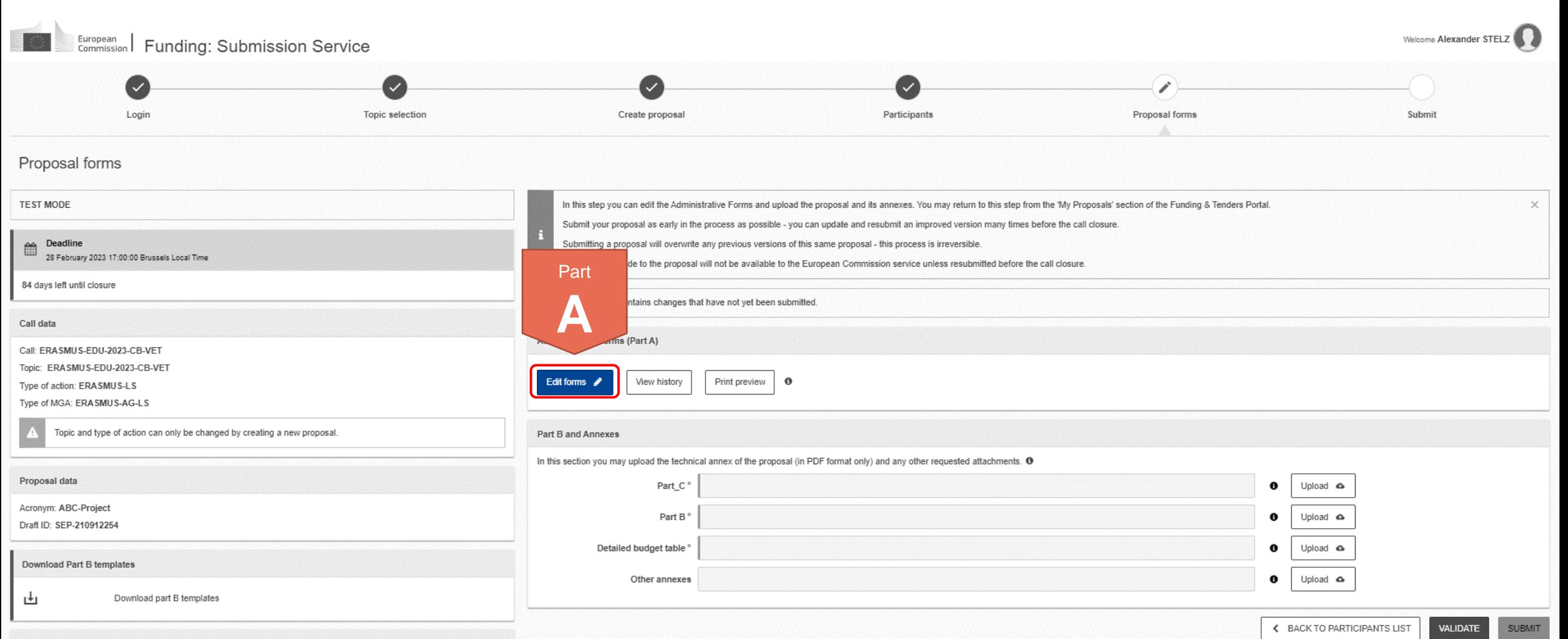

### How to participate: **Submit the application form – Part A**

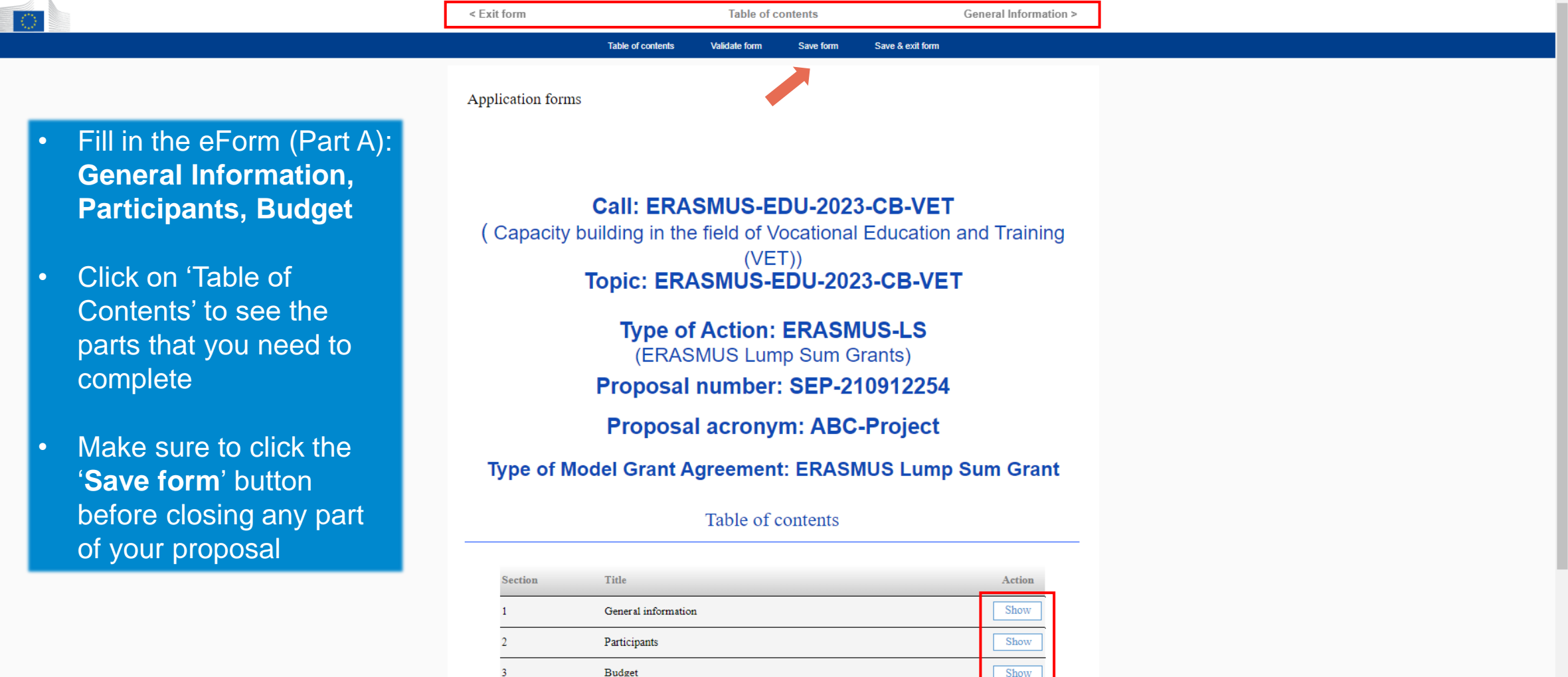

#### How to fill in the forms

The administrative forms must be filled in for each proposal using the templates available in the submission system. Some data fields and attribution and an additional and a company of the company of the second

### How to participate: **Submit the application form – Part B & C**

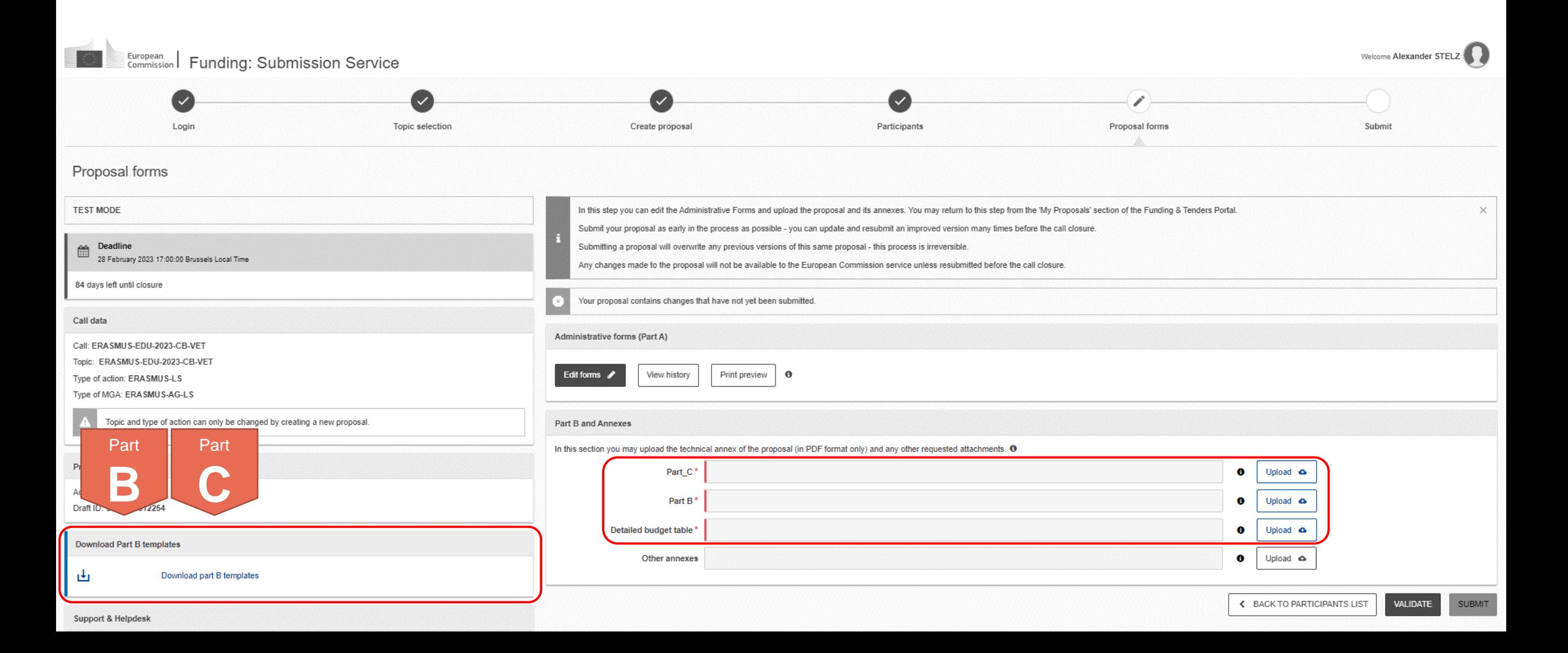

### How to participate: **Submit the application form – Part B**

- Template to be downloaded from the submission system (FTOP)
- Completed form to be uploaded in **PDF format**
- Instructions provided on page 2 of the template, including character and page limits (e.g. maximum **70 pages**; excess pages will not be readable)
- Including sections corresponding to the **four award criteria and a section on the work plan / packages**
- List of **previous projects** to be filled at the end of the form

#### **TECHNICAL DESCRIPTION (PART B)**

#### **COVER PAGE**

Part B of the Application Form must be downloaded from the Portal Submission System, completed and then assembled and re-uploaded as PDF in the system. Page 1 with the grev IMPORTANT NOTICE box should be deleted before uploading.

Note: Please read carefully the conditions set out in the Call document/Programme Guide (for open calls: published on the Portal) Pay particular attention to the award criteria; they explain how the application will be evaluated.

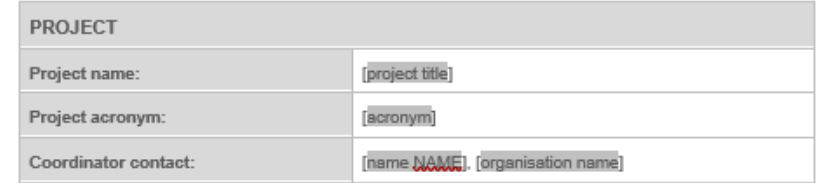

#### **TABLE OF CONTENTS**

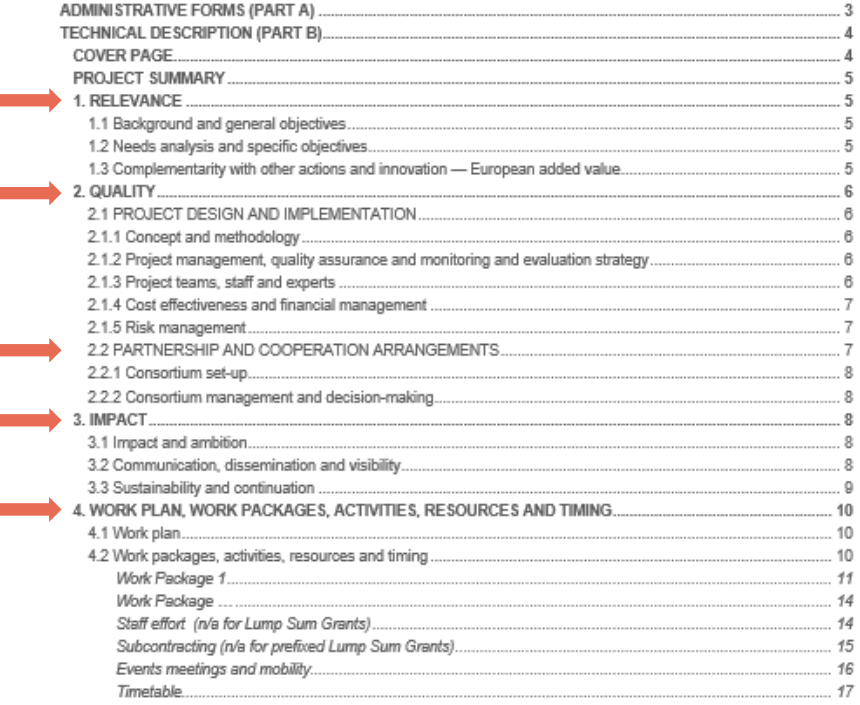

### How to participate: **Submit the application form – Part B**

- Template to be downloaded from the submission system (FTOP)
- Fill in the budget of the proposal following the instructions given in the first tab of the file
- Completed table to be uploaded to the submission system in the format indicated in the instructions in the Budget Table

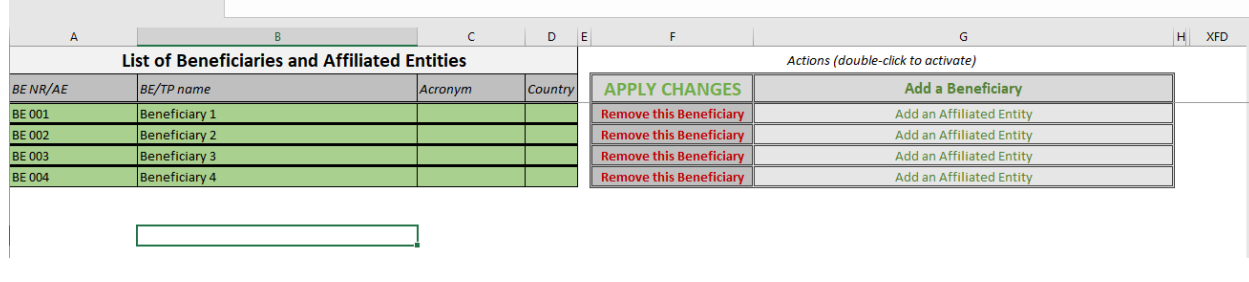

**ANNEX 1 to Part B Detailed Estimation of Costs for Lump Sums** 

#### **Instructions**

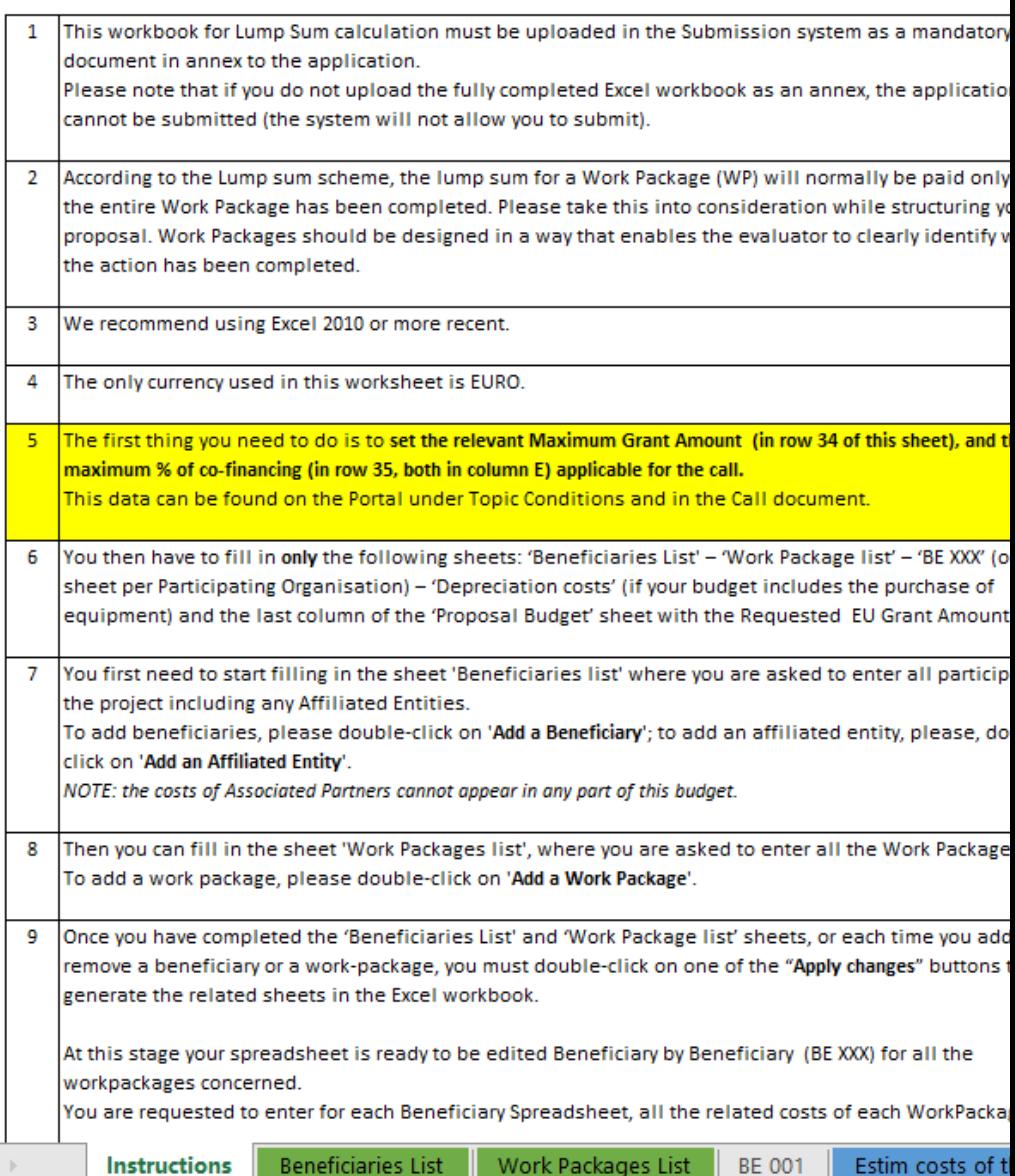

### How to participate: **Submit the application form – Part C**

- Template to be downloaded from the submission system (FTOP)
- Fill in the requested details under the tabs Information, Consortium and Areas
- Completed table to be uploaded to the submission system in the format indicated in the instructions

#### **Annex to Part B**

#### Instructions on how to complete this excel worksheet

The 3 parts/tabs "Information", "Consortium" and " Areas" (which can be acce of this file) must be completed for the application form to be valid. Please find in the information:

Tab "Information": Insert in the yellow box the proposal ID. The proposal ID was sent by Funding & Tenders submission system.

Tab "Consortium": Complete the blue rows with the information requested for EACH or the composition of the consortium reflects the conditions for its eligibility. These condit the tab "Consortium" and the Programme Guide.

Kind reminder: Affiliated entities and associated partners are not counted in the require consortium; however, affiliated entities and associated partners must be included in the A of your application.

Tab "Areas": Complete this tab for the Areas addressed in your application. Area(s) mus be selected for "Horizontal aspects". Ensure that the number of areas selected is cohere "Areas" and the Programme Guide.

Complete also the additional information requested for "Applicants" and "Consortium"

### How to participate: **Submit the application form – Part C (Information)**

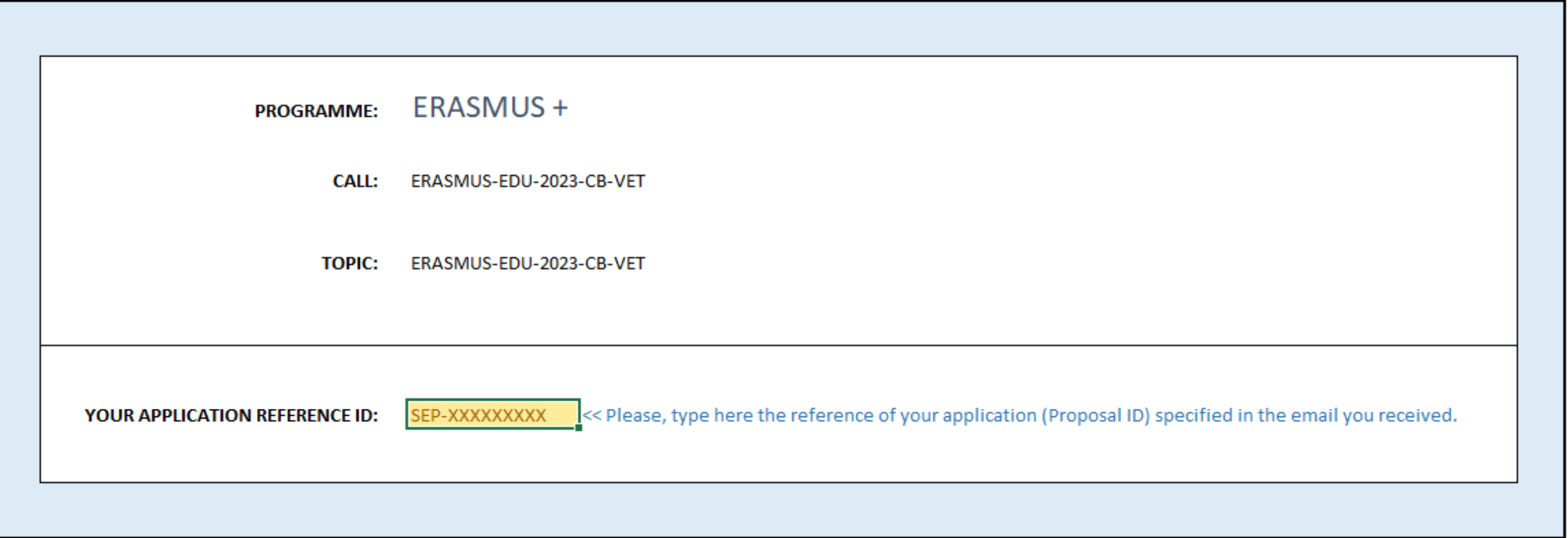

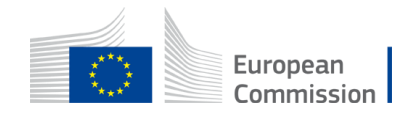

### How to participate: **Submit the application form – Part C (Consortium)**

#### **Fill in for each organisation:**

- PIC
- Name
- Country
- Erasmus+ type (select one from several options)
- CB VET type (select one from two options)

The consortium must include AT LEAST 4 organisations (coordinator and full partners) from minimum 3 countries:

- At least 1 organisation from 2 different EU Member States and at least 2 organisations from at least 1 eligible third country NOT associated to the Programme, or
- At least 1 organisation from 2 different third countries associated to the Programme and at least 2 organisations from at least 1 eligible third country NOT associated to the Programme, or
- At least 1 organisation from an EU Member State and 1 organisation from a third country associated to the Programme and at least 2 organisations from at least 1 eligible third country NOT associated to the Programme.

The consortium must include at least one VET provider at non-tertiary education level.

The number of organisations from EU Member States and third countries associated to the Programme may not be higher than the number of organisations from eligible third countries NOT associated to the Programme.

Affiliated entities and associated partners are not counted in these above requirements.

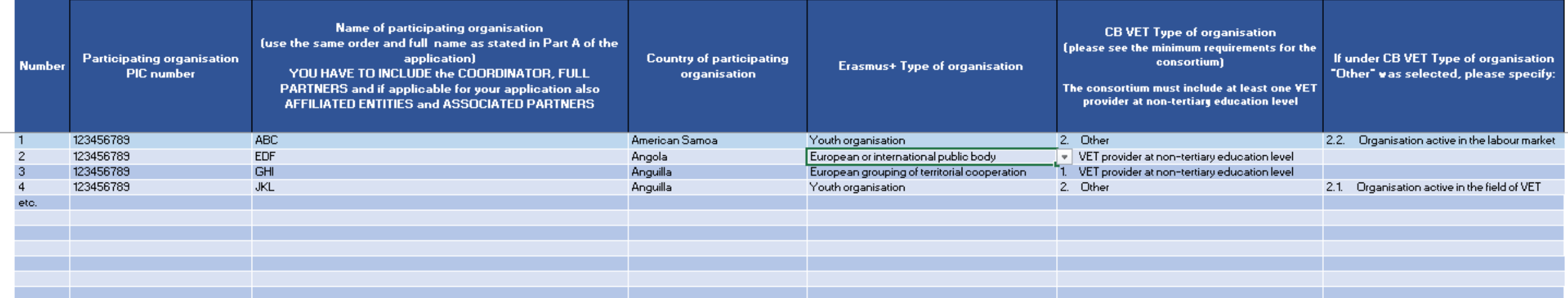

### How to participate: **Submit the application form Part C (Areas)**

- **Thematic Area(s)** > At least one!
- **Horizontal aspect(s)** > Optional
- **Applicant** > See eligibility requirements

### • **Consortium**

> Must include at least one VET provider at non-tertiaty education level

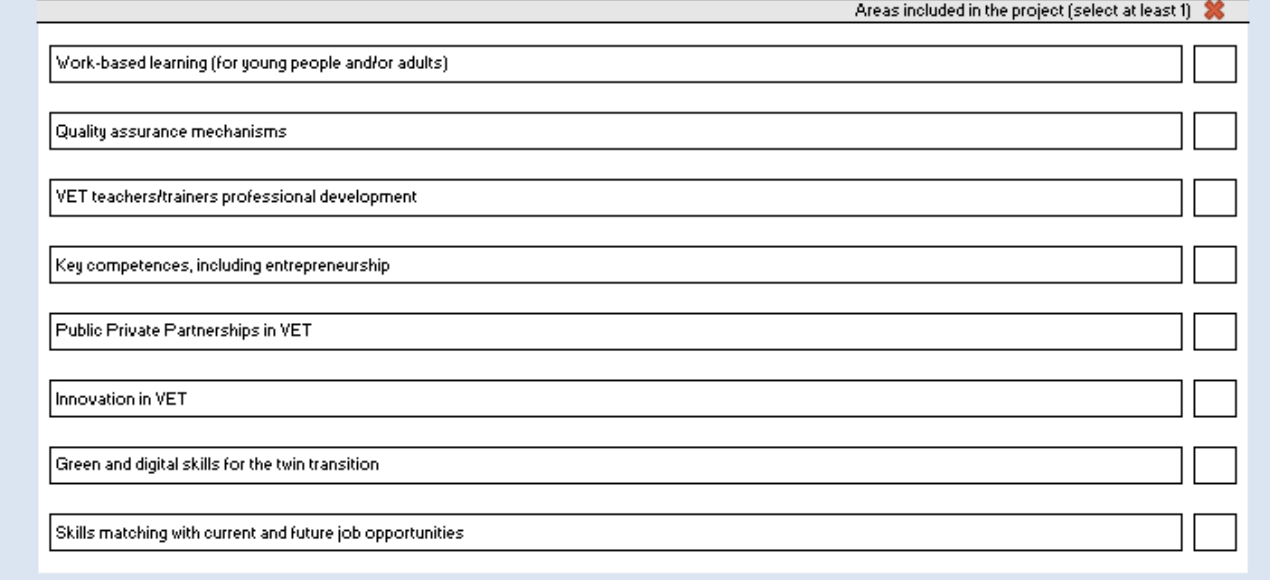

**Thematic Areas** 

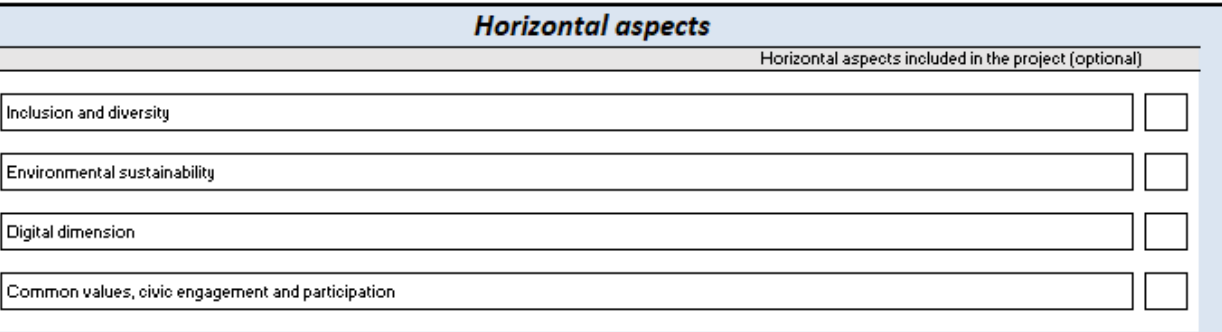

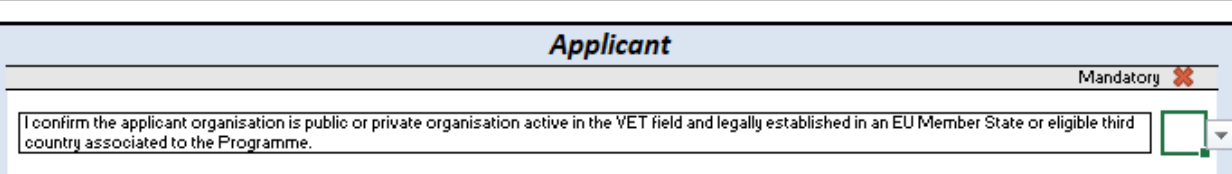

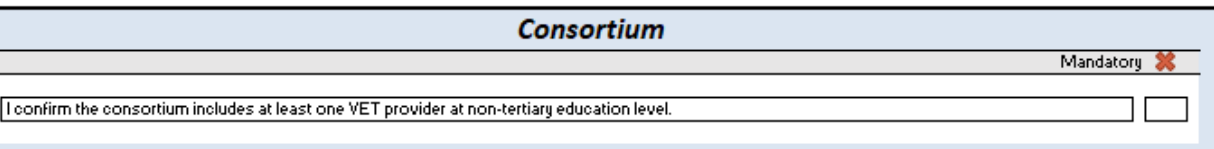

### How to participate: **Submit the application form – Part B & C**

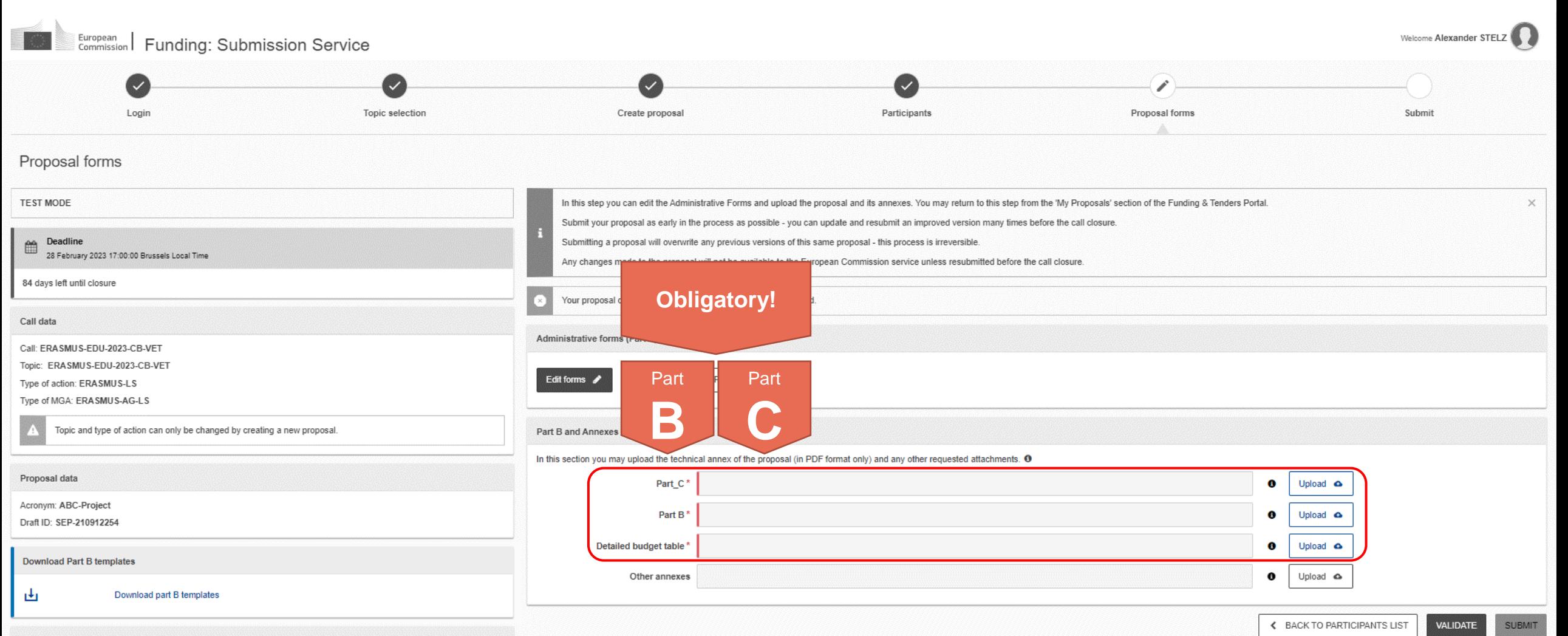

### How to participate: **Validate & submit!**

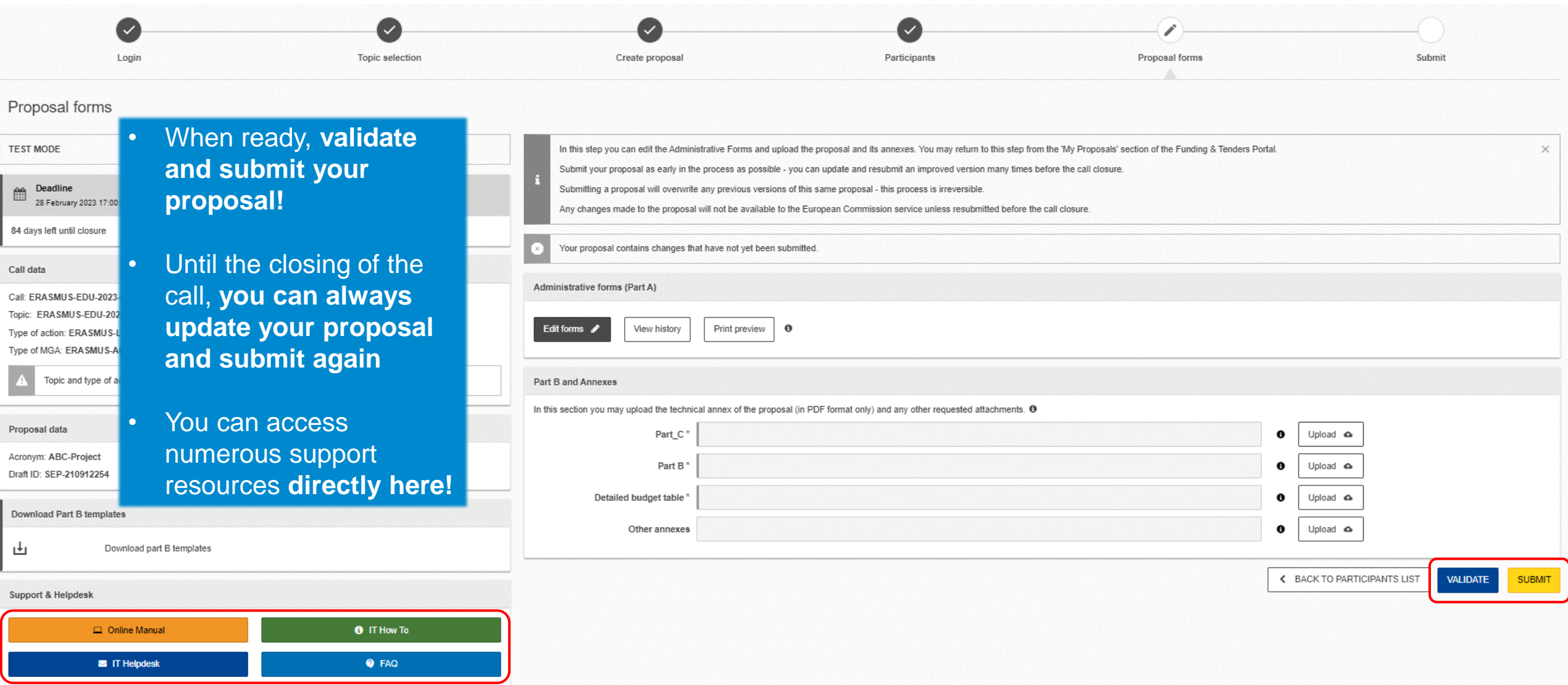

### How to participate: **How to access the draft proposal**

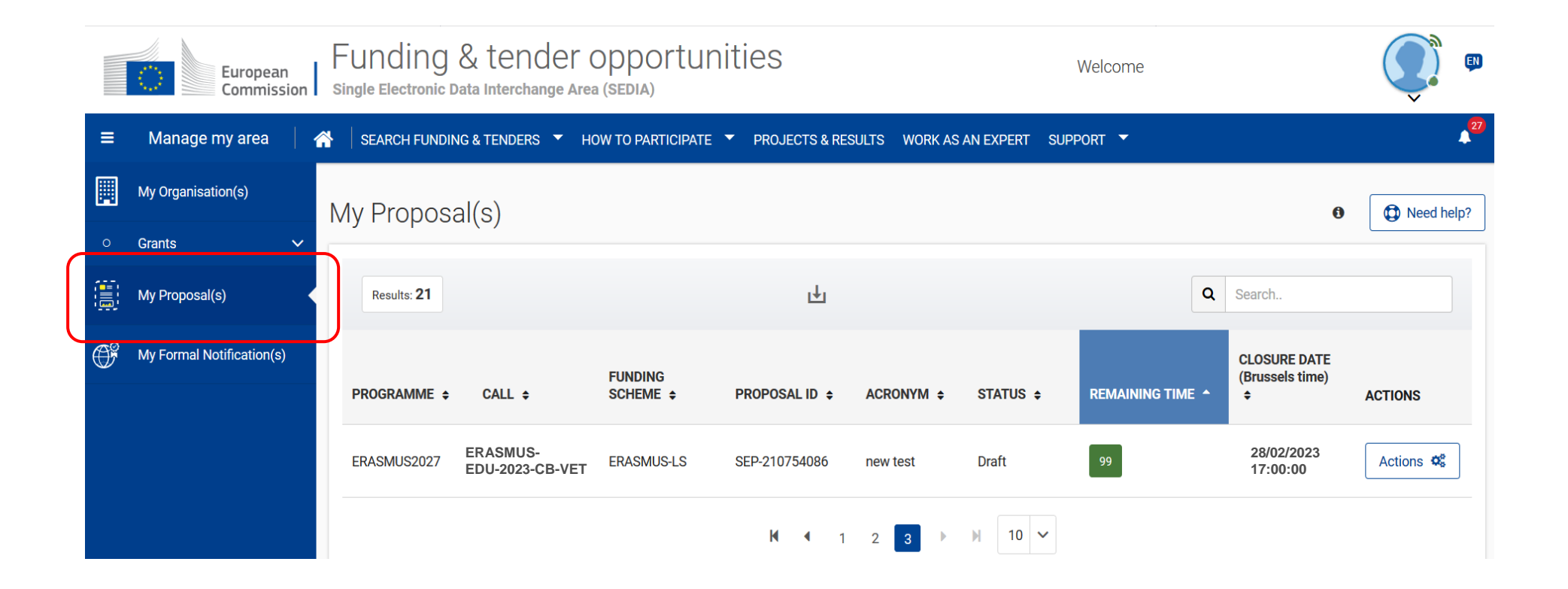

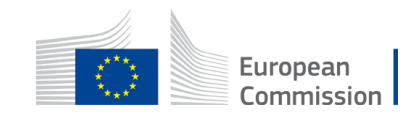

# **Useful links**

- **Recording and presentations** [of the info-session on Capacity Building in the field of Vocational Education and Training 07/12/2022: https://www.eacea.ec.europa.eu/news-events/events/online](https://www.eacea.ec.europa.eu/news-events/events/online-info-session-new-action-capacity-building-field-vocational-education-and-training-vet-2022-12-07_en)info-session-new-action-capacity-building-field-vocational-education-and-training-vet-2022-12-07\_en
- **FTOP Portal to submit your Capacity Building in the field of Vocational Education and Training (VET) proposal** including standard proposal templates, budget table, model grant agreement, etc.: <https://ec.europa.eu/info/funding-tenders/opportunities/portal/screen/opportunities/topic-details/erasmus-edu-2023-cb-vet>
- **Erasmus+ Programme Guide in all official EU languages** (consult p. 309 316 of the EN version to find details on CB VET): <https://erasmus-plus.ec.europa.eu/erasmus-programme-guide>
- **How to participate:** <https://ec.europa.eu/info/funding-tenders/opportunities/portal/screen/how-to-participate/how-to-participate/1>
- **FTOP online manual (PDF version):** <https://webgate.ec.europa.eu/funding-tenders-opportunities/display/OM/Online+Manual>
- **FTOP support section:** <https://ec.europa.eu/info/funding-tenders/opportunities/portal/screen/support/support>
- **The Funding & Tenders Opportunities Portal for beginners (webinar recording):** <https://ec.europa.eu/research/participants/docs/h2020-funding-guide/other/event210527.htm>
- **Short guide on submission system:**  <https://webgate.ec.europa.eu/funding-tenders-opportunities/display/IT/Submission+system>
- **EACEA video tutorials:**  [https://www.eacea.ec.europa.eu/grants/how-get-grant\\_en](https://www.eacea.ec.europa.eu/grants/how-get-grant_en)

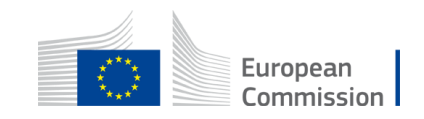

# **Tips I**

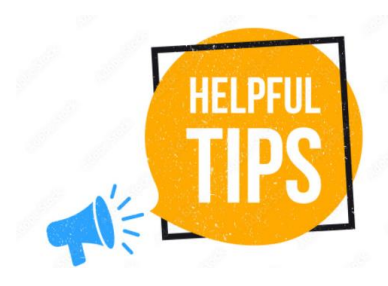

- The requested EU grant amount in **Part A** has to correspond to the requested EU grant in the Excel budget table (and cannot be higher than  $\epsilon$  400.000 in total)
- **Part B** is a template; verify which parts you have to fill in: > n/a prefixed lump sum (must be completed) Estimated budget - Resources (n/a for prefixed Lump Sum Grants) > n/a Lump Sum Grants (don't complete) > 5.1 Ethics and 5.2 Security (don't complete) Overview of Work Packages (n/a for Lump Sum Grants)
- Fill in Part B based on **information reflecting the Programme Guide:**
	- > Include at least 3 Work Packages
	- > Financial support to third parties is not eligible
	- $>$  And:

European
## **Tips II**

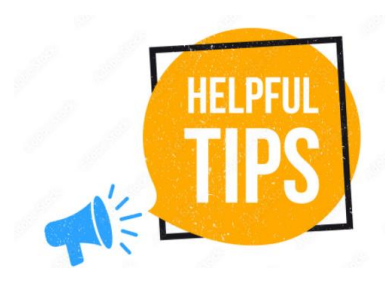

• **Address in your proposal each guiding point under the four award criteria from the Programme Guide**

#### **Erasmus+ Programme Guide Part B**

#### **AWARD CRITERIA**

Each proposal must answer in part B of the application all points listed under all four award criteria presented below.

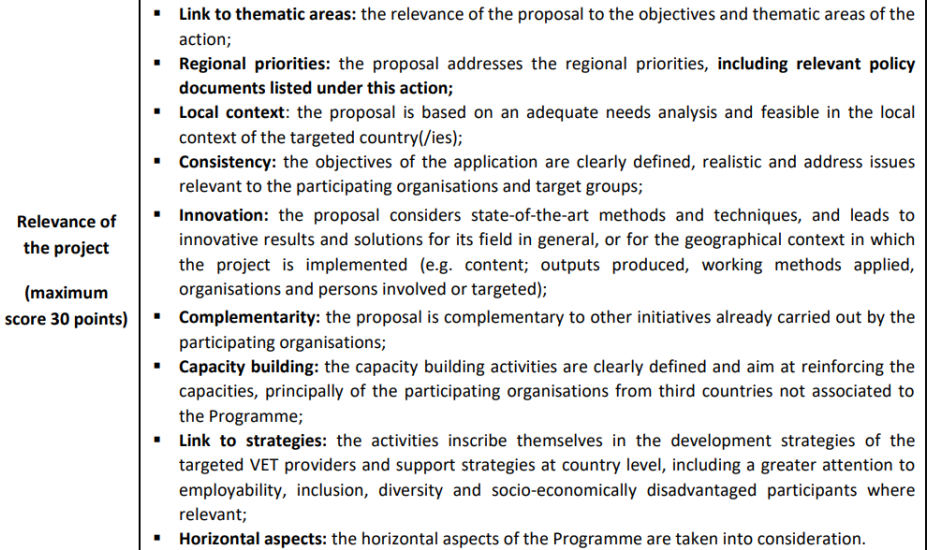

#### **1. RELEVANCE**

#### 1.1 Background and general objectives

#### Background and general objectives

Please address all guiding points presented in the Call document/Programme Guide under the award criterion 'Relevance'.

Describe the background and rationale of the project.

How is the project relevant to the scope of the call? How does the project address the general objectives of the call? What is the project's contribution to the priorities of the call (if applicable)?

Insert text

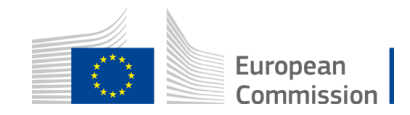

# **Tips III**

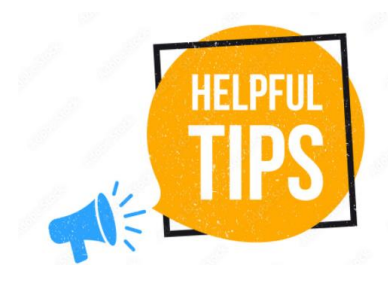

- **Partners have to be relevant for your proposal and correspond to the Call requirements**. All participating organisations must have PIC (not validated is fine at application level)
- Ensure that **Part B (Technical Description) is not longer than 70 pages** as the text on excess pages will not be visible for evaluators
- Check in advance the **recommended system configuration**
- Validate and **submit the form well in advance (at least 48 hours before deadline)**. You will be able to update your proposal until the call closure and submit updated versions

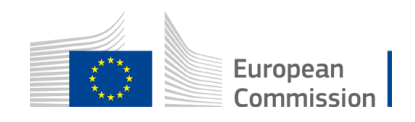

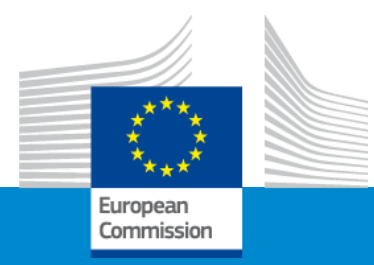

## **Questions**

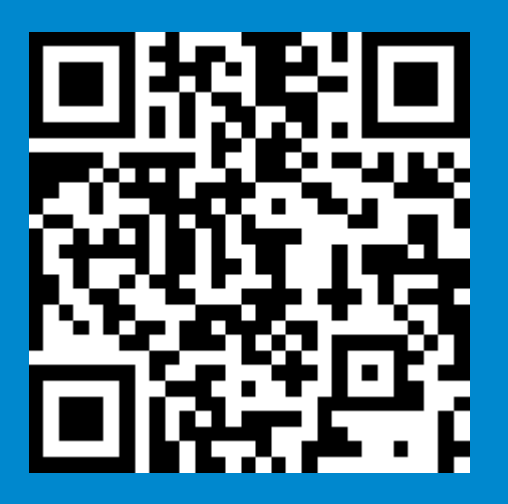

### **We invite you to contact our helpdesk**

**EACEA-EPLUS-CBVET@ec.europa.eu**

# Thank you and good luck with your application

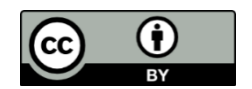

**Photos and icons from <https://stock.adobe.com/> and<https://www.flaticon.com/>**

**© European Union 2022**

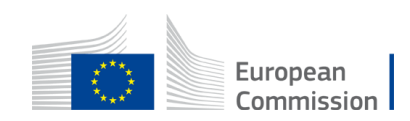

Unless otherwise noted the reuse of this presentation is authorised under the [CC BY 4.0 l](https://creativecommons.org/licenses/by/4.0/)icense. For any use or reproduction of elements that are not owned by the EU, permission may need to be sought directly from the respective right holders.